МИНИСТЕРСТВО ОБРАЗОВАНИЯ И НАУКИ РЕСПУБЛИКИ КАЗАХСТАН **\_\_\_\_\_\_\_\_\_\_\_\_\_\_\_\_\_\_\_\_\_\_\_\_\_\_\_\_\_\_\_\_\_\_\_\_\_\_\_\_\_\_\_\_\_\_\_\_\_\_\_\_**

# **КАЗАХСКИЙ НАЦИОНАЛЬНЫЙ УНИВЕРСИТЕТ ИМЕНИ АЛЬ-ФАРАБИ**

**Кульмамиров С. А. Кубаев К. Е. Байшоланова К. С.**

# **ЭКОНОМИКО-МАТЕМАТИЧЕСКИЕ МОДЕЛИ В ИНФОРМАЦИОННЫХ СИСТЕМАХ**

**Учебное пособие**

**Алматы – 2019**

УДК 654.923.1(076.5) ББК 32.811.7я7 Б15

*«Рекомендовано Ученым советом факультета информационных технологий и РИСО Каз-НУ им.аль-Фараби (Протокол № 5 от \_27.06.2019\_ года).*

#### **Рецензенты:**

Умбетов У. – д.т.н., академик МАИН, профессор, МКТУ им. Ахмеда Ясави Токпанова К.Е. – д.т.н., профессор КазАТК им. М.Тынышбаева Бедельбаев А.А. – к.ф-м. н., доцент КазНУ им. аль-Фараби

#### **Кульмамиров С. А., Кубаев К. Е., Байшоланова К. С.**

Экономико-математические модели в информационных системах. Учебно пособие – Алматы: Қазақ университеті, 2019. – 104 с.

Настоящее учебное пособие посвящено для лабораторных работ по разделам базовых дисциплин образовательных программ «Информационные системы», «Информационные системы в экономике» в системе подготовки бакалавров и магистров по данной специальности.

Рассматриваются простейшие задачи линейного программирования и их решение симплексными методами, графический метод решения задач ЛП с двумя переменными, способы реализации транспортных задач, подходы применения целочисленного программирования в экономике, выполнение корреляционного и регрессионного анализа, построение уравнения тренда и его прогноза методами МНК, скользящей средней, экспоненциального сглаживания, а также анализ и прогнозирование ситуации на рынке методом экстраполяции.

Определенное знание методов эмпиричеких исследований является весьма важной частью подготовки будущих инженерных специальностей по информационным технологиям. Издание предназначено для обучающихся по направлению цифровые технологии и информационных систем экономических направлений инженерных специальностей, а также может быть полезно инженерам и специалистам информационно-технического профиля.

Все права защищены: Никакая часть данной книги не может быть воспроизведена в любой форме без письменного разрешения владельцев авторских прав.

© Кульмамиров С. А., Кубаев К. Е., Байшоланова К. С., 2019

# **СОДЕРЖАНИЕ**

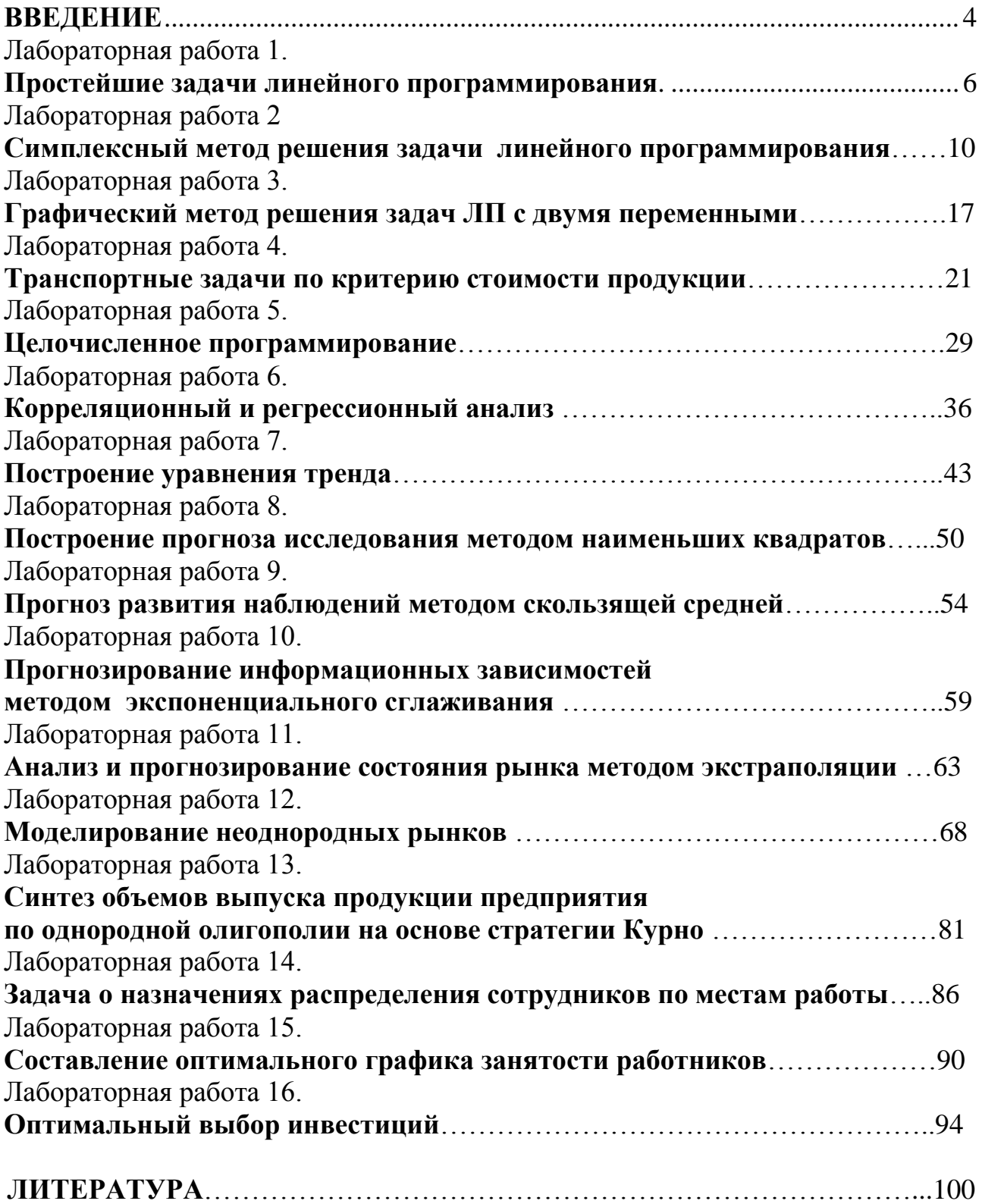

### **ВВЕДЕНИЕ**

В настоящее время процессы принятия решений в экономике и бизнес сфере опираются на достаточно широкий круг экономико-математических методов и моделей, а также эконометрических способов прогнозирования.

Ни одно серьёзное решение, затрагивающее управление деятельностью бизнес-отраслей и предприятий, распределения ресурсов, изучение рыночной конъюнктуры, прогнозирование, планирование, не осуществляется без предварительного математического исследования конкретного процесса, явлений или его частей.

Авторы настоящего пособия считают, что изучение дисциплины «Экономико-математические методы и модели» в составе образовательной программы «Информационные системы» (ИС) направлено на формирование у обучающихся понимания роли современной управляемой ИС в бизнесе, создание моделей ИС бизнес-структур, а также задач оптимизации их технологических процес-COB.

Такие виды задач состоят в изучении эконометрических методов и применении базовых методов математического моделирования по прогнозу деятельности предприятия с решением оптимизационных задач и выработке навыков решения трудоёмких задач в бизнесе через преимущества информационнокоммуникационных технологий (ИКТ) и элементов ИС.

Авторы при чтении своих лекций поясняют, что целью освоения функций ИС в бизнесе является подготовка специалиста-аналитика экономического профиля к сознательному использованию математических методов контроля экономических явлений через построение настраиваемых базовых моделей. Инновационным направлением организации учебного процесса в рассматриваемом направлении экономики является сочетание чтения лекций с модульными лабораторными занятиями. На лекциях излагается содержание дисциплины, проводится анализ основных математических понятий и изучается наиболее известные методы протекания процессов в эконометрике. Лабораторные занятия ориентированы на выработку у обучающихся умения и навыков решения типовых экономических залач.

Руководствуясь принципом повышения уровня фундаментальной математической подготовки обучающихся с усилением её прикладной экономической направленности, в данном учебном пособии авторами предлагаются наиболее экономически значимые задачи и примеры, представляющие самостоятельный интерес и дающие возможность относительно продуктивно освоить алгоритм их решения соответствующими программными приложениями даже при отсутствии учебника.

После изучения дисциплины обучающиеся будут иметь представление о методах системного анализа и управления моделями экономических ИС, осваивают основные понятия, определения и базовые математические методы, используемые для построения и прогноза таких моделей. Главным преимуществом такого изложения содержания дисциплины является освоение обучающим-

ся умения проводить конкретные расчёты и делать оценки параметров эконометрических моделей ИС. В итоге у пользователя пособия появляется уверенность безотлагательно решать прикладные экономико-математические задачи, опираясь на свои знания по экономике и теории управления, соответствующие требованиям осваиваемой образовательной программы.

Настоящее учебное издание создано на основе лекционных материалов авторов при чтении соответствующих дисциплин образовательных программ специальностей «Информатика», «Информационные системы», «Автоматизация и управление».

Содержание лабораторных работ охвачено востребованными обучающимися материалами учебно-методического и справочного характера.

Авторы выражают благодарность рецензентам пособия за ценные замечания, оказавшие неоценимую помощь в улучшении его содержания.

# **ЛАБОРАТОРНАЯ РАБОТА 1**

# **ПРОСТЕЙШИЕ ЗАДАЧИ ЛИНЕЙНОГО ПРОГРАММИРОВАНИЯ**

**Цель работы:** Освоить методику построения экономико-математической модели ИС.

### **Задание**

1 Составить математическое описание экономической целевой функции.

2 Сформулировать ограничения на задачу.

3 Описать интерпретацию работы экономической модели.

### **1 КРАТКАЯ ТЕОРЕТИЧЕСКАЯ ЧАСТЬ**

Моделированием называется симуляция работы экономической системы эквивалентной моделью. Такую систему в пособии будет называть «объектом». Все свойства модели должны быть адекватны и отражать все виды особенностей объекта [1,2].

Целями моделирования объекта являются [3]:

1 Понимание функций работы и объяснение причин поведения объекта во времени.

2 Прогноз действий объекта и предсказание совпадения работы модели с объектом.

3 Создание информационной системы с конкретным экономическим планом реализации модели.

4 Регулирование действия модели для управления экономическими рычагами информационной системы при симуляции работы объекта.

5 Оптимизация характеристик модели для получения точного соответствия объекту.

6 Освоение навыка проведению оптимизационного моделирования объекта.

Различают 4 основных видов моделирования [4]: вербальное, графическое, натурное, математическое.

Вербальное моделирование [2] – это моделирование обычным человеческим языком (словесное описание объекта). Графическое моделирование строит изображение объекта. Натурное моделирование заменяет объект макетом (физическим подобием). Математическое моделирование осуществляется на основе математического аппарата.

Экономическая система моделируется с целью реализации метода (или способа) математической симуляции оптимизационного решения возникшей экономической задачи с применением моделирующей программы.

Процесс моделирования объекта состоит из 5 этапов [8]:

1) формирование структуры и анализ информационных свойств экономической системы, ее идентификация и оптимизация элементов структуры модели;

2) синтез и моделирования структуры макета с учетом свойств и параметров математическими уравнениями;

3) верификация модели, уточнение и синтез ее параметров;

4) пересчет параметров информационной системы оригинала и их соответствие параметрам оригинала;

5) в случае не совпадения параметров и структуры модели и оригинала, выполнение корректировки наиболее значимых параметров модели.

К структуре модели предъявляются следующие требования: адекватность, универсальность, полнота информационного сведения о свойствах объекта и простота составления модели [7].

# **2 ПОРЯДОК ВЫПОЛНЕНИЯ РАБОТЫ**

### **2.1 Способ наилучшего использования ресурсов**.

Описание этого способа продемонстрируем на поиске решения экономической задачи производства продукции с минимальным энергетическим и трудовым ресурсом.

**Пример 1.1.** Для 3 видов продукции  $(P_1, P_2, P_3)$  используется 3 вида сырья (С<sub>1, С2</sub> и С<sub>3</sub>). Предприятие расходует 32 тонн сырья С<sub>1</sub>, более 40 тонн сырья С<sub>2</sub> и менее 50 т сырья  $C_3$ . Нормы расхода сырья на единицу вида продукции, а также трудовые и энергетические затраты на производство продукций Р<sub>1</sub>, Р<sub>2</sub> и Р<sup>3</sup> представлены в таблице 1.1.

Таблица 1.1.

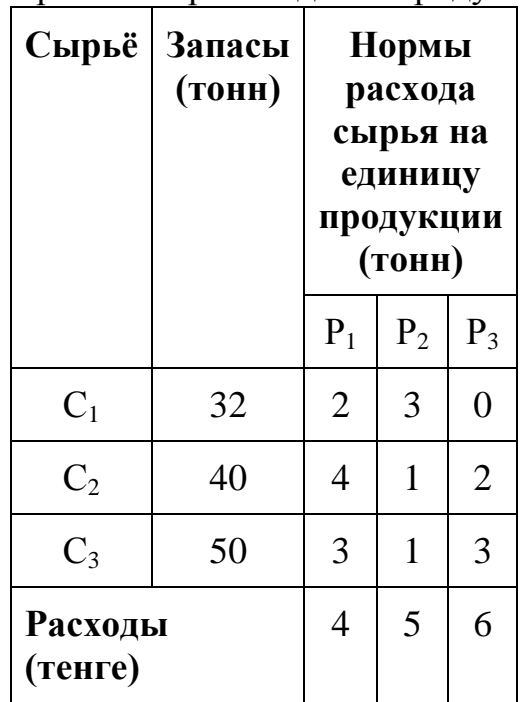

Нормы расхода сырья на единицу конкретного вида продукции и затраты на производство продукции

Определить: Количество каждого вида продукции Р<sub>1</sub>, Р<sub>2</sub> и Р<sub>3</sub>, которого следует производить при минимальных затратах энергетических и трудовых ресурсов.

Решение: Математическая модель этой задачи будут иметь обозначения в виде  $x_1, x_2, u_3$  на количеств продукции видов  $P_1, P_2$  и  $P_3$  соответственно. Тогда целевую функцию и ограничения параметров модели задачи можно записать в виде:

 $f(X)=4x_1+5x_2+6x_3 \rightarrow min,$ 

 $\begin{cases} 2\,x_1\!+\!3\,x_2\!=\!32,\\ 4\,x_1\!+\!x_2\!+\!2\,x_3\!\ge\!40,\\ 3\,x_1\!+\!x_2\!+\!3\,x_3\!\le\!50, \qquad \quad x_i\!\ge\!0,\;j\!=\!1,2,3. \end{cases}$ 

Таким образом, математическая модель задачи сводится к минимизации некоторой линейной функции при имеющихся ограничениях.

#### **2.2 Построение математической модели с максимальным доходом**

Как было рассмотрено в примере 1.1, для производства 3 видов продукции  $P_1$ ,  $P_2$  и  $P_3$  были использованы 3 вида сырья  $C_1$ ,  $C_2$  и  $C_3$ . Запасы каждого вида сырья известны. В таком случае количество единиц сырья, необходимого для изготовления единицы продукции, а также прибыль, получаемая от реализации продукции каждого вида, можно просчитать. Результаты расчетных данных сведены в таблицу 1.2.

Таблица 1.2.

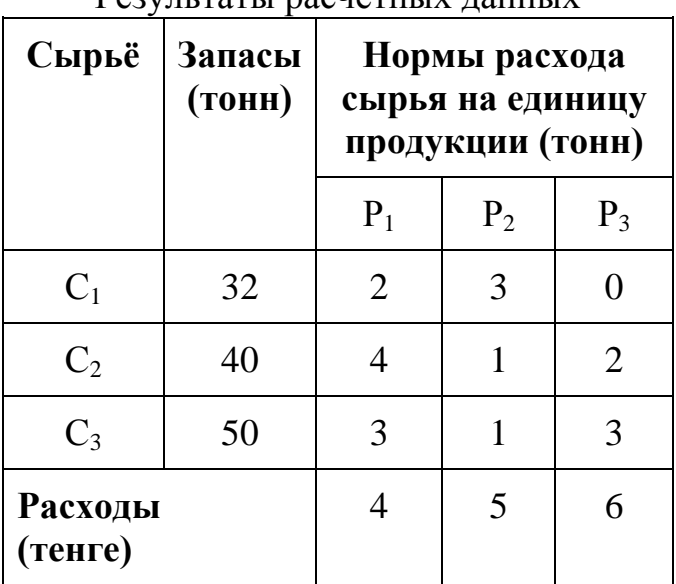

Результаты расчетных данных

Теперь требуется составить план выпуска всей продукции  $P_1$ ,  $P_2$  и  $P_3$ , при котором прибыль от реализации была бы максимальной.

### 2.3 Построение математической модели с рационом питания

Обычно каждому производителю продукции для поддержания своего безопасного здоровья требуется употребления суточной нормы пищи с учетом количественного ее состава (белки, жиры, углеводы, витамины, микроэлементы).

Для трех видов продуктов  $P_1$ ,  $P_2$  и  $P_3$  необходим перечень необходимых питательных веществ С<sub>1</sub>, С<sub>2</sub> и С<sub>3</sub>. Количество питательных веществ, содержащегося в единице продукта, а также стоимости продуктов представлены в табличном виде (таблица 1.3).

Таблина 1.3.

Количественный состав питательных веществ, содержащихся в единице продукта, а также стоимости продуктов

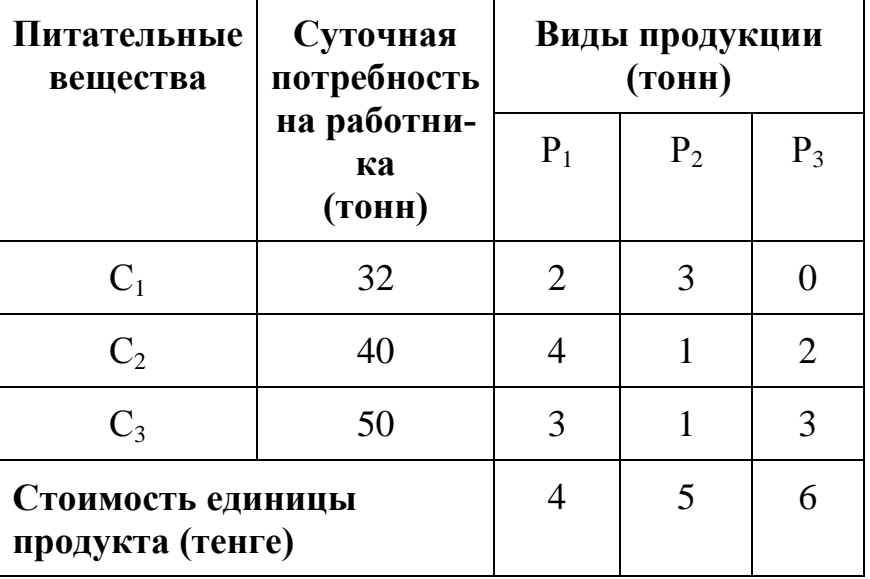

Для таких ограничений требуется организовать питание работника таким образом, чтобы удовлетворялась норма потребности в питательных веществах и стоимость использованных продуктов была минимальной.

# 3 ОТЧЕТ ДОЛЖЕН СОДЕРЖАТЬ

3.1 Наименование и цель работы.

3.2 Условие задания (полный текст заданий).

3.3 Программные средства, используемые при выполнении работы.

3.4 Основную часть работы (описание самой работы), выполненную согласно требованиям преподавателя:

- формулировка решения о наилучшем использовании трудовых ресурсов;

- формулировка решения о максимальном доходе работника;

- формулировка решения о рационе питания работника.

3.5 Сформулированные выводы и составленное заключение о проведении работы.

3.6 Список использованной литературы.

# **4 КОНТРОЛЬНЫЕ ВОПРОСЫ**

4.1 Дайте определение термину «моделирование объекта».

4.2 Перечислите цели моделирования макета объекта.

4.3 Какие знаете виды моделирования?

4.4 Сформулируйте цель моделирования экономической информационной системы.

4.5 Назовите этапы моделирования объекта?

4.6 Какие требования ставятся к математическим моделям экономической задачи?

### **ЛАБОРАТОРНАЯ РАБОТА 2**

# **СИМПЛЕКСНЫЙ МЕТОД РЕШЕНИЯ ЗАДАЧИ ЛИНЕЙНОГО ПРО-ГРАММИРОВАНИЯ**

**Цель работы:** Изучение симплекс метода решения задачи линейного программирования (ЛП) применительно к сопровождению информационных систем.

### **Задание**

1 Изучить теорию применения симплекс метода решения задачи ЛП.

- 2 Поэтапно реализовать алгоритм симплекс-метода.
- 3 Построить симплекс-таблицу.

4 Изучить порядок заполнения первой симплекс таблицы.

### **1 КРАТКАЯ ТЕОРЕТИЧЕСКАЯ ЧАСТЬ**

Симплексный метод является универсальным методом решения задач линейного программирования (ЛП). Метод вносит определенный порядок как при нахождении первого (исходного) базисного решения, так и при переходе к другим базисным решениям. Его идея состоит в следующем: имея систему ограничений в канонической форме, находят любое базисное решение этой системы, заботясь лишь о том, чтобы найти его как можно проще [13].

Опишем по этапам алгоритм реализации симплекс-метода [12]:

**1 этап.** Используя исходные данные строится симплекс-таблица. Таблица состоит из коэффициентов системы ограничений и свободных членов. Последняя строка таблицы называется индексной и заполняется коэффициентами функции цели, взятыми с противоположными знаками.

**2 этап.** Составление первого опорного плана. Для этого задачу ЛП приводят к каноническому виду путем введения дополнительных переменных и преобразования системы ограничений из неравенств в равенства.

**3 этап.** Проверка плана на оптимальность. Если в индексной строке нет ни одной отрицательной величины, то найденный опорный план является опти-

мальным при решении задачи на максимум. Если же в индексной строке имеется хотя бы отрицательный элемент, то план не оптимален и переходят к следующему этапу алгоритма.

**4 этап.** Определение направляющих строки и столбца симплекс-таблицы.

**5 этап.** Построение нового опорного плана.

**6 этап**. Проверка нового опорного плана на оптимальность. Если план не оптимален, то возвращаются к этапу 4. Если же план оптимален, то решение задачи заканчивается.

# **2 ПОРЯДОК ВЫПОЛНЕНИЯ РАБОТЫ**

**Пример 2.1.** Определить посевные площади зерновых, сахарной свеклы и подсолнечника в подразделении сельскохозяйственного предприятия, располагающего следующим объемом трудовых ресурсов: 2700 чел./дней, минеральные удобрения в количестве 1200 центнеров. Посевные площади пашни составляет 580 га.

Также определить такое сочетание посевов зерновых культур, сахарной свеклы и подсолнечника, которое обеспечивало бы фермеру прибыль. Исходные данные заданы в таблице 2.1.

Решение задачи начинается с составления экономико-математической модели. Для этого необходимо условие задачи, сформулированное в экономических терминах, записать в математической форме.

Введем следующие обозначения: *X*<sup>1</sup> - количество пашни, отведенной под зерновые (га),  $X_2$  - количество пашни, отведенной под свеклу (га),  $X_3$  - количество пашни, отведенной под подсолнечник (га).

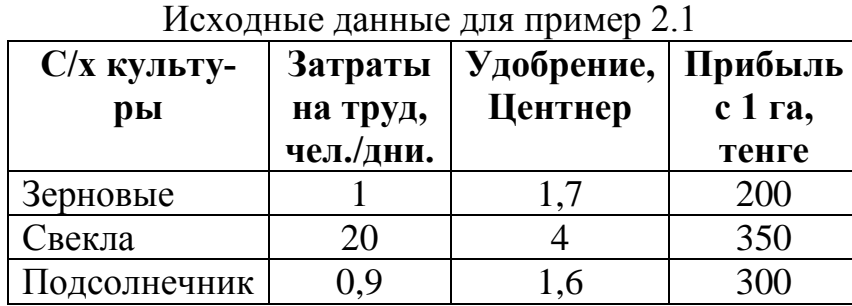

Таблица 2.1.

Система ограничений записывается из условия, согласно которому затраты по каждому виду ресурсов не должны превышать имеющегося в наличии запаса этого ресурса:  $X_1 + X_2 + X_3 \le 580$ ;  $X_1 + 20X_2 + 0.9X3 \le 2700$ ;  $1.7X_1 + 4X_2 + 1.6X_3 \le$ 1200.

Целевая функция, которую требуется максимизировать, представляет собой сумму прибыли, получаемую от реализации продукции сельскохозяйственных культур:  $Z_{\text{max}} = 200X_1 + 350X_2 + 300X_3$ , а также из экономического смысла задачи следует условие не отрицательности в их переменных, т.е.:  $X_1 > 0$ ,  $X_2 > 0$ ,  $X_3 >$  $\Omega$ .

Приведем эти системы уравнений по ограничениям к каноническому виду, вводя неотрицательные дополнительные переменные:

 $X_1 + X_2 + X_3 + X_4 = 580$ ;

 $X_1 + 20X_2 + 0.9X_3 + X_5 = 2700;$ 

 $1.7X_1 + 4X_2 + 1.6X_3 + X_6 = 1200.$ 

Для удобства проведения технических расчетов модель задачи представлена в табличной форме в несколько преобразованном виде. Дальнейшее решение представлено в таблицы 2.2. Эта таблица называется симплексной таблицей.

Таблица 2.2.

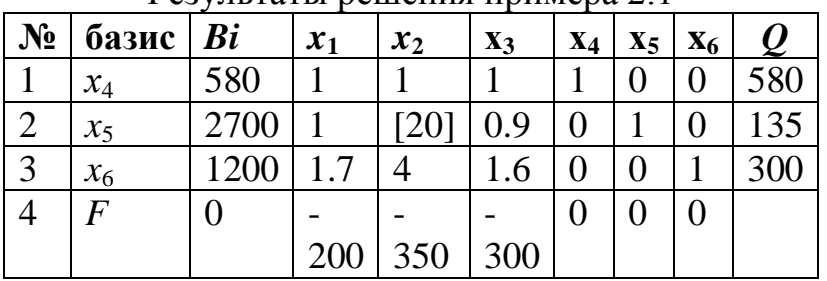

Pervilled nellieuus Thumena 2.1

В симплексной таблице вводится специальный столбец базисных переменных (базис) и свободные члены уравнений записываются слева от матрицы коэффициентов  $(B_i)$ . Это создает удобства при чтении базисного плана.

Теперь рассмотрим порядок заполнения первой симплексной таблицы. Первая таблица получена непосредственно из канонической формы записи модели задачи. Каждая строка таблицы соответствует одному из уравнений системы.

Последняя строка целевой функции соответствует записи целевой функции в форме уравнения, когда все члены с переменными перенесены в левую часть:  $F - 200x_1 - 350x_2 - 300x_3 - 0x_4 - 0x_5 - 0x_6 = 0$ . Последняя строка таблицы 2.2 называется индексной или оценочной строкой. Оптимальный план мы получим, тогда, когда значения индексной строки будут не отрицательными.

Если решается задача на минимум, наоборот, в индексной строке все коэффициенты должны быть положительными. В таблице 2.2 все коэффициенты отрицательные. Следовательно, план считается не оптимальным.

Переход к новому базисному плану называется итерацией. Такой переход к новой таблице начинается с определения направляющего столбца. Для этого в индексной строке находится максимальное по абсолютной величине число. Это число -350. Это число и будет направляющим столбцом.

Теперь ищем направляющую строку. Для этого значение столбца  $B_i$  делим на коэффициенты направляющего столбца и записываем полученные значения в столбец Q, т.е.: 580 / 1 = 580, 2700 / 20 = 135, 1200 / 4 = 300.

Минимальное значение (число 135) находится во 2 строке таблицы. Следовательно, эта строка направляющая. Элемент, стоящий на пересечении направляющей строки и направляющего элемента называется направляющим элемен-TOM.

Строим вторую таблицу, т.е. второй базисный план. Для этого столбец в число базисных переменных вводим  $x_2$ , остальные базисные переменные ( $x_4$  и  $x_6$ ) остаются.

Расчет строки вводимой переменной  $(x_2)$ :

 $B_i = 2700 / 20 = 135;$  $x_1 = 1 / 20 = 0.05$ ;  $x_2 = 20 / 20 = 1$ ;  $x_3 = 0.9 / 20 = 0.045$ ;  $x_4 = 0 / 20 = 0;$  $x_5 = 1/20 = 0.05$ ;  $x_6 = 0 / 20 = 0.$ 

Все остальные значения элемента, находящегося в *i*-й строке и в *j*-м столбце равно старому значению элемента. Это элемент матрицы, находящийся на пересечении *i*-й строки и разрешающего столбца и умноженное на элемент начальной строки последующей таблицы в *і*-м столбце.

Строка  $X_4$  вычисляется по формуле  $X_4$  -  $x_2$ :

 $580 - 135 = 445$ ;  $1 - 0.05 = 0.95;$  $1 - 1 = 0$ ;  $1 - 0.045 = 0.955$ ;  $1-0=1$ ;  $0 - 0.05 = -0.05$ ;  $0 - 0 = 0$ .

 $X_6$  вычисляется по формуле:  $X_6$  - 4  $x_2$ :

 $1200 - 4 * 135 = 1200 - 540 = 660$ ;  $1.7 - 4 * 0.05 = 1.7 - 0.2 = 1.5$ ;  $4-4*1=0$ :  $1.6 - 4 * 0.045 = 1.6 - 0.18 = 1.42$ ;  $0-0=0$ ;  $0-4*0.05=0-0.2=-0.2$ ;  $1-4*0=1-0=1$ .

Строка целевой функции вычисляется по формуле  $F + 350 x_2$ :  $0 + 350 * 135 = 47250;$  $-200 + 350 * 0.05 = -200 + 17.5 = -182.5$ ;  $-350 + 350 * 1 = 0;$  $-300 + 350 * 0.045 = -300 + 157.5 = -284.25$ ;  $0 + 350 * 0 = 0;$  $0 + 350 * 0.05 = 17.5$ ;  $0 + 350 * 0 = 0.$ 

Таблица 2.3.

|                | $11$ $\mu$ $11$ $\mu$ $12$ $\mu$ $11$ $\mu$ $12$ $\mu$ $11$ $\mu$ $11$ $\mu$ $11$ $\mu$ $12$ $\mu$ $1$ $\mu$ $12$ $\mu$ $1$ $\mu$ $12$ $\mu$ |                                                             |       |          |           |          |         |        |       |  |  |
|----------------|----------------------------------------------------------------------------------------------------|-------------------------------------------------------------|-------|----------|-----------|----------|---------|--------|-------|--|--|
| $N_2$          | Базис                                                                                                    | Bi                                                          | $X_1$ | $X_2$    | $X_3$     | $X_4$    | $X_5$   | $X_6$  |       |  |  |
|                | $X_2$                                                                                                    | 135                                                         | 0.05  |          | 0.045     |          | 0.05    |        | 3000  |  |  |
|                |                                                                                                    | $(2700:20)$ $(1:20)$ $(20:20)$ $(0.9:20)$ $(0.20)$ $(1:20)$ |       |          |           |          |         | (0:20) |       |  |  |
| $\overline{2}$ | $\rm X_4$                                                                                                    | 445                                                         | 0.95  |          | 0.955     |          | $-0.05$ |        | 465.9 |  |  |
| 3              | $\rm X_6$                                                                                                    | 660                                                         | 1.5   |          | 1.42      | 0        | $-0.2$  |        | 464.8 |  |  |
| 4              | F                                                                                                    | 47250                                                       |       | $\theta$ | $-284.25$ | $\theta$ | 17.5    |        |       |  |  |
|                |                                                                                                    |                                                             | 182.5 |          |           |          |         |        |       |  |  |

Примеры вычислений ланных с таблицы 2.2

Получили вторую таблицу 2.3 или второй опорный план. Почему он не оптимален?

В строке F (индексной строке) имеются отрицательные величины (-182. 5 и -284.5). Значит, план надо улучшать. Для этого опять находим направляющий столбец. Им будет столбец с наибольшим отрицательным значением: -284.25. Значит столбец х<sub>3</sub> - разрешающий столбец.

Ищем разрешающую строку. Для этого вычисляем значения столбца Q, путем деления значений столбца Ві на значения направляющего столбца:

 $135 / 0.045 = 3000$ ;  $445 / 0.955 = 465.9$ ;  $660 / 1.42 = 464.8$ 

Из трех строк наименьшее значение О в третьей строке = 464.8.

Это и будет разрешающей строкой. Элемент на пересечении разрешающего столбца и разрешающей строки является разрешающим элементом. Выделим его жирным шрифтом.

Строим новую таблицу 2.4. Для этого в первой строке этой таблицы записываем переменную х<sub>3</sub>:

Строка  $x_3$  вычисляется по формуле  $X_6$ : 1.42:

 $660 / 1.42 = 464.78$ ;  $1.5 / 1.42 = 1.06$  $0/1.42=0$ ;  $1.42 / 1.42 = 1$ :  $0/1.42 = 0$ ;  $-0.2 / 1.42 = -0.14$  $1/1.42 = 0.7$ .

Строка х<sub>2</sub> вычисляется по формуле:  $x_2 = x_2 - 0.045* x_3$ :

 $135 - 0.045 * 464.78 = 135 - 20.91 = 114.09$ ;  $0.05 - 0.045 * 1.06 = 0.05 - 0.0477 = 0.002$ :

 $1 - 0.045 * 0 = 1 - 0 = 1$ ;  $x_2/x_3 = 0.045 - 1 * 0.045 = 0;$  $x_2/x_4 = 0 - 0.045 * 0 = 0;$  $x_2/x_5 = 0.05 - 0.045 * (-0.14) = 0.05 - 0.0063 = 0.044;$  $x_2/x_6 = 0 - 0.045 * 0.7 = 0 - 0.0315.$ 

Строка  $X_4$  вычисляется по формуле:  $X_4 = X_4 - 0.955 x_3$ :

 $445 - 0.955 * 464.78 = 445 - 443.86 = 1.14$ ;  $x_4 / x_1 = 0.095 - 0.955 * 1.06 = 0.095 - 1.01;$  $x_4/x_2 = 0 - 0.955 * 0 = 0$ ;  $x_4/x_3 = 0.955 - 0.955 * 1 = 0;$  $x_4 / x_4 = 1 - 0 * 0.955 = 1 - 0 = 1$ ;  $x_4/x_5 = -0.05 - 0.955 * (-0.14) = -0.05 - 0.13 = -0.18$ ;  $x_4 / x_6 = 0 - 0.955 * 0.7 = 0 - 0.67 = -0.67$ .

Целевая функция вычисляется по формуле:  $F + 284.25 x_3$ :

 $F / B_i = 47250 + 284.25 * 464.78 = 179363.7;$  $F / x_1 = -182.5 + 284.25 * 1.06 = -182.5 + 301.3 = 118.8$ ;  $F / x_2 = 0 + 284.25 * 0 = 0;$  $F / x_3 = -284.25 + 284.25 * 1 = 0;$  $F / x_4 = 0 + 284.25 * 0 = 0;$  $F / x_5 = 17.5 + 284.25 * (-0.14) = 17.5 + 39.8 = 57.3.$ 

Таблица 2.4.

Повторное вычисление данных таблицы 2.3

| $\mathcal{N}_{\mathcal{Q}}$ | Бa-   | Bi            | $X_1$   |                | $X_2 \mid X_3$ | $X_4$ | $X_5$           | $X_6$ |  |
|-----------------------------|-------|---------------|---------|----------------|----------------|-------|-----------------|-------|--|
|                             | зис   |               |         |                |                |       |                 |       |  |
|                             | $X_3$ | 464.78   1.06 |         | $\overline{0}$ |                |       | $-0.14$         | 0.7   |  |
|                             | $X_2$ | 114.08 0.002  |         |                |                |       | $0.044$ -0.03   |       |  |
| 3                           | 7 Y 4 | 1.14          | $-0.06$ | $\overline{0}$ |                |       | $-0.18$ $-0.67$ |       |  |
| 4                           | F     | 179366 118.8  |         | $\overline{0}$ |                |       |                 | 199   |  |

В таблице 2.4 в строке F отрицательных значений нет. Это значит, что план оптимальный. В итоге решение следующее:  $x_1 = 0$ ,  $x_2 = 114.08$ ,  $x_3 = 464.78$ ,  $X_4 =$ 1.12,  $x_5 = 0$ ,  $x_6 = 0$ ,

 $F_{max} = 200 * 0 + 350 * 114.08 + 300 * 464.78 = 0 + 39928 + 139434 = 179362.$ 

#### Экономический смысл полученного решения:

В оптимальный план вошли посевы под свеклу  $(x_2)$  и подсолнечник  $(x_2)$ , посев зерновых  $(x_1)$  при заданной прибыли с 1 га = 200 тенге невыгоден. Базисная переменная Х<sub>4</sub> характеризует недоиспользование пашни на 1.12 га.

Коэффициент индексной строки (F) равен 118.8. Это означает, что на данную величину уменьшится сумма чистого дохода (прибыли) от посева одного гектара зерновых.

Коэффициенты индексной строки по столбцам х, и х, показывают, насколько уменьшится общая сумма чистого дохода (прибыль) при недоиспользовании 1 ч/дня (57.3 тенге) и 1 ц. удобрений (199 тенге).

Пример 2.2. Используя приведенный выше алгоритм решить задачу ЛП симплекс методом. Фирма производит столы и шкафы из древесины хвойных и лиственных пород. Расход каждого вида в кубометрах на каждое изделие привелен в таблице 2.5.

Таблина 2.5.

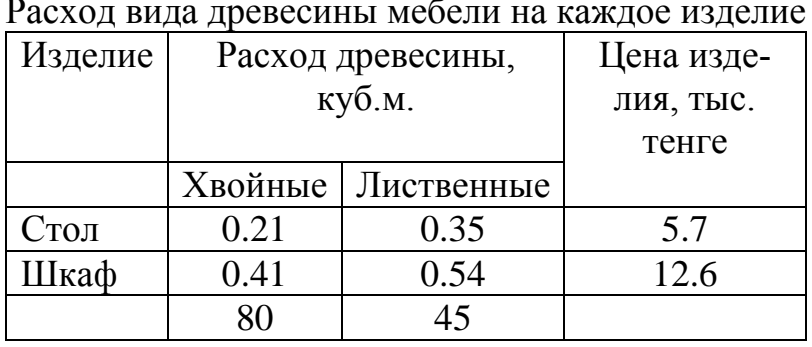

Определить оптимальное количество столов и шкафов, которые следует из-

готовить, чтобы получить максимальный доход фирмы. Представить экономическую интерпретацию полученного оптимального решения.

# 3 ОТЧЕТ ДОЛЖЕН СОДЕРЖАТЬ

3.1 Наименование и цель работы.

3.2 Условие задания (полный текст заданий).

3.3 Программные средства, используемые при выполнении работы.

3.4 Основную часть работы (описание самой работы), выполненную согласно требованиям преподавателя:

- формулировка решения о наилучшем использовании трудовых ресурсов;

- формулировка решения о максимальном доходе работника;

- формулировка решения о рационе питания работника.

3.5 Сформулированные выводы и составленное заключение о проведении работы.

3.6 Список использованной литературы.

# 4 КОНТРОЛЬНЫЕ ВОПРОСЫ

4.1 В чем состоит идея симплекс-метода?

4.2 Каков алгоритм симплекс-метода?

- 4.3 Порядок составления симплекс-таблицы?
- 4.4 Как образуется индексная строка?
- 4.5 При каких условиях полученное решение является оптимальным?
- 4.6 Как определяется направляющий столбец?
- 4.7 Как находится направляющая строка?
- 4.8 Как определятся разрешающий элемент?

# ЛАБОРАТОРНАЯ РАБОТА З ГРАФИЧЕСКИЙ МЕТОД РЕШЕНИЯ ЗАДАЧИ ЛП С ДВУМЯ ПЕРЕ-**МЕННЫМИ**

Цель работы: Освоить графический метод решения задач линейного программирования с двумя неизвестными.

### Задание:

1 Изучить теоретическую часть выполняемой работы.

2 Перед началом практического выполнения работы ответить преподавателю на поставленные контрольные вопросы.

3 Предложить и описать вариант решения примеров 2 и 3.

4 Оформить отчет по работе и представить его к публичной защите.

# 1 КРАТКАЯ ТЕОРЕТИЧЕСКАЯ ЧАСТЬ

Математическая модель задачи линейного программирования (ЗЛП) с двумя переменными имеет вид [13], указанный в формуле 3.1.

 $Z = c_1x_1 + c_2x_2 \rightarrow max (min);$  $(3.1.)$  $a_{11}x_1 + a_{12}x_2 \leq (\geq) b_1;$  $a_{21}x_1 + a_{22}x_2 \leq (\geq) b_2;$  $a_{m1}x_1 + a_{m2}x_2 \leq (\geq) b_m$ 

ГДе  $c_1, c_2, a_{11}, \ldots a_{m1}, a_{m2}, b_1, \ldots, b_m$ — заданные числа.

Введем на плоскости прямоугольную систему координат (рисунок 3.1). Тогда допустимую область нашей задачи ЗЛП можно изобразить графически, как множество точек плоскости, координаты которых удовлетворяют сразу всем неравенствам задачи (3.1).

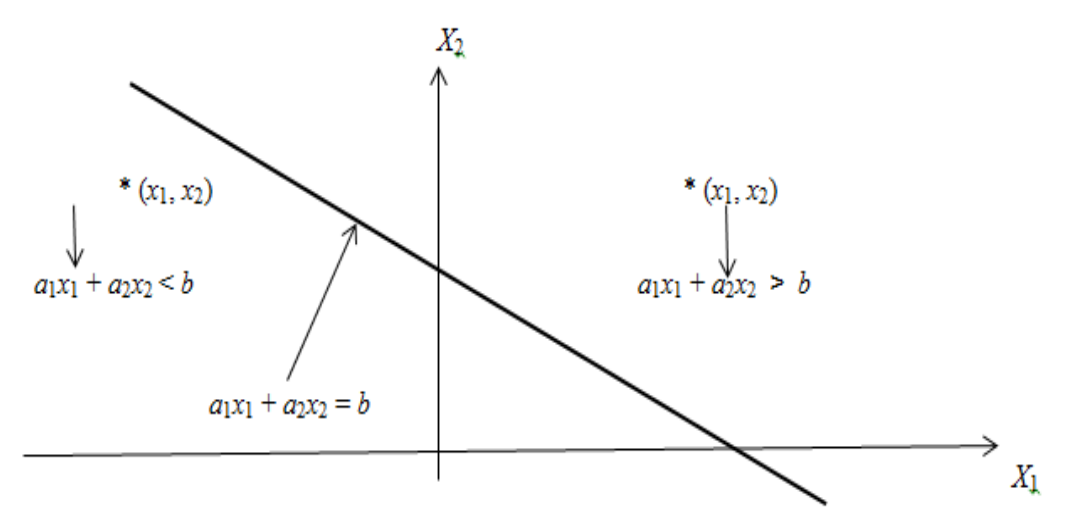

Рисунок 3.1. Прямоугольная система координат на плоскости

Рассмотрим неравенство  $a_{11}x_1 + a_{12}x_2 \leq b$ . Каждое такое неравенство определяет полуплоскость, лежащую по одну сторону прямой  $a_1x_1 + a_2x_2 = b$ . Координаты точек другой полуплоскости удовлетворяют противоположному неравенству вида:  $a_1x_1 + a_2x_2$  > *b* (рисунок 3.1).

Чтобы определить какую именно полуплоскость определяет данное неравенство, достаточно взять произвольную точку плоскости  $(x_1, x_2)$  (например, начало координат) и подставить в неравенство числа *x*1, *x*2. Если оно удовлетворится, то полуплоскость, в которой лежит данная точка – искомая. В противном случае нужная полуплоскость лежит по другую сторону прямой  $a_1x_1 + a_2x_2 = b$ . Допустимую область задачи (3.1) составляют точки пересечения полуплоскостей, определяемых каждым из ограничений [12].

**Пример 1.1.** Построить допустимую область (рисунок 3.2) системы неравенств вида:

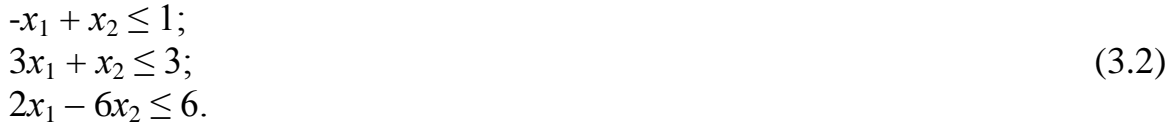

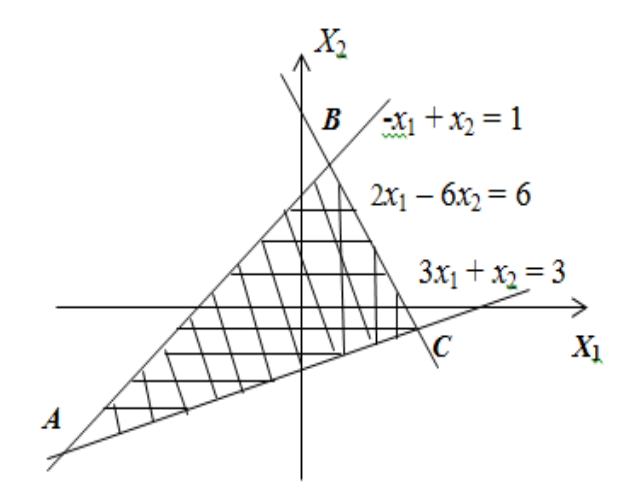

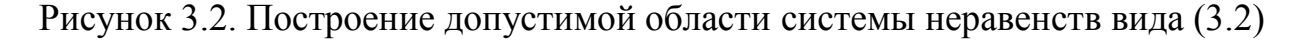

На рисунке заштрихованный треугольник АВС является допустимой областью системы неравенств (3.2.)

## 2 ПОРЯДОК ВЫПОЛНЕНИЯ РАБОТЫ

Пример 2.1. Найти допустимую область системы неравенств:

 $-x_1 + x_2 \leq 1$ ;  $x_1 + 2x_2 \leq 1$ ;  $x_1 + x_2 \geq 0$ . Пример 2.2. Найти допустимую область системы неравенств:  $0,75x_1 + x_2 \geq 3$ ;  $x_1 + 2x_2 \leq 2$ ;  $x_2 \leq 1$ .

Задание: Построить экономико-математическую модель и решить графическим методом задачу оптимизации.

При производстве двух видов продукции используются 4 типа ресурсов. Нормы расхода ресурсов на производство единицы продукции, общий объем каждого ресурса заданы в таблице 3.1.

Таблица 3.1.

Нормы расхода ресурсов на производство единицы продукции и общий объем каждого ресурса

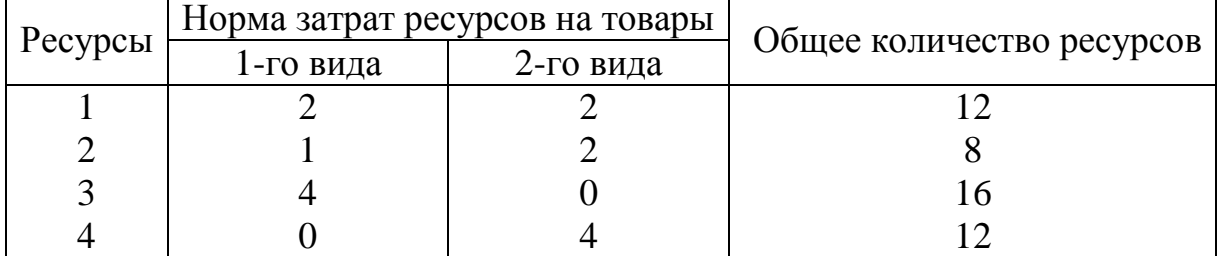

Прибыль от реализации одной единицы продукции первого вида составляет: 2 ден. ед., второго вида -3 ден. ед. Задача состоит в формировании производственной программы выпуска продукции, обеспечивающей максимальную прибыль от реализации.

#### Требуется:

1 Составить целевую функцию задачи.

2 Составить систему ограничений задачи.

3 Дать необходимые комментарии к её элементам и графическое решение залачи.

4 Описать ситуацию: что произойдет, если решать задачу на минимум, и почему?

#### Решение:

Для того чтобы решить эту задачу графически необходимо построить множество решений системы неравенств. Для построения искомого множества системы неравенств строим последовательно множество решений каждого неравенства:

1) Построим границу полуплоскости: прямую  $2x_1 + 2x_2 = 12$ . Для этого найдем ее точки пересечения с осями координат (рисунок 3.3):

- пусть  $x_1 = 0$ , тогда  $2x_2 = 12 \Rightarrow x_2 = 6$ , получим точку (0; 6);

- пусть  $x_2 = 0$ , тогда  $2x_1 = 12 \Rightarrow x_1 = 6$ , получим точку (6; 0).

Здесь полученный многоугольник - это область допустимых решений.

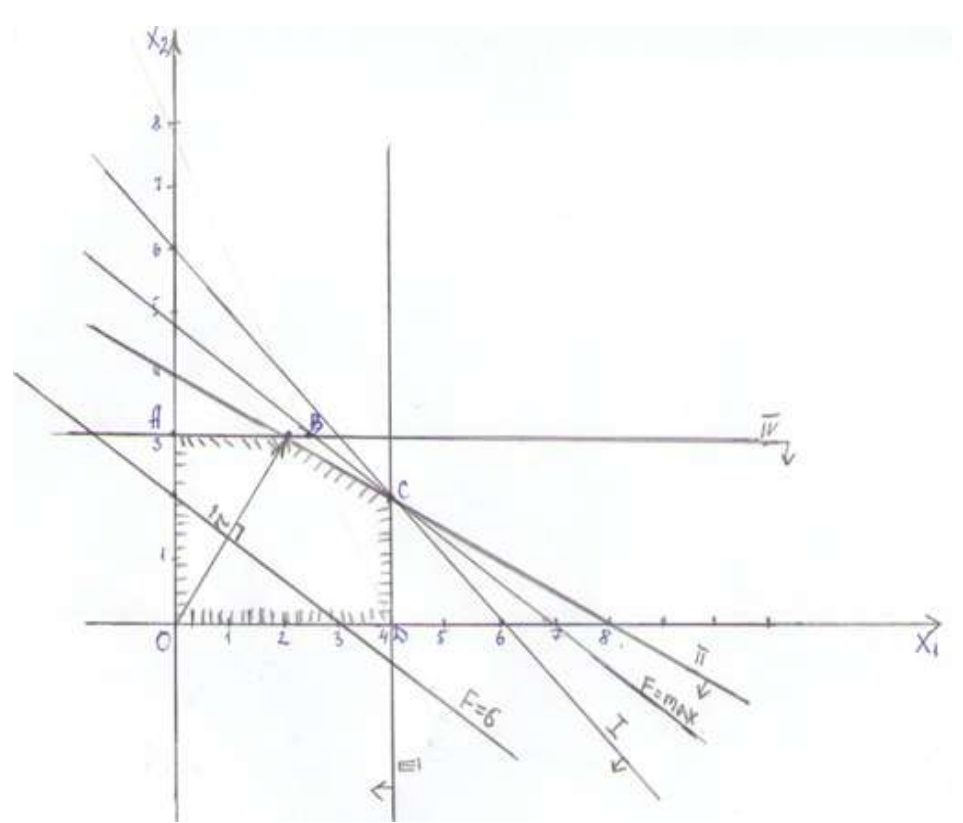

Рисунок 3.3. Полученная область допустимых решений

# 3 ОТЧЕТ ДОЛЖЕН СОДЕРЖАТЬ

3.1 Наименование и цель работы.

3.2 Условие задания (полный текст заданий).

3.3 Программные средства, используемые при выполнении работы.

3.4 Основную часть работы (описание работы), выполненную согласно требованиям преподавателя:

- формулировка решения о наилучшем использовании трудовых ресурсов;

- формулировка решения о максимальном доходе работника;

- формулировка решения о рационе питания работника.

3.5 Сформулированные выводы и составленное заключение о проведении работы.

3.6 Список использованной литературы.

### 4 КОНТРОЛЬНЫЕ ВОПРОСЫ

4.1 Из каких элементов состоит математическая модель ЗЛП с двумя переменными?

4.2 Дайте определение понятию «допустимая область неравенств (3.1)».

4.3 Где находятся координаты точек полуплоскости, удовлетворяющие не-DABEHCTBV  $a_1x_1 + a_2x_2 < b$ ?

4.4 Где находятся координаты точек полуплоскости, удовлетворяющие неpabel (CTBy:  $a_1x_1 + a_2x_2 > b$ ?

### ЛАБОРАТОРНАЯ РАБОТА 4

## ТРАНСПОРТНЫЕ ЗАДАЧИ ПО КРИТЕРИЮ СТОИМОСТИ ПРО-ДУКЦИИ

Цель работы: Освоить методику решения транспортной задачи при минимальной издержке предприятия и навыки применения метода «минимального потенциала».

#### Залание:

1 Изучить теоретическую часть выполняемой работы.

2 Выполнить полностью раздел Порядок выполнения работы предоставляя вариант решения примера 3.1.

3 Составить отчет по выполненной работе и организовать его публичную защиту на занятии.

### 1 КРАТКАЯ ТЕОРЕТИЧЕСКАЯ ЧАСТЬ

Многие прикладные модели в экономике сводятся к задачам линейного программирования (ЛП). Практически все задачи линейного программирования можно решить, используя ту или иную модификацию симплексного метода [12-13]. Однако существуют более эффективные вычислительные процедуры решения некоторых типов задач линейного программирования, основанные на специфике ограничений этих залач.

Рассмотрим так называемую транспортную задачу (ТЗ) по критерию стоимости, которую можно сформулировать следующим образом [14]:

В *т* пунктах отправления  $A_1, A_2, ..., A_m$ , которые в дальнейшем будем называть поставщиками, сосредоточено определенное количество единиц некоторого однородного продукта, которое обозначим  $a_i$  (*i* =1, 2, ..., *m*). Данный продукт потребляется в *n* пунктах  $B_1$ ,  $B_2$ , ...,  $B_n$ , которые будем называть потребителями.

Объем потребления обозначим как bj  $(j = 1, 2, ..., n)$ . Известны расходы на перевозку единицы продукта из пункта Ai, в пункт Bi, которые равны  $c_{ii}$  и приведены в матрице транспортных расходов как  $C = (c_{ii})$ .

Требуется составить такой план прикрепления потребителей к поставщикам, т.е. план перевозок, при котором весь продукт вывозится из пунктов Ај в пункты Ві в соответствии с потребностью и общая величина транспортных издержек будет минимальной.

Обозначим количество продукта, перевозимого из пункта Аі в пункт Ві, через  $x_{ii}$ . Совокупность всех переменных  $x_{ii}$  для краткости обозначим X, тогда целевая функция задачи будет иметь вид:

$$
f(X) = \sum \sum c_{ij} x_{ij} \rightarrow \min,
$$
\n(4.1)

а ограничения выглядят следующим образом:

$$
\sum x_{ij} = b_j, j = 1, n. \tag{4.2}
$$

$$
\sum x_{ij} = a_{i, i} = 1, m. \tag{4.3}
$$

Условие (4.2) означает полное удовлетворение спроса во всех пунктах потребления. Условие (4.3) определяет полный вывоз продукции от всех поставщиков. Необходимым и достаточным условием разрешимости выражения (4.1) является условие баланса вида:

$$
\sum a_{ij} = \sum b_j \,. \tag{4.4}
$$

Транспортная задача, в которой имеет место равенство (4.4), называется закрытой и может быть решена, как задача линейного программирования с помощью симплексного метода. Однако благодаря особенностям переменных задачи и системы ограничений разработаны специальные, менее громоздкие методы ее решения.

Наиболее применяемым методом является метод потенциалов, при котором каждой *i*-й строке (*i*-му поставщику) устанавливается потенциал  $u_h$  который можно интерпретировать как цену продукта в пункте поставщика, а каждому столбцу *і* (*i*'-му потребителю) устанавливается потенциал  $v_i$ . Этот потенциал можно принять условно за цену, продукта в пункте потребителя. В простейшем случае цена продукта в пункте потребителя равна его цене в пункте поставщика плюс транспортные расходы на его доставку, т.е.

$$
v_j = u_i + c_{ij}.\tag{4.5}
$$

Алгоритм метода потенциалов для закрытой транспортной задачи детально описан в ряде учебных пособий [2-6].

Первым этапом этого алгоритма является составление начального распределения (начального плана перевозок). Для реализации этого начального этапа имеется в свою очередь ряд методов: северо-западного угла, наименьших стоимостей, аппроксимаций Фогеля и др.

Вторым этапом служат построение системы потенциалов и проверка начального плана на оптимальность. В случае его не оптимальности переходят к третьему этапу, содержание которого заключается в реализации так называемых циклов перераспределения (корректировка плана прикрепления потребителей к поставщикам). После чего переходят опять ко второму этапу.

Совокупность процедур третьего и второго этапов образует одну итерацию. Эти итерации повторяются, пока план перевозок не окажется оптимальным по критерию (4.1).

Если баланс (4.4) не выполняется, то ограничения (4.2) или (4.3) имеют вид неравенств типа «меньше или равно».

Транспортная задача в таком случае называется открытой. Для решения открытой транспортной задачи методом потенциалов ее сводят к закрытой задаче путем ввода или фиктивного потребителя, если в неравенства превращаются условия (4.3), или фиктивного поставщика - в случае превращения в неравенства ограничений (4.2).

### **2 ПОРЯДОК ВЫПОЛНЕНИЯ РАБОТЫ**

**Пример 2**.**1.** В четыре магазина доставляются товары из трех пунктов хранения. В первом пункте имеется 400, во втором - 700, в третьем - 1200 тонн товара.

Необходимо доставить в магазины товар в таком количестве: в первый- 700, во второй - 200, в третий - 600, в четвертый - 800 тонн. Стоимость перевозки между пунктами хранения и магазинами приведено в таблице 4.1.

Таблиц 4.1.

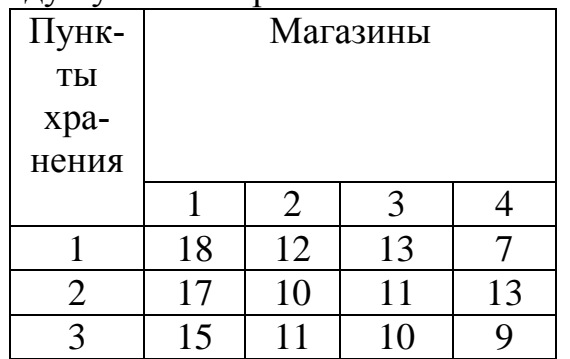

Стоимость перевозки между пунктами хранения и магазинами

**Требуется**: Составить такой план перевозки товара, который обеспечит наименьшую стоимость перевозок в тенге.

**Решение:** Задача является закрытой, т. е. ∑*Аi* = ∑*Bj*: (400 + 700 + 1200) =  $(700 + 200 + 600 + 800) = 2300.$ 

Обозначим через *Xij* количество товара, перевозимого из *i*-го пункта хранения в *j*-й пункт потребления (магазин). Исходные данные задачи представлены в таблице 4.2. Здесь строки: пункты хранения, а столбцы: магазины.

#### Таблица 4.2.

| исходные данные для примера 2.1 |          |                |          |          |        |  |  |  |  |  |
|---------------------------------|----------|----------------|----------|----------|--------|--|--|--|--|--|
| Пункт                           |          | $\overline{2}$ | 3        |          | Запасы |  |  |  |  |  |
| хране-                          |          |                |          |          |        |  |  |  |  |  |
| НИЯ                             |          |                |          |          |        |  |  |  |  |  |
|                                 | 18       | 12             | 13       |          | 400    |  |  |  |  |  |
|                                 | $X_{11}$ | $X_{12}$       | $X_{13}$ | $X_{14}$ |        |  |  |  |  |  |
| $\overline{2}$                  | 17       | 10             | 11       | 13       | 700    |  |  |  |  |  |
|                                 | $X_{21}$ | $X_{22}$       | $X_{23}$ | $X_{24}$ |        |  |  |  |  |  |
| 3                               | 15       | 11             | 10       | 9        | 1200   |  |  |  |  |  |
|                                 | $X_{31}$ | $X_{32}$       | $X_{33}$ | $X_{34}$ |        |  |  |  |  |  |
| $C$ <i>npoc</i>                 | 700      | 200            | 600      | 800      | 2300   |  |  |  |  |  |

 $\cdots$ 

Представим этапы решения ТЗ методом потенциалов:

1) нахождение первого опорного плана;

2) проверка полученного плана на оптимальность;

3) последовательное улучшение плана до оптимального уровня.

Получение оптимального плана методом сев/зап угла представлено в таблице 4.3.

Таблица 4.3.

Получение оптимального плана методом сев/зап угла

| Пункт           |         | $\overline{2}$ | 3          | 4         | Запасы |
|-----------------|---------|----------------|------------|-----------|--------|
| хранения        | $V_{1}$ | V <sub>2</sub> | $V_3$      | $\rm V_4$ |        |
|                 | 18      | 12             | 13         |           | 400    |
| $U_1$           | 400     |                |            |           |        |
| $\overline{2}$  | 17      | 40             | $\pm 1$    | 13        | 700    |
| $U_2$           | 300     | 200            | <b>200</b> |           |        |
| 3               | 15      | 11             | 10         |           | 1200   |
| $U_3$           |         |                | 400        | 800       |        |
| $C$ <i>npoc</i> | 700     | 200            | 600        | 800       | 2300   |

Общая стоимость перевозок составит:  $F = 400 \cdot 18 + 300 \cdot 17 + 200 \cdot 10 + 200$  $\cdot$  11 + 400  $\cdot$  10 + 800  $\cdot$  9 = 7200 + 5100 + 2000 + 2200 + 4000 + 7200 = 27700.

Для того, чтобы план был оптимальным необходимо выполнение следующих условий:

а) для каждой занятой клетки сумма потенциалов должна быть = стоимости единицы перевозки стоящей в этой клетке:  $Ui + Vj = Cij$ ;

б) для каждой не занятой клетки должно выполняться условие:  $Ui + Vi \leq Ci$ .

Если хотя бы в одной незанятой клетке это условие не выполняется, то план является неоптимальным и его нужно улучшать.

Расчет потенциалов для занятых клеток:  $U_1+V_1 = 18$ ;

 $U_2 + V_1 = 17$ ;  $U_2 + V_2 = 10$ ;  $U_2 + V_3 = 11$ ;  $U_3 + V_3 = 10$ ;  $U_3 + V_4 = 9$ . Полагаем, что  $U_1 = 0$  тогда:

 $U_1 + V_1 = 18$ ;  $0 + V_1 = 18$ ;  $V_1 = 18$ ;  $U_2 + V_1 = 17$ ;  $U_2 + 18 = 17$ ;  $U_2 = 17 - 18 = -1$ ;  $U_2 + V_2 = 10$ ;  $-1 + V_2 = 10$ ;  $V_2 = 10 + 1 = 11$ ;  $U_2 + V_3 = 11$ ;  $-1 + V_3 = 11$ ;  $V_3 = 11 + 1 = 12$ ;  $U_3 + V_3 = 10$ ;  $U_3 + 12 = 10$ ;  $U_3 = 10 - 12 = -2$ ;  $U_3 + V_4 = 9$ ;  $-2 + V_4 = 9$ ;  $V_4 = 9 + 2 = 11$ . Для незанятых клеток должно выполняться условие  $Ui + Vj \leq Cij$ . Проверяем:  $U_1 + V_2 \le 12 / 0 + 11 \le 12$ ; 11  $\le 12$  – условие выполняется;  $U_1 + V_3 \le 13 / 0 + 12 \le 13$ ; 12  $\le 13$  - условие выполняется;  $U_1 + V_4 \le 7/0 + 11 \le 7$ ; 11  $\le 7$  - условие не выполняется;  $U_2 + V_4 \le 13$ ; -1 + 11  $\le$  134; 10  $\le$  13 - условие выполняется;  $U_3 + V_1 \le 15$ ;  $-2 + 18 \le 15$ ;  $16 \le 15$  – не выполняется;  $U_3 + V_2 \le 11$ ; -2 + 11  $\le 11$ ; 9  $\le 11$  – значит условие выполняется. План не оптимален. Для улучшения плана среди всех невыполненных усло-

вий выбираем клетку с наибольшей разницей:

 $U_1 + V_4 \le 7/0 + 11 \le 7$ ; 11  $\le 7$  разность: 11 - 7 = 4;

 $U_3 + V_1 \le 15$ ;  $-2 + 18 \le 15$ ;  $16 \le 15$  разность:  $16 - 15 = 1$ .

Максимальная разность в клетке 1 - 4.

Строим замкнутый контур (таблица 4.3). Одна вершина контура должна лежать в этой клетке  $(1 - 4)$ , остальные - только в занятых клетках. $(1 - 1)$ ,  $(2 - 2)$ ,  $(2 - 1)$  $-3$ ,  $(3 - 3)$ ,  $(3 - 4)$ .

Число вершин контура всегда должно быть четное. В выбранной клетке ставится знак (+), в остальных вершинах контура знаки чередуются.

Таблица 4.4.

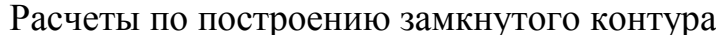

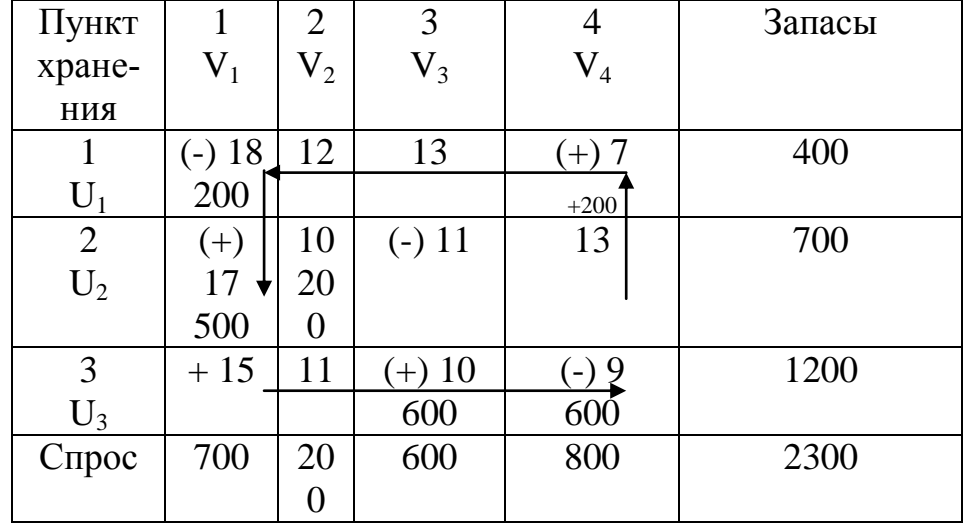

В клетках с отрицательными вершинами выбирается наименьшее значение объема перевозок. В данном случае это будет 200 в клетке (2 - 3). В клетках с отрицательными вершинами объем перевозок уменьшаем на эту величину: (1 - $1) = 400 - 200 = 200$ ;  $(2 - 3) = 200 - 200 = 0$ ;  $(3 - 4) = 800 - 200 = 600$ .

В клетках со знаком (+) объем перевозок увеличиваем на 200:

 $(2-1) = 300 + 200 = 500$ ;  $(3-3) = 400 + 200 = 600$ ;  $(1 - 4) = 0 + 200 = 200$ .

Полученные данные записываем в таблицу 4.4. Общая сумма перевозки составит:

 $(200 \cdot 18) + (200 \cdot 7) + (500 \cdot 17) + (200 \cdot 10) + (600 \cdot 10) + (600 \cdot 9) =$ 

 $=$  3600 + 1400 + 8500 + 2000 + 6000 + 5400 = 26900 тенге. Или на 800 тенге  $(27700 - 26900 = 800)$  меньше чем в первом опорном плане, полученным методом сев/зап. угла.

Проверка на оптимальность полученного плана:

1 Для занятых клеток составим уравнения потенциалов:

 $U_1 + V_1 = 18$ ;  $U_1 + V_4 = 7$ ;  $U_2 + V_1 = 17$ ;  $U_2 + V_2 = 10$ ;  $U_3 + V_3 = 10$ ;  $U_3 + V_4 = 9$ .

Полагаем  $U_1 = 0$ ; Тогда  $V_1 = 18$ ;  $V_4 = 7$ ;  $U_2 = -1$ ;  $V_2 = 11$ ;  $U_3 = 2$ ;  $V_3 = 8$ .

2 Для незанятых клеток проверяем условие (б):

 $U_1 + V_2 \le 12$ , 0 + 11  $\le 12$  – выполняется;

 $U_1 + V_3 \le 13$ ,  $0 + 8 \le 13$  – выполняется;

 $U_2 + V_3 \le 11$ ,  $-1 + 8 \le 11$  – выполняется;

 $U_2 + V_4 \le 13$ , -1 + 7  $\le 13$  – выполняется;

 $U_3 + V_1 \le 15$ , 2 + 18  $\le$  15 - не выполняется;

 $U_3 + V_2 \le 11$ , 2 + 11  $\le 11$  - не выполняется.

План не оптимален. Для улучшения среди клеток, в которых не выполняется условие (б) выбирают наибольшее по абсолютному значению. В данном случае это клетка  $(3 - 1) / 20 - 15 = 5$ .

Строим контур в таблице 4.4: одна вершина со знаком (=) лежит в этой клетке (3 - 1).

Общая сумма затрат на перевозку составит:  $400 \cdot 7 + 500 \cdot 17 + 200 \cdot 10 + 200$  $\cdot$  15 + 600  $\cdot$  10 + 400  $\cdot$  9 = 2800 + 8500 + 2000 + 3000 + 6000 + 3600 = 25900 тенге.

Уменьшение составило  $26900 - 25900 = 1000$  тенге. Проверяем на оптимальность. Для занятых клеток уравнения потенциалов:

 $U_1 + V_4 = 7$ ;  $U_2 + V_1 = 17$ ;  $U_2 + V_2 = 10$ ;  $U_3 + V_1 = 15$ ;  $U_3 + V_3 = 10$ ;  $U_3 + V_4 = 9$ .

Полагаем  $U_1 = 0$ , Тогда:  $V_4 = 7$ ;  $U_3 = 2$ ;  $V_1 = 13$ ;  $U_2 = 44$   $V_2 = 6$ ;  $V_3 = 8$ .

Для незанятых клеток проверяем условие (б):

 $U_1 + V_1 \le 18$ ,  $0 + 13 \le 18$  – выполняется;

 $U_1 + V_2 \le 12$ ,  $0 + 6 \le 12$  – выполняется;

 $U_1 + V_3 \le 13$ , 0 + 8  $\le 13$  – выполняется;

 $U_2 + V_3 \le 11$ ,  $4 + 8 \le 11$  - не выполняется;

 $U_2 + V_4 \le 13$ ,  $4 + 7 \le 13$  – выполняется;

 $U_3 + V_2 \le 11$ , 2 + 6  $\le 11$  – выполняется.

Условие не выполняется в клетке (2 - 3). Строим контур. В таблице 4.5 отрицательные вершины контура расположены в клетках (2 - 1) и (3 - 3). Их значения соответственно 500 и 600 из этих двух значений выбираем наименьшее  $(500).$ 

Таблица 4.5.

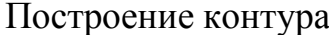

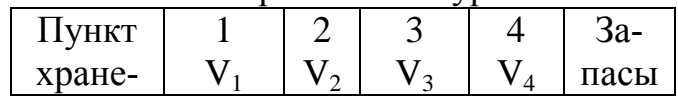

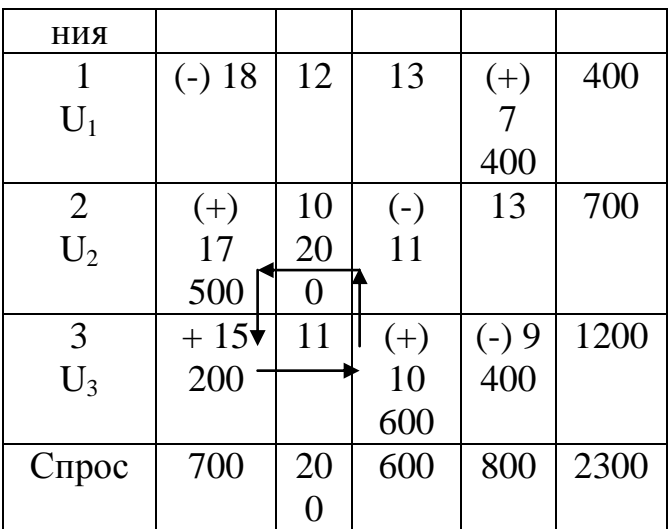

#### Таблица 4.6.

Завершающие вычисления для построения контура

| Пункт          |                   | $\overline{2}$ | 3                 | 4                 | Запасы |
|----------------|-------------------|----------------|-------------------|-------------------|--------|
| хранения       | $V_1$             | $V_2$          | $V_3$             | $V_4$             |        |
|                | $\left( -\right)$ | 12             | 13                | $(+)$             | 400    |
| $U_1$          | 18                |                |                   |                   |        |
|                |                   |                |                   | 400               |        |
| $\overline{2}$ | $\left( -\right)$ | 10             | $(+)$             | 13                | 700    |
| $U_2$          | 17                | 200            | 11                |                   |        |
|                |                   |                | 500               |                   |        |
| 3              | $+$               | 11             | $\left( -\right)$ | $\left( -\right)$ | 1200   |
| $U_3$          | 15                |                | 10                | 9                 |        |
|                | 700               |                | 100               | 400               |        |
| Спрос          | 700               | 200            | 600               | 800               | 2300   |

Общая сумма затрат:  $F = 400 \cdot 7 + 200 \cdot 10 + 500 \cdot 11 + 700 \cdot 15 + 100 \cdot 10 +$  $400 \cdot 9 = 2800 + 2000 + 5500 + 10500 + 1000 + 3600 = 25400$  или на 500 тенге меньше предыдущего плана (25900 - 25400).

Пример 2.2. Методом потенциалов решить следующую ТЗ:

Количество поставщиков:  $A_1 = 30$ ,  $A_2 = 70$ ,  $A_3 = 50$ ;  $\sum a_i = 150$ .

Количество потребителей:  $B_1 = 10$ ,  $B_2 = 40$ ,  $B_3 = 20$ ,  $B_4 = 60$ ,  $B_5 = 20$ ;  $\sum b_i =$  $150.$ 

Стоимость перевозки из пункта А в пункт В представлена в таблице 4.7.

Таблица 4.7.

### Сведения о стоимости перевозки

продукции между пунктами А и В

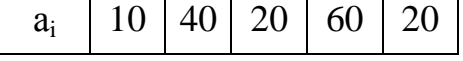

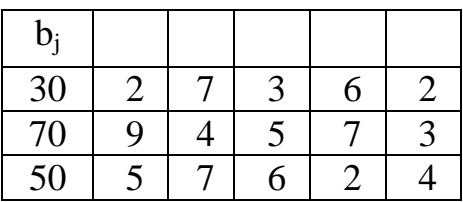

# 3 ОТЧЕТ ДОЛЖЕН СОДЕРЖАТЬ

3.1 Наименование и цель работы.

3.2 Условие задания (полный текст заданий).

3.3 Программные средства, используемые при выполнении работы.

3.4 Основную часть работы (описание самой работы), выполненную согласно требованиям преподавателя:

- формулировка решения о наилучшем использовании трудовых ресурсов;

- формулировка решения о максимальном доходе работника;

- формулировка решения о рационе питания работника.

3.5 Сформулированные выводы и составленное заключение о проведении работы.

3.6 Список использованной литературы.

# 4 КОНТРОЛЬНЫЕ ВОПРОСЫ

4.1 Сформулируйте транспортную задачу по критерию стоимости.

4.2 Что является необходимым и достаточным условием разрешимости задачи?

4.3 Что такое закрытая транспортная задача?

4.4 В чем состоит сущность метода потенциалов?

4.5 Расскажите выполнение 1 этапа решения ТЗ методом потенциалов.

4.6 Поясните выполнения 2 этапа решения ТЗ.

4.7 Какие вычисления производятся на 3 этапе решения ТЗ?

4.8 В каком случае ТЗ является «открытой»?

4.9 Какие ставятся требования для открытого решения ТЗ методом потенниалов?

# ЛАБОРАТОРНАЯ РАБОТА 05

# ЦЕЛОЧИСЛЕННОЕ ПРОГРАММИРОВАНИЕ

Цель работы: Освоить методы решения задач на целочисленное программирование.

### Задание:

1 Изучить теорию освоения целочисленного программирования (ЦП).

2 Освоить методику решения задачи ЦП методом Гомори.

3 Составить Порядок учета дополнительного ограничения в ШП.

4 Составить алгоритм реализации метода Гомори при решении задач ЦП.

# 1 КРАТКАЯ ТЕОРЕТИЧЕСКАЯ ЧАСТЬ

### 1.1 Теория применения целочисленного программирования (ЦП).

Значительная часть экономических задач, относящихся к задачам линейного программирования (ЛП), требует решения проведением вычислений целочисленными значениями [12-13]. К ним относятся задачи, у которых переменные величины означают количество единиц неделимой продукции.

Например, распределение производственных заданий между предприятиями, раскрой материалов и производство неделимой продукции. Если единица составляет малую часть всего объема производства, то оптимальное решение находят обычным симплекс-методом, округляя его до целых единиц, исходя из смысла задачи.

### 1.2 Постановка задачи ЦП и методы решения.

Задача целочисленного программирования формулируется так же, как и задача ЛП. Но включается дополнительное требование [11]: значения переменных, составляющих оптимальное решение, должны быть целыми не отрицательными числами.

В таком случае требуется найти минимальное значение линейной функции типа:

 $F = \sum_{i} c_{ii} x_i \rightarrow min \ (max) j \in J$ при условиях:  $\sum a_{ij} x_j = b_i, x_j \ge 0$  и целые  $i = 1, m$ ,  $i=1, n.$ 

Если  $n = n$ , то задачу называют полностью целочисленной; если  $n_i < n$ , то частично целочисленной. Предположим, что задача ЛП имеет многогранных решений.

Если наложить требование целочисленности, то допустимое множество решений выродится в систему точек и уже не будет выпуклым [12].

Если добавить новые ограничения, связывающие внешние целочисленные точки, а затем получить выпуклого многогранника, ограниченную осями координат, то получим новую задачу со следующими свойствами:

1) новый многогранник решений содержит все целые точки первоначального многогранника решений, и любая его угловая точка является целой;

2) так как линейная функция достигает оптимума в угловой точке многогранника решений, то построением такого многогранника и обеспечивается целочисленность оптимального решения.

Для решения задачи используется метод Гомори [10], основанный на симплекс-методе. Симплексным методом находится оптимальный план без учета целочисленности. Если оптимальный план целочисленный, то вычисления заканчивают. Если оптимальный план содержит хотя бы одну дробную компоненту Xj, то накладывают дополнительное ограничение целочисленности и вычисления продолжают до получения нового оптимального плана.

#### 1.3 Составление дополнительного ограничения.

Пусть оптимальный план вида  $X = (x_i, x_2, ..., x_i, ..., x_m, ..., x_n)$  получен на базисе  $A_i$ ,  $A_2$ , ...,  $A_i$ , ...,  $A_m$ , тогда последняя симплексная таблица имеет следующий вид, показанный в таблице 5.1.

Таблица 5.1.

| $  -$ |   |          |  |   |                  |            |          |          |         |
|-------|---|----------|--|---|------------------|------------|----------|----------|---------|
| $X_1$ | 1 | O        |  | O | 0                | $X_1$ ,    | $X_1, j$ | $\cdots$ | $X_1$ , |
|       |   |          |  |   |                  | $m+1$      |          |          | n       |
| $X_2$ | 0 | 1        |  | 0 | $\boldsymbol{0}$ | $X_2$ ,    | $X_2, j$ |          | $X_2$   |
|       |   |          |  |   |                  | $m+1$      |          |          | n       |
| $X_i$ | 0 | $\theta$ |  | 1 | $\boldsymbol{0}$ | $x_i, m+1$ | $x_i, j$ | $\cdots$ | $X_i$   |
|       |   |          |  |   |                  |            |          |          | n       |
|       |   |          |  |   |                  |            |          |          |         |
| $x_m$ | 0 | 0        |  | 0 | 1                | $x_m$      | $x_m, j$ |          | $X_m$   |
|       |   |          |  |   |                  | $m+1$      |          |          | n       |

Вил симплексной таблины

Предположим, что  $X_i$  – дробное. Тогда некоторые  $x_{ii}$  будут также дробными. Обозначим через [x;] и [xy] целые части чисел  $x > u xy$ , т.е. наибольшие целые числа, не превосходящие чисел Xi и ху. Тогда величины дробных частей  $q_i$  и  $q_{ii}$ можно выражать как: Xi - [xy] =  $q_i$ , Xj - [Xy] =  $q_{ii}$ , где  $q_i$  и  $q_{ij}$  – не отрицательные числа.

Например:  $[7/3] = 2$ ;  $[-7/3] = -3$ ;  $7/3 - [7/3] = 7/3 - 2 = 1/3$ ;  $[-7/3] - [-7/3]$  $3 = [-7/3] + 3 = 2/3.$ 

Так как по условию  $X_i$  - неотрицательные целые числа, то и разность  $\left[ (qii Xi \right]$  $+ qi_2 X_2 + ... + qin X_n - qi$  -  $qi$  > 0 также является целым неотрицательным числом.

Преобразуя это неравенство в уравнение, вычитая из его левой части целую не отрицательную дополнительную переменную  $x_n + 1$ , умножим уравнение на -1, добавим к последней симплексной таблице и, применяя двойственный симплексный метод, находим новый план. Если в оптимальном плане несколько

дробных чисел  $X_i$ , то дополнительное ограничение составляют для max  $q_i$ . Это ускоряет процесс получения оптимального целочисленного решения.

Таким образом, решение задачи целочисленного программирования трудоемко [12]. Поэтому по возможности лучше не накладывать ограничений целочисленности переменных. Задачу целочисленного программирования решают следующим образом:

1) как непрерывную задачу линейного программирования;

2) округляют переменные;

3) проверяют допустимость округленного решения;

4) если решение допустимое, то оно принимается как целочисленное.

При необходимости точного решения применяют специальные методы, где учитывается, что множество решений любой целочисленной задачи конечно.

#### 1.4 Пример решения задачи методом Гомори.

Пусть  $L(x) = 2x_1 + 4x_2 \rightarrow max$  при ограничениях:  $2x_1 + x_2 + x_3 = 19/3$ ;  $x_1 + 3x_2 +$  $x_4 = 10$ , где  $x_1, x_2$  — целые числа.

Решение этой задачи симплекс-методом представлено в таблице 5.2.

Таблица 5.2.

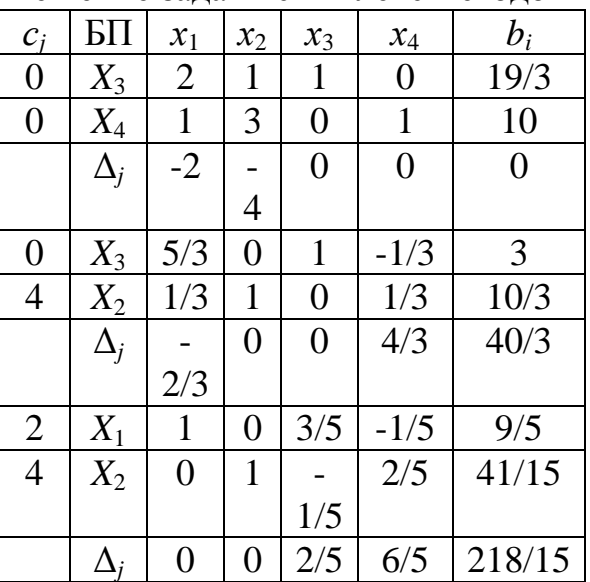

Решение залачи симплекс методом

Таким образом, получим решение:  $X_1 = 9/5$ ,  $X_2 = 41/15$ ,  $L(x) = 218/15$ . Найдем дробные части чисел 9/5 и 41/15: 9/5 = 9/5 - 1 = 4/5; 41/15 = 41/15-2=11/15. Учитывая дробные части чисел  $3/5$  и  $-1/5$  (1 строка 3-го шага) напишем:  $3/5 = 3/5$  - 0  $=$  3/5; -1/5 = -1/5 +1 = 4/5. Теперь составим дополнительные ограничения целочисленности для 1-й строки 3-го шага (таблица 5.3):  $3/5x_3 + 4/5x_4 \ge 4/5$  или  $3/5x_3$  $+4/5x_4 - x_5 = 4/5.$ 

Таблица 5.3.

Дополнительные ограничения целочисленности

| $c_i$          | БП    | $x_1$          | $x_2$          | ×.<br>$x_3$    | $x_4$           | $X_5$            | $b_i$        |
|----------------|-------|----------------|----------------|----------------|-----------------|------------------|--------------|
|                | $X_1$ | 1              | $\overline{0}$ |                | $3\backslash 5$ | $\overline{0}$   | 9/5          |
|                | $X_2$ | $\overline{0}$ | $\mathbf{1}$   |                | 2/5             | $\boldsymbol{0}$ | 41/15        |
|                |       |                |                | 1/5            |                 |                  |              |
|                |       | $\overline{0}$ | $\overline{0}$ | 3/5            | 4/5             | $-1$             | 4/5          |
| 2              | $X_1$ | $\mathbf{1}$   | $\overline{0}$ | $\overline{0}$ | $-1$            | 1                | $\mathbf{1}$ |
| $\overline{4}$ | $X_2$ | $\overline{0}$ | 1              | $\overline{0}$ | 2/3             |                  | 3            |
|                |       |                |                |                |                 | 1/3              |              |
| $\overline{0}$ | $X_3$ | $\overline{0}$ | $\overline{0}$ | $\mathbf{1}$   | 4/3             |                  | 4/3          |
|                |       |                |                |                |                 | 5/3              |              |
|                |       | $\overline{0}$ | $\overline{0}$ | $\overline{0}$ | 2/3             | 2/3              | 14           |

для 1-й строки 3-го шага

Теперь получили целочисленное решение:  $X_1 = 1$ ;  $X_2 = 3$ ;  $L(x) = 14$ . **Пример 1.** Решить графически целочисленную задачу ЛП вида:  $f(x) = x_1$  - $20x_2 \rightarrow min, -x_1 + 10x_2 \le 40$ ;  $4x_1 + 2x_2 \le 29$ ;  $X_i \ge 0, x_i \in \mathbb{Z}, i = 1, 2$ .

**Решение.** На плоскости  $(x_1, x_2)$  построим допустимое множество X рассматриваемой задачи ЛП без требования целочисленности (на рисунке 5.1 - это многоугольник ОАСВ). Отметим точки множества  $X$  с целочисленными координатами. Совокупность этих точек и есть допустимое множество Х полностью целочисленной залачи.

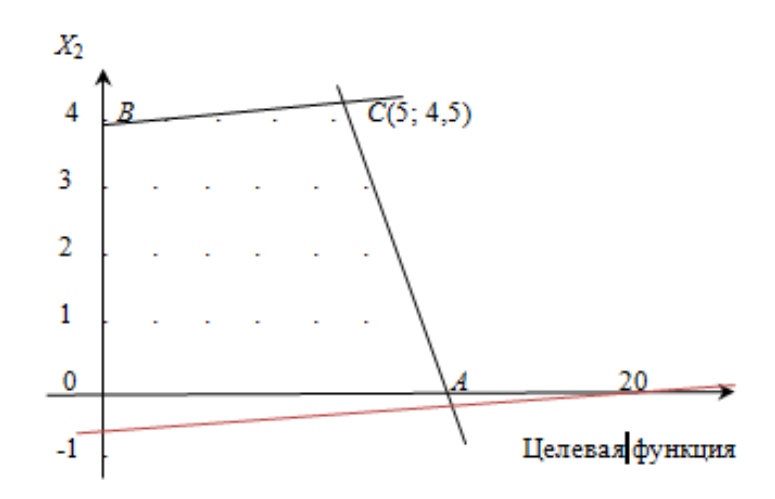

Рисунок 5.1. Допустимое множество Х рассматриваемой задачи ЛП без требования целочисленности (многоугольник ОАСВ)

Перемещая линию уровня целевой функции  $f(x)$  в направлении  $c$  -  $col$  (-1; 20) убывания  $f(x)$ , находим крайнее положение этой линии, в котором она еще имеет непустое пересечение с множеством *X*. В этом положении линия уровня проходит через точку  $B(0; 4)$ . Поэтому решение задачи  $x = col(0; 4)$ ,  $f = min f(x)$  $= -80.$ 

Как видно из рисунка 5.1, точкой минимума функции  $f(x)$  в этой задаче без требования целочисленности будет точка С координатами (5; 4.5). Значит  $x^* =$ 

col (5; 4.5),  $f^* = min f(x) = -85$ . Отсюда следует, что точкой минимума целевой функции на допустимом множестве  $X$  целочисленной задачи не обязательно является ближайшая к решению  $x^*$  обычной (нецелочисленной) задачи точка множества Хс целочисленными координатами.

Рассмотрим преимущества метода Гомори для решения полностью целочисленной задачи ЛП типа (1) и (2) с произвольным числом переменных.

Метод Гомори состоит в последовательном отсечении от допустимого множества X нецелочисленной задачи (1) частей, не содержащих точек с целыми координатами. Эти отсечения производятся включением в задачу дополнительных ограничений на переменные х [12]. Опишем алгоритм Гомори, использующий симплекс-метод:

Шаг 1. Симплекс-методом находим решение  $x^*$  задачи (1) без учета требования целочисленности (2). Если для  $x^*$  условие (2) выполняется, то задача решена. В противном случае среди чисел  $\beta_i$ , первого столбца симплекс-таблицы, определяющей решение x, есть такие, что  $\{\beta_i\} > 0$ . Это вытекает из того, что всякое действительное целое число *а* можно представить в виде  $a = [a] + \{a\},\$ где [a] - целая часть числа а (наибольшее целое число, не превосходящее a),  $\{a\}$  $= a - [a]$  - его дробная положительная часть.

Шаг 2. Среди нецелых элементов  $\beta_i$ , выбираем произвольный элемент  $\beta$ , например, с максимальной дробной частью  $\{\beta_i\}$ . По *r*-ой строке симплекстаблицы составляем дополнительное ограничение вида  $\sum \{a_{ri}\}x_i$ . Здесь, как и выше, для определенности полагаем, что свободные переменные  $x_i$  имеют номера  $m + 1, ..., n$ ).

С помощью вспомогательной переменной  $x_{n+1} \geq 0$  это ограничение представим в виде равенства  $x_{n+1}$  -  $\sum \{ \alpha \} = - \{ \beta_r \}$  и вводим в симплекс-таблицу дополнительной строкой вида:  $X_{n+1}\beta_{n+1} | \alpha_{n+1,m+1} \dots \alpha_{n+1,n} |$ , где  $\alpha_{n+1,j} = -\{\alpha_{rj}\}, j = m+1$ , ...,  $n; \beta_{n+1} = -\{\beta_t\} < 0$ .

Так как  $\beta_{n+1} = -\{\beta_t\}$  < 0, то после дополнения строкой (3) симплекс-таблица перестает соответствовать допустимому базисному решению задачи ЛП, которую она описывает.

Шаг 3. Для перехода к допустимому базисному решению производится следующая операция:

а) строка с отрицательным свободным членом  $\beta_{\kappa}$  считается разрешающей (на первом шаге, очевидно,  $k = n + 1$ );

б) если все коэффициенты  $a_{ki} > 0$ , то задача не имеет решения; в противном случае номер разрешающего столбца находится из условия  $p_t/|a_{k_0}| = min p_i/|a_{k_0}|$ Здесь р<sub>і</sub> - элементы последней строки симплекс-таблицы;

в) совершается преобразование симплекс-таблицы с опорным элементом  $a_{ki}$ . Если в новой таблице по-прежнему есть хотя бы один отрицательный свободный член, то описанная процедура повторяется, начиная с операции а), необходимое число раз. Если все элементы  $P$ , вновь полученной симплекс-таблицы неотрицательны, то допустимое базисное решение получено.

Отметим, что выбор опорного элемента  $a_{ki}$  гарантирует не отрицательность коэффициентов  $p_i$  новой симплекс-таблицы. Поэтому найденное допустимое базисное решение является и оптимальным.

Шаг 4. Если найденное в шаге 3 решение задачи ЛП удовлетворяет условию целочисленности, то вычисления завершаются. Если нет, то продолжаются переходом к шагу 2 описания алгоритма.

Приведенный алгоритм позволяет найти решение полностью целочисленной задачи ЛП или установить отсутствие решений за конечное число итераций.

Пример 2. Повторно решить задачу примера 1 методом Гомори.

**Решение.** Вводим дополнительные переменные  $x_3 > 0$ ,  $x_4 > 0$ , и запишем эту задачу в канонической форме:  $f(x) = x_1 - 20x_2 \rightarrow min$ .

 $-x_1 + 10x_2 + x_3 = 40$ ;  $4x_1 + 2x_2 + x_4 = 29$ .

 $X_i > 0, x \in \mathbb{Z}, i = 1, 4.$ 

Заметим, что так как все коэффициенты ограничений-равенств целые, то целочисленность исходных переменных  $x_1$ ,  $x_2$  влечет целочисленность и дополнительных переменных  $x_3$ ,  $x_4$ . Поэтому сформулированную выше задачу можно рассматривать как полностью целочисленную и применить для ее решения метод Гомори.

Одна из угловых точек этой нецелочисленной задачи:  $x^0 = col$  (0; 0; 40; 29). Запишем укороченную симплекс-таблицу для этой точки (5.4).

Решение рассматриваемой нецелочисленной задачи находится за 2 итерации симплекс-метода (таблицы 5.5 и 5.6).

Это решение  $x^* = col$  5; 9/2; 0; 0;  $f^* = -85$  не удовлетворяет условию целочисленное, поэтому дополняем его строкой (3).

Таблина 5.4

Укороченная симплекс-таблица для точки (5.4) в задаче примера 2

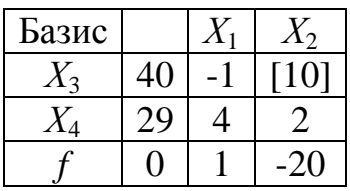

Для перехода к допустимому базисному решению находим разрешающий элемент по описанному выше Правилу и преобразуем симплекс-таблицу (таблица 5.8).

#### Первая итерация симплекс-метода

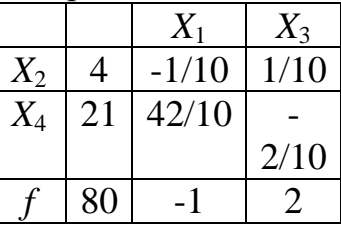

#### Таблица 5.6.

#### Вторая итерация симплекс-метода

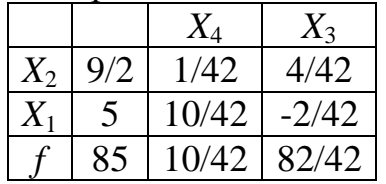

### Таблица 5.7.

Дополнение таблицы 5.6 строкой (3)

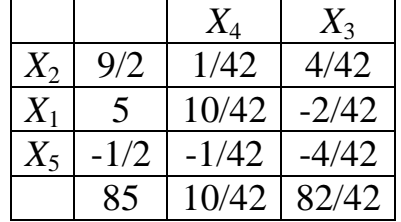

Таблица 5.8.

## Преобразование симплекс-таблицы для перехода к допустимому базисному решению

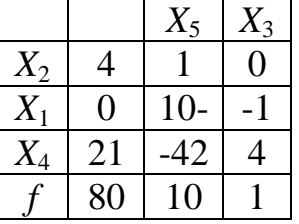

Последняя симплекс-таблица не только соответствует допустимому базисному решению, но и дает решение рассматриваемой задачи:  $x = col(0; 4)$ ;  $f^* = -$ 80.

# 2 ПОРЯДОК ВЫПОЛНЕНИЯ РАБОТЫ

Согласно представленной в первом разделе работы методике решить следующую задачу ЦП:  $5x_1 + 2x_2 \le 18$ ;  $2x_1 + 3x_2 \le 23$ ;  $F = 5x_1 + 3x_2 \rightarrow max$ .

## 3 ОТЧЕТ ДОЛЖЕН СОДЕРЖАТЬ

3.1 Наименование и цель работы.

3.2 Условие задания (полный текст заданий).

3.3 Программные средства, используемые при выполнении работы.

3.4 Описание выполненной работы согласно требованиям преподавателя:

- формулировка решения о наилучшем использовании трудовых ресурсов;

- формулировка решения о максимальном доходе работника;

- формулировка решения о рационе питания работника.

3.5 Сформулированные выводы и составленное заключение о проведении работы.

3.6 Список использованной литературы.

# 4 КОНТРОЛЬНЫЕ ВОПРОСЫ

4.1 Какие задачи относятся к задачам ЛП, требующим целочисленного решения?

4.2 Как формулируется задача целочисленного программирования?

4.3 Какие свойства имеет новая задача ЦП при введении условия целочисленности?

4.4 Каков порядок решения задачи ЦП методом Гомори?

4.5 В чем состоит сущность метода Гомори?

4.6 Поясните суть алгоритма метода Гомори и опишите его по шагам.

# ЛАБОРАТОРНАЯ РАБОТА 6

# КОРРЕЛЯЦИОННЫЙ И РЕГРЕССИОННЫЙ АНАЛИЗ

Цель работы: Освоение основ проведения корреляционного и регрессионного анализа результатов исследований и навыка их применения для регистрации экспериментальных данных.

### Залание:

1 Изучить основы ведения корреляционного и регрессионного анализа.

2 Составить и освоить алгоритм определения параметров линейного однофакторного уравнения регрессии данных.

3 Составить конспект накопления формул по определению величин дисперсии (Д) и среднего квадратичного отклонения (СКО), коэффициентов ковариации и корреляции (КК), и коэффициента детерминации (КД).

4 Описать алгоритм вычисления параметров регрессионного уравнения экспериментальных данных.

# 1 КРАТКАЯ ТЕОРЕТИЧЕСКАЯ ЧАСТЬ

### 1.1 Основные понятия корреляционного и регрессионного анализа.

Для решения задач экономического анализа накопленных данных и прогнозирования динамики их изменения во времени часто используются статистиче-
ские, отчетные или наблюдаемые приемы анализа данных. В таких случаях обычно полагают, что данные являются значениями случайной величины [1-2].

Случайной величиной называется переменная величина, которая в зависимости от случая принимает различные значения с некоторой вероятностью [3]. Закон распределения случайной величины показывает частоту ее тех или иных значений в общей их совокупности. При исследовании взаимосвязей между экономическими показателями на основе статистических данных, часто между ними наблюдается стохастическая зависимость. Она проявляется в том, что изменение закона распределения одной случайной величины происходит под влиянием изменения другой. Взаимосвязь между этими двумя величинами могут быть полной (функциональной) и неполной (искаженной другими факторами).

Пример функциональной зависимости - выпуск продукции, и ее потребление в условиях дефицита [7]. Неполная зависимость наблюдается, например, между стажем рабочих по выпуску продукции и их производительностью труда. Обычно у рабочих с большим стажем работы качество работы, соответственно и изготовленной продукции, значительно отличается относительно молодых рабочих.

Но под влиянием дополнительных факторов, таких как образование, здоровье, упорство, быстродействие, такая зависимость может быть искажена.

Раздел математической статистики, посвященный изучению взаимосвязей между случайными величинами, называется корреляционным анализом [9].

Основная задача корреляционного анализа - это установление характера и тесноты связи между результативными (зависимыми) и факторными (независимыми) показателями (признаками) в рассматриваемом явлении или наблюдаемом процессе. Корреляционную связь можно обнаружить только при массовом сопоставлении фактов.

Характер связи между показателями определяется по корреляционному полю. Если  $Y$  - зависимый признак, а  $X$  - независимый, то отметив каждый случай  $X(i)$  с координатами хі и уі получим корреляционное поле.

Теснота связи определяется с помощью коэффициента корреляции, который рассчитывается специальным образом и лежит в интервалах [-1, +1]. Если значение коэффициента корреляции лежит в интервале  $[0, 9]$  по модулю, то отмечается очень сильная корреляционная зависимость.

В случае, если значение коэффициента корреляции лежит в интервале  $(0,9)$ , 0,6, то говорят, что имеет место слабая корреляционная зависимость. Наконец, если значение коэффициента корреляции находится в интервале  $-0.6, +0.6$ , то говорят об очень слабой корреляционной зависимости или полной ее отсутствии.

Таким образом, корреляционный анализ применяется для нахождения характера и тесноты связи между случайными величинами [8].

Регрессионный анализ своей целью имеет вывод (выявление или идентификацию) уравнения регрессии, включая статистическую оценку его параметров.

Уравнение регрессии позволяет найти значения зависимой переменной, если величина независимых переменных известна [5].

Практически, речь идет о том, чтобы, анализируя множество точек на множество статистических данных, найти линию, точно отражающую наблюдаемую в этом множестве закономерность (тренд, тенденцию). Эта закономерность обычно в математической статистике называет линией регрессии.

### 1.2 Виды уравнений регрессии.

По числу факторов различают одно-, двух - и многофакторные уравнения регрессии. По характеру связи однофакторные уравнения регрессии в основном подразделяются на:

а) линейные -  $Y = a + bx$ ;

б) степенные -  $Y = a + x^b$ :

в) показательные -  $Y = a + b^x$ .

Обозначениями представлены:

-  $x$  - экзогенная (независимая) переменная;

-  $Y$  - эндогенная (зависимая, результативная) переменная;

 $-a, b$  – параметры.

#### 1.3 Параметры линейного однофакторного уравнения регрессии.

В таблице 6.1 представлены данные о доходах (X) и спрос на некоторый товар  $(Y)$  за ряд лет  $(n)$ .

Таблина 6.1.

### Данные для составления однофакторного уравнения регрессии

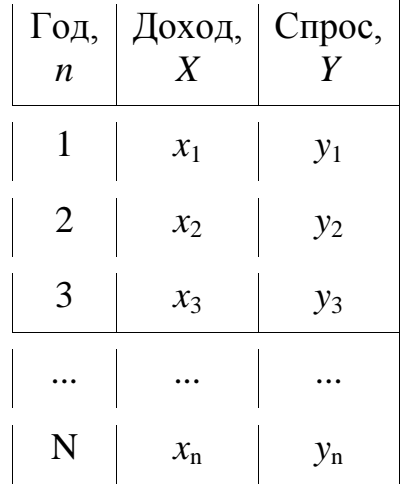

Предположим, что между X и Y существует линейная взаимосвязь, т.е.  $Y = a$  $+ bx$ . Для того, чтобы найти уравнение регрессии, прежде всего, нужно исследовать тесноту связи между случайными величинами Х и Y, т.е. корреляционную зависимость. В таблице 6.1 указаны параметры:  $x_1, x_2, \ldots x_n$  - совокупность значений независимого, факторного признака;  $y_1, y_2, \ldots y_n$  - совокупность соответствующих значений зависимого, результативного признака; *n* – количество наблюдений.

Для нахождения уравнения регрессии вычисляются следующие величины:

1) средние значения:  
\n
$$
\bar{x} = \frac{x_1 + x_2 + ... + x_n}{n} = \frac{\sum_{i=1}^{n} x_i}{n}
$$
\n
$$
- \mu \bar{x}
$$
 3K30FEHHOH HOH,

 $y = \frac{\sum_i y_i}{n}$  - для эндогенной переменной;

2) отклонения от средних величин:  $\Delta x_i = x_i - \overline{x}$ ,  $\Delta y_i = y_i - \overline{y}$ .

Дисперсия и среднеквадратичное отклонение вычисляются по формулам:  $\frac{\pi}{2}$  .  $\frac{N}{2}$ 

$$
D_x = \frac{\sum\limits_{i=1}^{x} \Delta x_i^2}{n-1}, \quad D_y = \frac{\sum\limits_{i=1}^{x} \Delta y_i^2}{n-1}, \quad \sigma_x = \sqrt{D}_x, \quad \sigma_y = \sqrt{D}_y
$$

Величины дисперсии и среднего квадратичного отклонения характеризуют разброс наблюдаемых значений вокруг среднего значения. Чем больше дисперсия, тем больше разброс.

#### **1.4 Корреляционный момент (коэффициент ковариации).**

Корреляционный момент вычисляется по формуле:

$$
K_{xy} = \frac{\Delta x_1 \cdot \Delta y_1 + \Delta x_2 \cdot \Delta y_2 + \ldots + \Delta x_n \cdot \Delta y_n}{n-1} = \frac{\sum_{i=1}^{n} \Delta x_i \cdot \Delta y_i}{n-1}.
$$

Корреляционный момент отражает характер взаимосвязи между *x* и *y*. Если  $K_{xy} > 0$ , то взаимосвязь прямая. Если  $K_{xy} < 0$ , то взаимосвязь обратная.

#### **1.5 Коэффициент корреляции.**

Коэффициент корреляции вычисляется по формуле:  $\frac{R_{\phi}}{\sigma_{\phi}} = \frac{K_{\phi}}{\sigma_{\phi}}$  Доказано, что коэффициент корреляции находится в интервале от минус единицы до плюс единицы  $(-1 \le R_p \le I)$ .

#### **1.6 Коэффициент детерминации**

Коэффициент корреляции в квадрате  $(\mathbb{R}^3)$  называется коэффициентом детерминации.

Если  $k_* = |0.5|$  то вычисления продолжаются.

### **1.7 Параметры регрессионного уравнения.**

Коэффициент *b* находится по формуле:  $b = \frac{K_{\varphi}}{D_{\lambda}}$ 

После чего легко найти параметр  $a: \frac{a}{x} \cdot b \overline{x}$ . Коэффициенты *a* и *b* находятся методом наименьших квадратов, основная идея которого состоит в том, что за меру суммарной погрешности принимается сумма квадратов разности (остатков) между фактическими значениями результативного признака V<sub>i</sub> и его расчетными значениями  $y_{ip}$ , полученными при помощи уравнения регрессии:  $y_{ip} = a + bx_i$ 

При этом величины остатков находятся по формуле:  $u_i = y_i - y_{\psi}$ , где  $y_i$  - фактическое значение  $y: y_{ip}$  - расчетное значение  $y$ .

Пример 1.1. Дано: Пусть будут накоплены статистические данные (таблица  $(6.2)$  о доходах  $(X)$  и спросе  $(Y)$ .

Найти: Корреляционную зависимость между ними и определить параметры уравнения регрессии.

Таблица 6.2.

# Ланные лля составления однофакторного уравнения регрессии

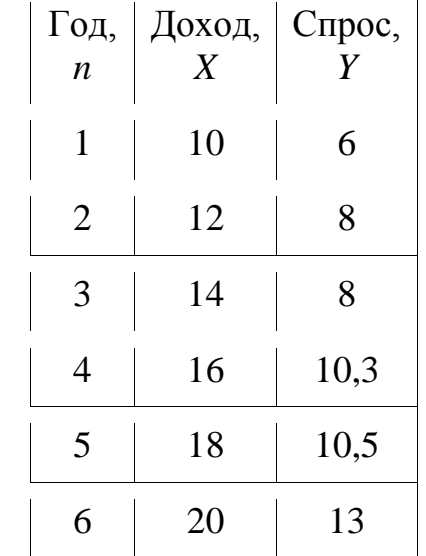

Предположим, что между нашими величинами существует линейная зависимость. Результаты вычислений свести в таблицу 6.2.

### Таблица 6.2

Параметры линейного однофакторного уравнения регрессии

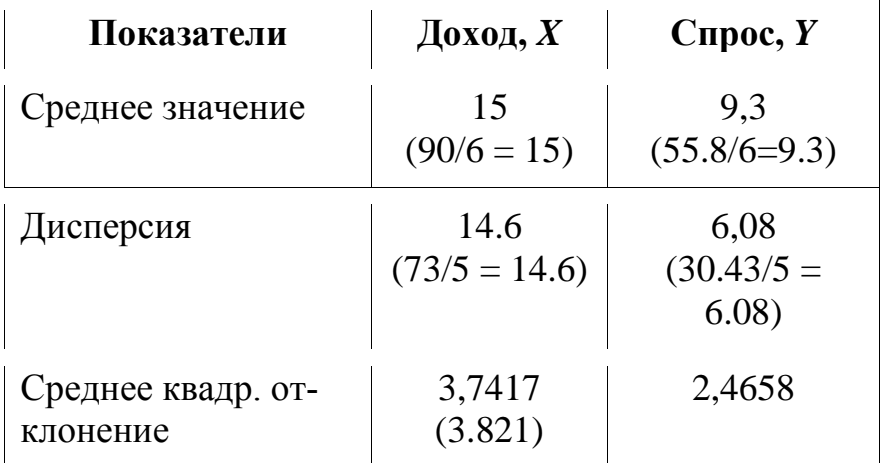

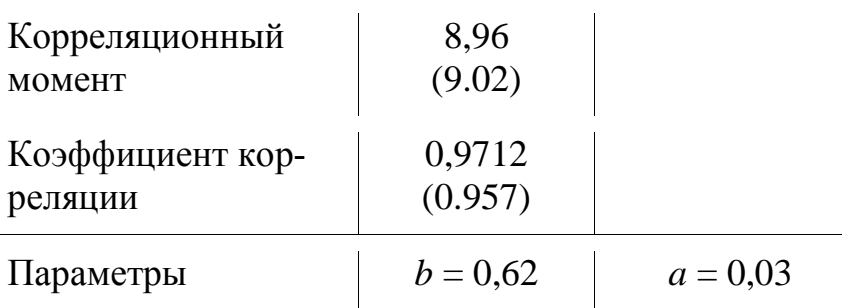

В итоге уравнение регрессии примет вид:  $y = -0.03 + 0.62x$ . Используя это уравнение, можно найти расчетные значения  $Y$  и построить график регрессии (рисунок 6.1).

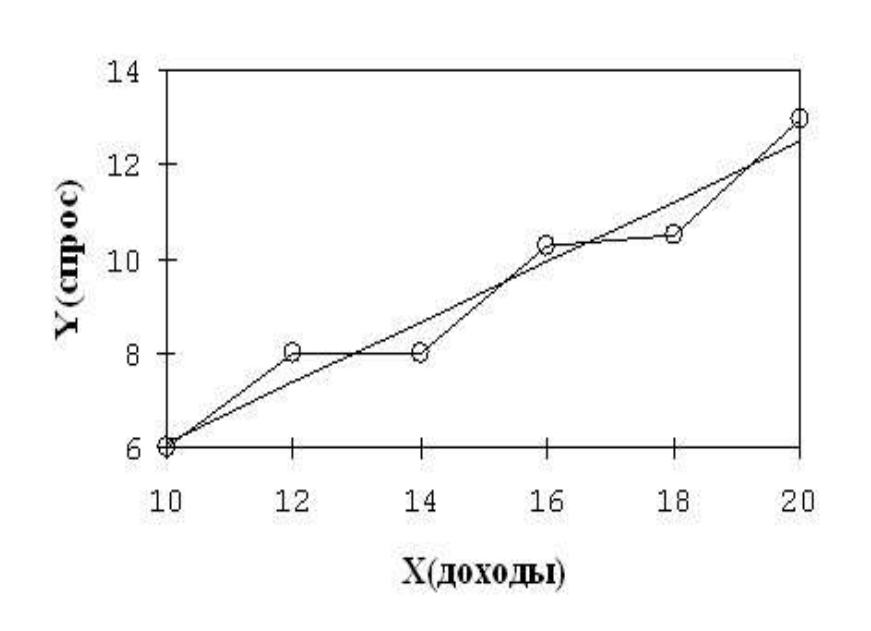

 $Y=a+b*x$ 

Рисунок 6.1. Фактические и расчетные значения  $Y$ 

Ломаная линия на графике отражает фактические значения  $Y$ , а прямая линия построена с помощью уравнения регрессии и отражает тенденцию изменения спроса в зависимости от дохода.

## 2 ПОРЯДОК ВЫПОЛНЕНИЯ РАБОТЫ

Построить уравнение регрессии по данным, представленным в таблице 6.3. Решение задачи представить в письменном виде.

Таблица 6.3.

Данные для составления уравнения регрессии

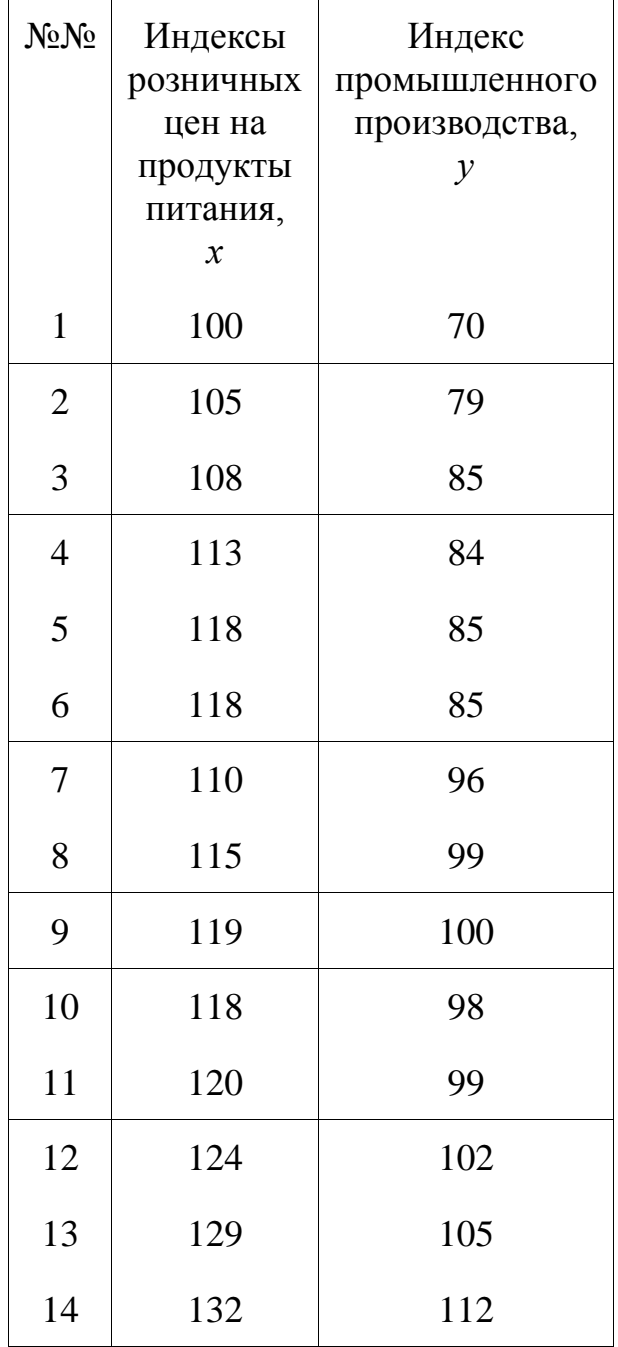

1 Для характеристики зависимости *у* от *х* рассчитать параметры следующих функций: линейной; степенной; равносторонней гиперболы.

2 Для каждой модели рассчитать показатели: тесноты связи и среднюю ошибку аппроксимации.

3 Оценить статистическую значимость параметров регрессии и корреляции.

4 Выполнить прогноз значения индекса промышленного производства *у* при прогнозном значении индекса розничных цен на продукты питания *х* = 138.

### **3 ОТЧЕТ ДОЛЖЕН СОДЕРЖАТЬ**

3.1 Наименование и цель работы.

3.2 Условие задания (полный текст заданий).

3.3 Программные средства, используемые при выполнении работы.

3.4 Описание выполненной работы согласно требованиям преподавателя:

- формулировка решения о наилучшем использовании трудовых ресурсов;

- формулировка решения о максимальном доходе работника;

- формулировка решения о рационе питания работника.

3.5 Сформулированные выводы и составленное заключение о проведении работы.

3.6 Список использованной литературы.

# 4 КОНТРОЛЬНЫЕ ВОПРОСЫ

4.1 Дайте определение термину «случайная величина».

4.2 Для чего определяется стохастическая зависимость?

4.3 Приведите функциональной и неполной зависимости.

4.4 Дайте определение термину «корреляционный анализ».

4.5 С какой целью проводится корреляционный анализ?

4.6 Как определяется теснота связи?

4.7 Перечислите условия сильной и слабой корреляционной зависимости.

4.9 Какая цель проведения регрессионного анализа?

4.10 Перечислите виды уравнений регрессии.

4.11 Как определяются средние значения для эндогенной и экзогенной переменной?

4.12 Как определяются величины дисперсии (по х и у) и среднего квадратичного отклонения (СКО)?

4.13 Как определяются коэффициенты ковариации и детерминации?

4.15 Как определяются параметры регрессионного уравнения?

# ЛАБОРАТОРНАЯ РАБОТА 7

# ПОСТРОЕНИЕ УРАВНЕНИЯ ТРЕНДА

Цель работы: Освоение методики построения уравнения тренда.

## Задание:

1 Изучить и освоить теоретическую основу построения уравнения тренда.

2 Решить представленные в работе примеры.

3 Рассчитать прогнозные значения поведения зависимостей по уравнению тренда.

# 1 КРАТКАЯ ТЕОРЕТИЧЕСКАЯ ЧАСТЬ

# 1.1 Прямолинейный тренд и его свойства

Самым простым типом линии тренда является прямая линия первой степени, описываемая линейным (т.е. первой степени) уравнением тренда:  $\hat{v}_i = a +$  $bt_i$ , где  $\hat{v}_i$  -выровненные уровни тренда для лет с номером *i* (уровни, лишенные колебаний), а - свободный член уравнения, численно равный среднему выровненному уровню для момента или периода времени, принятого за начало отсчета  $(t = 0)$ ,  $b$  - средняя величина изменения уровней ряда за единицу изменения времени, t<sub>i</sub>- номера моментов или периодов времени, к которым относятся уровни временного ряда (год, квартал, месяц, дата).

Среднее изменение уровней ряда за единицу времени - это главный параметр и константа прямолинейного тренда. Следовательно, этот тип тренда подходит для отображения тенденции примерно равномерных изменений уровней: равных в среднем абсолютных приростов или абсолютных сокращений уровней за равные промежутки времени [5-6].

Практика показывает, что такой характер динамики встречается достаточно часто. Причина близких к равномерному абсолютных изменений уровней ряда состоит в следующем: многие явления, как, например, урожайность сельскохозяйственных культур, численность населения региона, города, сумма дохода населения, среднее потребление какого-либо продовольственного товара, зависят от большого числа различных факторов. Одни из них влияют в сторону ускоренного роста изучаемого явления, другие - в сторону замедленного роста, третьи - в направлении сокращения уровней и т.д.

Влияние разнонаправленных и разноускоренных (замедленных) сил факторов взаимно усредняется, частично взаимно погашается, а равнодействующая их влияний приобретает характер, близкий к равномерной тенденции. Итак, равномерная тенденция динамики (или застоя) - это результат сложения влияния большого количества факторов на изменение изучаемого показателя [4].

Графическое изображение прямолинейного тренда - прямая линия в системе прямоугольных координат с линейным (арифметическим) масштабом на обеих осях.

#### 1.2 Основные свойства тренда в форме прямой линии таковы.

Перечислим свойства прямолинейного уравнения тренда [6]:

- равные изменения за равные промежутки времени;

- если средний абсолютный прирост - положительная величина, то относительные приросты или темпы прироста постепенно уменьшаются;

- если среднее абсолютное изменение - отрицательная величина, то относительные изменения или темпы сокращения постепенно увеличиваются по абсолютной величине снижения к предыдущему уровню;

- если тенденция к сокращению уровней, а изучаемая величина является по определению положительной, то среднее изменение  $b$  не может быть больше среднего уровня а;

- при линейном тренде ускорение, т.е. разность абсолютных изменений за последовательные периоды, равно нулю.

Свойства линейного тренда иллюстрирует данные таблицы 7.1.

Уравнение тренда:  $\hat{y}_i = 100 + 20t_i$ . Показатели динамики при наличии тенденции сокращения уровней приведены в таблице 7.2.

### Таблица 7.1.

Показатели динамики при линейном тренде к увеличению уровней  $\hat{y}_i = 100 +$  $20t$ 

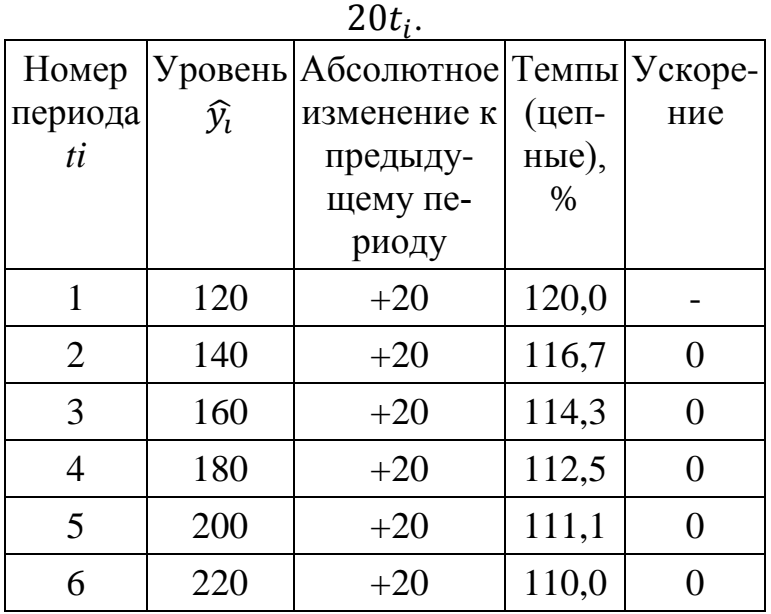

### Таблица 7.2.

Показатели динамики при линейном тренде сокращения уровней:  $\hat{y}_i = 100 - 20t_i$ .

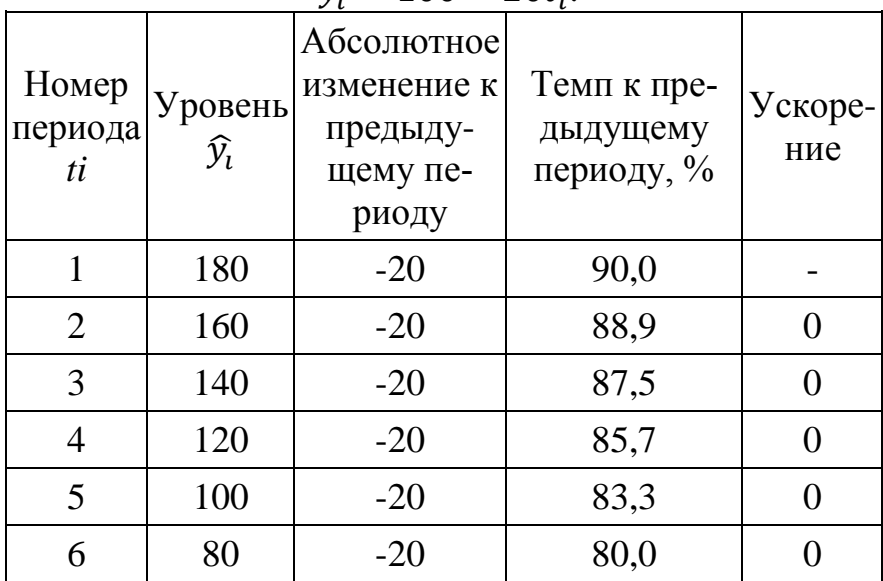

## **2 ПОРЯДОК ВЫПОЛНЕНИЯ РАБОТЫ**

**Пример 2.1.** Рассчитать параметры уравнения тренда.

**Решение:** Линейное уравнение тренда имеет вид  $y = b + at$ . Находим параметры уравнения методом наименьших квадратов. Система уравнений МНК:  $a_0n + a_1 \sum t = \sum y \cdot 12a_0 + 78a_1 = 567.8$ . B  $\mu$ rore:  $a_0 \sum t + a_1 \sum t^2 = \sum y \cdot t \cdot 78a_0 + 650a_1$  $= 4602.3$ 

Таблица 7.3.

|                  |               |              |        |             |       | параметры уравнения гренда |                               |                                  |                |
|------------------|---------------|--------------|--------|-------------|-------|----------------------------|-------------------------------|----------------------------------|----------------|
| $\boldsymbol{t}$ | $\mathcal{Y}$ | $t^2$        | $y^2$  | $t \cdot y$ | y(t)  | $(y - y)$<br>cp            | $(y -$<br>$y(t)$ <sup>2</sup> | $(t -$<br>$\frac{t_{\rm cp}}{2}$ | $(y - y(t)) /$ |
| $\mathbf{1}$     | 17.4          | $\mathbf{1}$ | 302.76 | 17.4        | 12.29 | 895.2                      | 26.11                         | 30.25                            | 0.29           |
| $\overline{2}$   | 26.9          | 4            |        | 53.8        |       |                            |                               |                                  |                |
| $\overline{3}$   | 23            | 9            |        | 69          |       |                            |                               |                                  |                |
| $\overline{4}$   | 23.7          | 16           |        | 94.8        |       |                            |                               |                                  |                |
| 5                | 27.2          | 25           |        | 136.0       |       |                            |                               |                                  |                |
| 6                | 34.5          | 36           |        | 207.0       |       |                            |                               |                                  |                |
| $\tau$           | 50.7          | 49           |        | 354.9       |       |                            |                               |                                  |                |
| 8                | 61.4          | 64           |        | 491.2       |       |                            |                               |                                  |                |
| 9                | 69.3          | 81           |        | 623.7       |       |                            |                               |                                  |                |
| 10               | 94.4          | 100          |        | 944.0       |       |                            |                               |                                  |                |
| 11               | 61.1          | 121          |        | 672.1       |       |                            |                               |                                  |                |
| 12               | 78.2          | 144          |        | 938.4       |       |                            |                               |                                  |                |
| 78               | 567.8         | 650          |        | 4602.3      |       |                            |                               |                                  |                |

Папаметры уравнения трения

### Определить:

1 Используя данные первых 3 граф таблицы 7.3 заполнить остальные графы таблицы.

2 Построить систему 2 уравнений с 2 неизвестными  $(a_0$  и  $a_1$ ).

3 Вычислить значения  $a_0$  и  $a_1$ 

4 Определить уравнение тренда.

5 Оценить качество уравнения тренда с помощью ошибки аппроксимации.

6 Рассчитать:

6.1 средние значения:  $t_{cp}$ ,  $y_{cp}$ ,  $(t \cdot y)_{cp}$ ;

6.2 дисперсию  $D(t)$ ,  $D(y)$ ;

6.3 среднеквадратическое отклонение (СКО);

6.4 коэффициент эластичности;

6.5 коэффициент детерминации;

7 Провести анализ точности определения оценок параметров уравнения тренда.

Пример 1.2. Изучить динамику статистического развития численности населения Республики Коми (таблица 7.4).

### Определить:

1) С помощью цепных, базисных, средних показателей динамики оценить изменение численности. По результатам оценки сформулировать выводы.

2) С помощью метода аналитического выравнивания (по прямой и параболе, определив коэффициенты с помощью МНК) выявить основную тенденцию в развитии явления (численность населения Республики Коми).

3) Оценить качество полученных моделей с помощью ошибок и коэффициентов аппроксимации.

4) Определить коэффициенты линейного и параболического трендов через построение их диаграмм.

5) Представить точечный и интервальный прогнозы численности на Республики Коми на 2010 год. По полученным результатам сформулировать выводы.

#### Таблина 7.4.

Динамика статистического развития численности населения Республики Коми

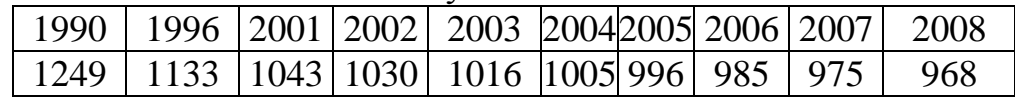

### Решение:

Решение найдем методом аналитического выравнивания. Линейное уравнение тренда будет иметь вид:  $y = a + bt$ . Находим параметры уравнения методом наименьших квадратов используя способ отсчета времени от условного начала.

Система уравнений МНК для линейного тренда имеет вид:

 $a_0 n + a_1 \sum t = \sum y$ ;  $a_0 \sum t + a_1 \sum t^2 = \sum y t$ .

Таблина 7.5.

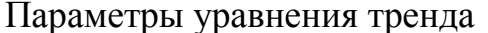

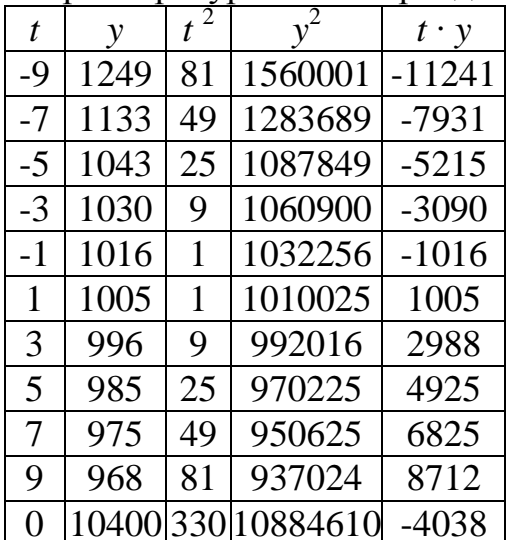

Анализ данных с таблицы 7.5 показывает, что для таких данных уравнения примут вид:  $10a_0 + 0a_1 = 10400$ ;  $0a_0 + 330a_1 = -4038$ . Из первого уравнения выражаем  $a_0$  и подставим во второе уравнение. Получаем  $a_0 = -12.236$ ,  $a_1 = 1040$ .

Определим уравнение тренда:  $y = -12.236 t + 1040$ . Оценим качество уравнения тренда с помощью ошибки абсолютной аппроксимации:  $\overline{A} = (\sum |y_t - y_i| +$  $v\rightarrow n \times 100\%$ .

Ошибка аппроксимации в пределах 5 - 7% свидетельствует о хорошем подборе уравнения тренда к исходным данным:  $\overline{A} = (0.32 \div 10) \times 100\% = 3.19\%$ .

Поскольку ошибка меньше 7%, то данное уравнение можно использовать в качестве тренда: выравнивание по параболе.

Теперь уравнение тренда будет иметь вид:  $y = a t^2 + b t + c$ . Находим параметры уравнения методом наименьших квадратов. Система уравнений МНК:

$$
a_0 n + a_1 \sum t + a_2 \sum t^2 = \sum y;
$$
  
\n
$$
a_0 \sum t + a_1 \sum t^2 + a_2 \sum t^3 = \sum y \cdot t ;
$$
  
\n
$$
a_0 \sum t^2 + a_1 \sum t^3 + a_2 \sum t^4 = \sum y \cdot t^2.
$$

Таблица 7.6.

Параметры уравнения тренда

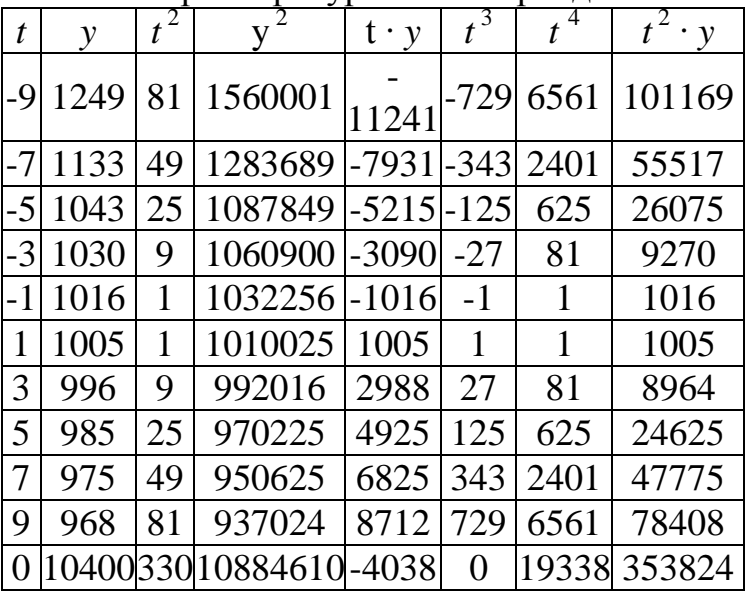

Для нашего случая система уравнений имеет вид:

 $10a_0 + 0a_1 + 330a_2 = 10400;$ 

 $0a_0 + 330a_1 + 0a_2 = -4038;$ 

 $330a_0 + 0a_1 + 19338a_2 = 353824;$ 

Получаем:  $a_0 = 1.258$ ,  $a_1 = -12.236$ ,  $a_2 = 998.5$ .

Уравнение тренда:  $y = 1.258 t^2 - 12.236 t + 998.5$ .

Ошибка аппроксимации для параболического уравнения тренда:  $\overline{A}$  =  $(0.19 \div 10) \times 100\% = 1.89\%$ . Поскольку ошибка меньше 7%, то данное уравнение можно использовать в качестве тренда. Минимальная ошибка аппроксимации при выравнивании по параболе. К тому же коэффициент детерминации  $R^2$  выше, чем при линейной. Следовательно, для прогнозирования необходимо использовать уравнение по параболе.

Интервальный прогноз:

- определим среднеквадратическую ошибку прогнозируемого показателя:

 $S_v = \sqrt{\frac{\sum |y_i - \overline{y}|^2 \div (n-m)}{2}} = \sqrt{5839.08 \div (10-1)} = 25.47.$ 

Здесь параметр  $m = 1$  показывает количество влияющих факторов в уравнении тренда:  $Uy = y_{n+L} \pm K$ , где  $K = t_{\alpha} S_y \sqrt{1 + \frac{1}{n} + \frac{3(n+2L-1)^2}{n(n^2-1)}}$ ; L - период упреждения;  $y_{n+L}$  - точечный прогноз по модели на  $(n+L)$ -й момент времени; *n* - количество наблюдений во временном ряду; Sy - стандартная ошибка прогнозируемого показателя;  $T_{\text{rad}}$  - табличное значение критерия Стьюдента для уровня значимости а и числа степеней свободы, равного *п* - 2.

По таблице Стьюдента находим  $T_{\text{ra6n}} = T_{\text{ra6n}} (n - m - 1; \alpha / 2) = (8; 0.025) =$ 2.306.

Точечный прогноз:  $t = 10$ ,  $y(10) = 1.26 \cdot 10^2 - 12.24 \cdot 10 + 998.5 = 1001.89$  тыс. чел.

 $k_1 = 2,306 \times 25,47 \sqrt{1 + \frac{1}{10} + \frac{3(10 + 2 \times 1 - 1)^2}{10(10^2 - 1)}} = 71,13.$  $1001.89 - 71.13 = 930.76$ ;  $1001.89 + 71.13 = 1073.02$ . Интервальный прогноз:  $t = 9 + 1 = 10 / (930.76; 1073.02)$ .

## 3 ОТЧЕТ ДОЛЖЕН СОДЕРЖАТЬ

3.1 Наименование и цель работы.

3.2 Условие задания (полный текст заданий).

3.3 Программные средства, используемые при выполнении работы.

3.4 Описание выполненной работы согласно требованиям преподавателя:

- формулировка решения о наилучшем использовании трудовых ресурсов;

- формулировка решения о максимальном доходе работника;

- формулировка решения о рационе питания работника.

3.5 Сформулированные выводы и составленное заключение о проведении работы.

3.6 Список использованной литературы.

## 4 КОНТРОЛЬНЫЕ ВОПРОСЫ

4.1 Напишите уравнение тренда и поясните его назначение.

4.2 Расшифруйте назначение параметров *a*, *b* и *t* в уравнении тренда.

4.3 Какие параметры прямолинейного тренда являются главным и константой?

4.4 Какова причина близких к равномерному абсолютных изменений уровней ряда?

4.5 Перечислите основные свойства тренда в форме прямой линии.

4.6 Изучите данные с таблицы 7.1 и поясните, как получены значения: 120,0; 116,7; 114,3; 112,5; 111,1; 110,0?

4.7 Изучите данные с таблицы 7.2 и поясните, как получены значения: 90.0: 88.9: 87.5: 85.7: 83.3: 80.0?

## ЛАБОРАТОРНАЯ РАБОТА 8

### **ПОСТРОЕНИЕ ПРОГНОЗА ИССЛЕДОВАНИЯ МЕТОДОМ НАИ-МЕНЬШИХ КВАДРАТОВ**

**Цель работы:** Освоить применение метода наименьших квадратов для выполнения экспериментальных исследований.

#### **Задание:**

1 Изучить основы метода наименьших квадратов (МНК) при составлении уравнения тренда.

2 Решить задачу 1.2 методом наименьших квадратов.

3 Рассчитать прогноз динамики экспериментальных исследований по полученным уравнениям тренда.

### **1 КРАТКАЯ ТЕОРЕТИЧЕСКАЯ ЧАСТЬ**

Экстраполяция - это метод научного исследования, который основан на распространении прошлых и настоящих тенденций, закономерностей, связей на будущее развитие объекта прогнозирования [5, 8].

К методам экстраполяции относятся метод скользящей средней (МСС), метод экспоненциального сглаживания (МЭС), метод наименьших квадратов (МНК).

Сущность метода наименьших квадратов состоит в минимизации суммы квадратических отклонений между наблюдаемыми и расчетными величинами. Расчетные величины находятся по подобранному уравнению – уравнению регрессии. Чем меньше расстояние между фактическими значениями и расчетными, тем более точен прогноз, построенный на основе уравнения регрессии [6].

Теоретический анализ сущности изучаемого явления, изменение которого отображается в виде временного ряда, служит основой для выбора кривой. Иногда принимаются во внимание соображения о характере роста уровней ряда. Так, если рост выпуска продукции ожидается в арифметической прогрессии, то сглаживание производится по прямой линии. Если же оказывается, что рост идет в геометрической прогрессии, то сглаживание надо производить по показательной функции.

Рабочая формула метода наименьших квадратов:  $Y_{t+1} = a^*X + b$ , где  $t + 1$ прогнозный период; *Уt*+1 – прогнозируемый показатель; *a* и *b* - коэффициенты; *Х* - условное обозначение времени.

Расчет коэффициентов *a* и *b* осуществляется по следующим формулам:

$$
a = \frac{\sum_{i=1}^{n} (y\phi * X) - (\sum_{i=1}^{n} X * \sum_{i=1}^{n} y\phi)/n}{\sum_{i=1}^{n} X^{n/2} - (\sum_{i=1}^{n} X)^{n}/2/n}
$$
  
 
$$
b = \frac{\sum_{i=1}^{n} y\phi}{n} - \frac{a * \sum_{i=1}^{n} X}{n}
$$

где, *У*<sup>ф</sup> – фактические значения ряда динамики; *n* – число уровней временного ряда.

Сглаживание временных рядов методом наименьших квадратов служит для отражения закономерности развития изучаемого явления. В аналитическом выражении тренда время рассматривается как независимая переменная, а уровни ряда выступают как функция этой независимой переменной.

Развитие явления зависит не от того, сколько лет прошло с отправного момента, а от того, какие факторы влияли на его развитие, в каком направлении происходило развитие и с какой интенсивностью влияли изменения. Отсюда ясно, что развитие явления во времени выступает как результат действия этих факторов.

Правильно установить тип кривой и аналитической зависимости от времени - одна из самых сложных задач предварительного прогнозного анализа [12].

Подбор вида функции, описывающей тренд, параметры которой определяются методом наименьших квадратов, производится в большинстве случаев эмпирически, путем построения ряда функций и сравнения их между собой по величине среднеквадратической ошибки, вычисляемой по формуле:

$$
S = \sqrt{\sum_{i=1}^{n} \left(y_{\phi} - y\right)^2}
$$

где  $V_{\phi}$  – фактические значения ряда динамики;  $V_{\phi}$  – расчетные (сглаженные) значения ряда динамики;  $n -$  число уровней временного ряда;  $p -$  число параметров, определяемых в формулах, описывающих тренд (тенденцию развития).

К недостаткам метода наименьших квадратов относятся [3]:

- при попытке описать изучаемое экономическое явление с помощью математического уравнения, прогноз будет точен для небольшого периода времени и уравнение регрессии следует пересчитывать по мере поступления новой информации;

- сложность подбора уравнения регрессии, которая разрешима при использовании типовых компьютерных программ.

Задача 1.1. Имеются данные, характеризующие уровень безработицы в регионе в %.

#### Выполнить:

1) Постройте прогноз уровня безработицы в регионе на ноябрь - январь месяцы, используя МСС, МЭС и МНК.

2) Рассчитайте ошибки полученных прогнозов при использовании каждого метола.

3) Сравните полученные результаты, сформулируйте выводы.

#### Таблица 8.1.

Динамика изменения уровня безработицы в регионе за январь-октябрь

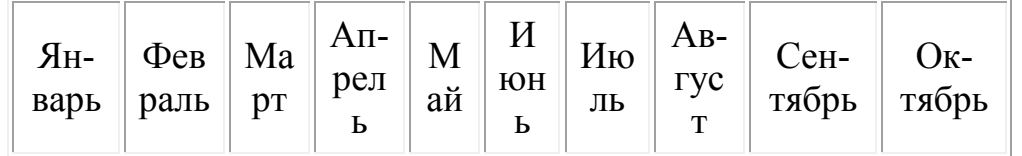

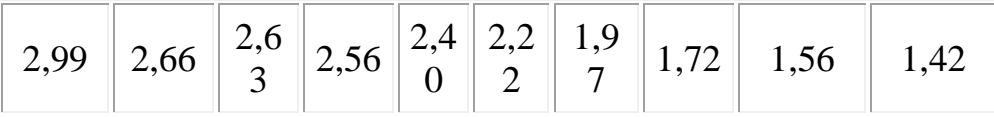

Решение: Составим таблицу 8.2, в которой будем производить необходимые расчеты.

Таблица 8.2.

| Месяцы             | Уровень<br>безработицы,<br>Уф, %. | Условное<br>обозначение<br>времени, Х | Уф*Х           | $X^2$          | Уp                   | Расчет средней<br>относительной ошибки,<br>$(y\phi - y_p)$<br>$*100, \%$<br>Уф |
|--------------------|-----------------------------------|---------------------------------------|----------------|----------------|----------------------|--------------------------------------------------------------------------------|
|                    | $\overline{2}$                    | 3                                     | $\overline{4}$ | 5              | 6                    |                                                                                |
| январь             | 2.99                              |                                       | 2.99           | 1              | $-0,17*1+3,15=2,98$  | /2,99-2,98/:2,99*100=0,33                                                      |
| февраль            | 2,66                              | $\overline{2}$                        | 5,32           | $\overline{4}$ | $-0,17*2+3,15=2,81$  | 5,64                                                                           |
| март               | 2,63                              | 3                                     | 7,89           | 9              | $-0,17*3+3,15=2,64$  | 0,38                                                                           |
| апрель             | 2,56                              | $\overline{4}$                        | 10,24          | 16             | $-0,17*4+3,15=2,47$  | 3,52                                                                           |
| май                | 2,40                              | 5                                     | 12             | 25             | $-0,17*5+3,15=2,3$   | 4,17                                                                           |
| июнь               | 2,22                              | 6                                     | 13,32          | 36             | $-0,17*6+3,15=2,13$  | 4,05                                                                           |
| июль               | 1,97                              | 7                                     | 13,79          | 49             | $-0,17*7+3,15=1,96$  | 0,51                                                                           |
| август             | 1,72                              | 8                                     | 13,76          | 64             | $-0,17*8+3,15=1,79$  | 4,07                                                                           |
| сентябрь           | 1,56                              | 9                                     | 14,04          | 81             | $-0.17*9+3.15=1.62$  | 3,85                                                                           |
| октябрь            | 1,42                              | 10                                    | 14,2           | 100            | $-0.17*10+3.15=1.45$ | 2,11                                                                           |
| Итого:             | 22,13                             | 55                                    | 107,55         | 385            |                      | 28,63                                                                          |
| Прогноз<br>ноябрь  | 1,28                              | 11                                    |                |                |                      |                                                                                |
| Прогноз<br>декабрь | 1,11                              | 12                                    |                |                |                      |                                                                                |
| Прогноз<br>январь  | 0,94                              | 13                                    |                |                |                      |                                                                                |

Результаты расчетов по задаче 1.1

Определим условное обозначение времени как последовательную нумерацию периодов базы прогноза (графа 3 в таблице 8.2). Рассчитаем графы 4 и 5. Расчетные значения ряда  $V_p$  определим по формуле  $V_{t+1} = aX + b$ , где  $t + 1$ прогнозный период;  $V_{t+1}$  – прогнозируемый показатель; а и b - коэффициенты;  $X$ - условное обозначение времени.

Коэффициенты *а* и *b* определим по формуле:

$$
b = \frac{\sum_{i=1}^{n} Y\phi}{n} - \frac{a^* \sum_{i=1}^{n} X}{n}
$$

где  $V_{\phi}$  – фактические значения ряда динамики; *n* – число уровней временного ряда,  $a = [107,55 - (55*22,13)/10] / [385 - 55^2/10] = -0.17$ ;  $b = 22,13 / 10 - (-0.17)$  $55 / 10 = 3,15.$ 

Далее определяем прогнозное значение:  $V_{\text{nos6pb}} = -0.17 \cdot 11 + 3.15 = 1.28$ ;  $V_{\text{ne}}$ .  $V_{\text{Ka6pb}} = -0.17 \cdot 12 + 3.15 = 1.11$ ;  $V_{\text{SHBapp}} = -0.17 \cdot 12 + 3.15 = 0.94$ .

Задача 1.2. Решить процесс динамики изменения средней зарплаты рабочих **MHK** 

Данные для решения представлены в таблице 8.3.

Таблица 8.3.

Динамика изменения средней заработной платы рабочих за период с 2006 по  $2015$  голы (тыс. тенге)

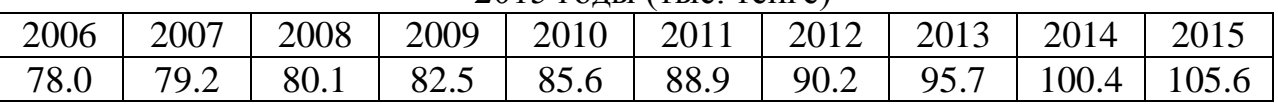

## 2 ПОРЯДОК ВЫПОЛНЕНИЯ РАБОТЫ

2.1 Согласно методике, описанной в теоретической части работы составьте уравнение тренда.

2.2 Используя метод наименьших квадратов постройте прогноз уровня заработной платы рабочих на 2016 год.

2.3 Рассчитайте ошибки полученных прогнозов при использовании МНК.

## 3 ОТЧЕТ ДОЛЖЕН СОДЕРЖАТЬ

3.1 Наименование и цель работы.

3.2 Условие задания (полный текст заданий).

3.3 Программные средства, используемые при выполнении работы.

3.4 Описание выполненной работы согласно требованиям преподавателя:

- формулировка решения о наилучшем использовании трудовых ресурсов;

- формулировка решения о максимальном доходе работника;

- формулировка решения о рационе питания работника.

3.5 Сформулированные выводы и составленное заключение о проведении работы.

3.6 Список использованной литературы.

## 4 КОНТРОЛЬНЫЕ ВОПРОСЫ

4.1 Дайте определение термину «экстраполяция».

4.2 Опишите назначение и суть метода экстраполяции.

4.3 Для чего используется МНК?

4.4 Составьте алгоритм реализации МНК.

4.5 Если рост выпуска продукции ожидается в арифметической прогрессии нарисуйте вид кривой его прогноза?

4.6 Если рост выпуска продукции ожидается в геометрической прогрессии нарисуйте вид кривой его прогноза?

4.7 Напишите формулу расчета МНК?

4.8 Опишите назначения параметров МНК:  $V_{t+1}$ , а и b, X.

4.9 Как происходит выбор вида функции МНК?

4.10 Напишите формулу расчета величины среднеквадратической ошибки.

4.11 Опишите назначения параметров:  $V_{\phi}$ ,  $V_{\phi}$ ,  $n$ ,  $p$  в формуле расчета величины среднеквадратической ошибки.

### 4.12 Перечислите недостатки МНК.

### ЛАБОРАТОРНАЯ РАБОТА 9

## ПРОГНОЗ РАЗВИТИЯ НАБЛЮДЕНИЙ МЕТОДОМ СКОЛЬЗЯЩЕЙ **СРЕДНЕЙ**

Цель работы: Освоить применение метода скользящей средней для прогноза развития наблюдения экспериментальных зависимостей.

#### Залание:

1 Изучить основы работы метола скользящей средней (МСС) при наблюдений экспериментальных зависимостей.

2 Решить задачу 1.1 методом МСС.

3 Рассчитать прогнозные значения зависимостей МСС.

### 1 КРАТКАЯ ТЕОРЕТИЧЕСКАЯ ЧАСТЬ

#### 1.1 Метод простого скользящего среднего

Из группы методов скользящего среднего самым простым является метод простого скользящего среднего по *п*-узлам. В этом методе среднее фиксированное число из n-последних наблюдений используется для оценки следующего значения уровня ряда [6].

Значение прогноза, полученного методом простого скользящего среднего, всегда меньше фактического значения - если исходные данные монотонно возрастают. И наоборот, больше фактического значения - если исходные данные монотонно убывают.

Поэтому с помощью простого скользящего среднего нельзя получить точных прогнозов. Этот метод лучше всего подходит для данных с небольшими случайными отклонениями от некоторого постоянного или медленно меняющегося значения.

Метод простого скользящего среднего имеет два недостатка [7-8]:

1) возникает в результате того, что при вычислении прогнозируемого значения самое последнее наблюдение имеет такой же вес (значимость), как и предыдущее, т.е. присвоение равного веса, противоречит интуитивному представлению о том, что во многих случаях последние данные могут больше сказать о том, что произойдет в ближайшем будущем, чем предыдущие;

2) необходимо хранить большой объем информации.

#### 1.2 Метод взвешенного скользящего среднего.

В этом методе в основе лежит идея, что более поздние данные важнее более старых данных. Метод скользящей средней основан на свойстве среднего уровня погашать случайные отклонения от общей закономерности.

Расчет скользящей средней осуществляется по среднего арифметического значения из заданного числа уровней ряда с отбрасыванием. При вычислении каждой новой средней, от предыдущего уровня и присоединением следующего уровня.

Сглаживание методом простой скользящей средней заключается в том, что вычисляется средний уровень из 3, 5, 7 и т.д. уровней. В результате, расчет средней, как бы, скользит от начала ряда динамики к его концу.

Определение интервала сглаживания (числа входящих в него уровней) зависит:

- если необходимо сгладить беспорядочные колебания, то интервал сглаживания берут большим значением (до 5-7 уровней);

- если же есть необходимость сохранить периодически повторяющиеся колебания, то интервал сглаживания уменьшают до 3 уровней.

В таблице 8.1 представлен пример сглаживания ряда методом трехмесячной скользящей средней. В таблице 8.2 представлен пример сглаживания ряда методом четырехмесячной скользящей средней.

Таблица 8.1.

Сглаживание ряда методом трехмесячной скользящей средней.

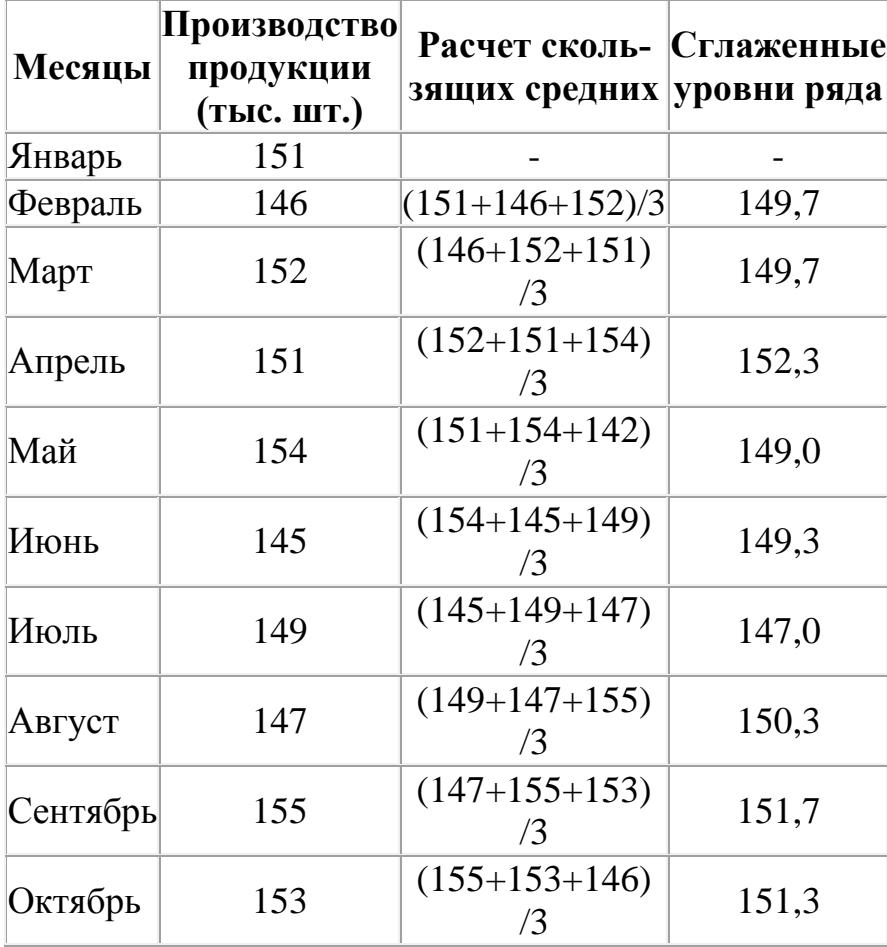

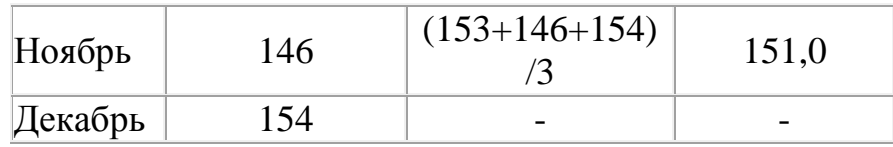

Таблица 8.2.

Сглаживание ряда методом четырехмесячной скользящей средней.

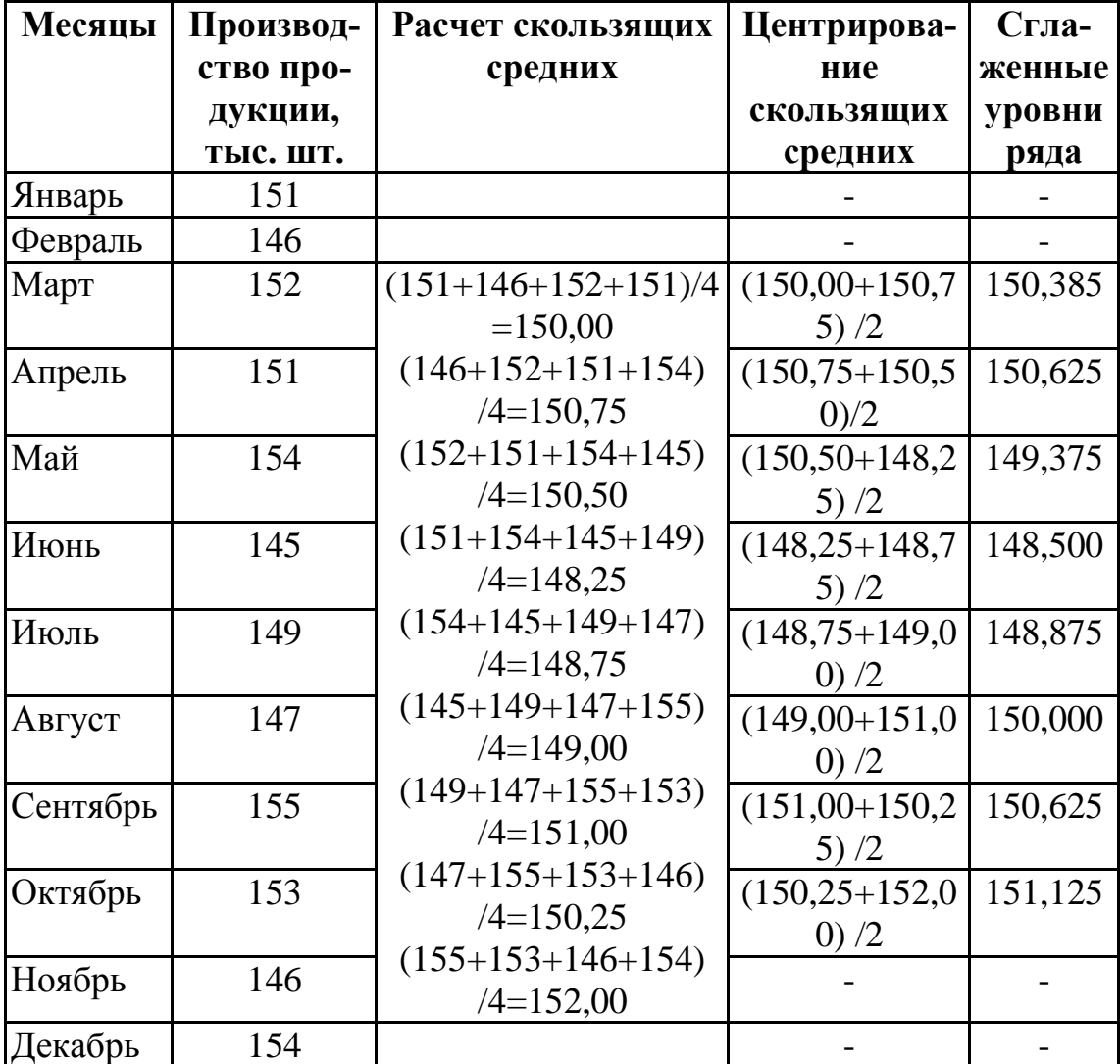

# 2 ПОРЯДОК ВЫПОЛНЕНИЯ РАБОТЫ

Задача 1.1. Имеются данные (таблица 8.3), характеризующие уровень безработицы в регионе в процентах.

Таблица 8.3.

|  |  |  |  | $\mathcal{H}_{\text{H-}}$ $\phi_{\text{CB-}}$ $\mathcal{M}_{\text{AD}}$ $\mathcal{M}_{\text{H-}}$ $\mathcal{M}_{\text{AD}}$ $\mathcal{M}_{\text{H-}}$ $\mathcal{M}_{\text{H-}}$ $\mathcal{M}_{\text{B-}}$ $\mathcal{M}_{\text{B-}}$ $\mathcal{M}_{\text{H-}}$ $\mathcal{M}_{\text{H-}}$ $\mathcal{M}_{\text{H-}}$ $\mathcal{M}_{\text{H-}}$ $\mathcal{M}_{\text{H-}}$ $\mathcal{M}_{\text{H-}}$<br>варь   раль   т   рель   й   ь   ь   густ   тябрь   тябрь |  |
|--|--|--|--|----------------------------------------------------------------------------------------------------|--|
|  |  |  |  |                                                                                                    |  |

Ланные об уровне безработицы

## Требуется:

1 Построить прогноз уровня безработицы в регионе на ноябрь - январь месяцы, используя методы: МСС, МЭС, МНК.

2 Рассчитать ошибки полученных прогнозов при использовании каждого метода.

3 Сравнить полученные результаты, сформулировать выводы.

## Решение:

Для расчета прогнозного значения методом скользящей средней необходи-MO:

1 Определим величину интервала сглаживания, например равную 3 ( $n = 3$ ).

2 Рассчитаем скользящую среднюю для первых трех периодов:  $m_{\text{de}} = (V_{\text{amp}} +$  $V_{\text{de}+} + V_{\text{MAD}+}$  / 3 = (2,99 + 2,66 + 2,63) / 3 = 2,76.

3 Полученное значение заносим в таблицу 8.3 в середину взятого периода.

4 Далее рассчитываем *т* для следующих 3 периодов февраль – апрель:

 $m_{\text{MADT}} = (V_{\text{deB}} + V_{\text{MADT}} + V_{\text{aID}})/3 = (2{,}66 + 2{,}63 + 2{,}56)/3 = 2{,}62.$ 

5 Далее по предыдущей аналогии рассчитываем т для каждых трех рядом стоящих периодов и результаты заносим в таблицу 8.4.

6 Рассчитав скользящую среднюю для всех периодов, строим прогноз на ноябрь по формуле:  $y_{t+1} = m_{t-1} + 1/n - (y_t - y_{t-1})$  при  $n = 3$ . Здесь  $t + 1 -$  прогнозный период;  $t$  – период, предшествующий прогнозному периоду (год, месяц);  $V_{t+1}$  – прогнозируемый показатель;  $m_{t-1}$  - скользящая средняя за два периода до прогнозного; *п* – число уровней, входящих в интервал сглаживания;  $Y_t$  – фактическое значение исследуемого явления за предшествующий период;  $V_{t-1}$  – фактическое значение исследуемого явления за два периода, предшествующих прогнозному.

Расчет показывает:  $V_{\text{Hogföbb}} = 1.57 + (1/3) \cdot (1.42 - 1.56) = 1.57 - 0.05 = 1.52$ .

7 Определяем скользящую среднюю *m* для октября:  $m = (1, 56 + 1, 42 + 1, 52)$ /  $3 = 1,5.$ 

8 Строим прогноз на декабрь:  $V_{\text{break5p}} = 1.5 + (1/3) \cdot (1.52 - 1.42) = 1.53$ .

9 Определяем скользящую среднюю *т* для ноября:  $m = (1, 42 + 1, 52 + 1, 53)$ /  $3 = 1,49.$ 

10 Строим прогноз на январь:  $V_{\text{athab}} = 1.49 + (1/3) \cdot (1.53 - 1.52) = 1.49$ . 11 Заносим полученный результат в таблицу 8.4.

Таблица 8.4.

Новый расчет данных об уровне безработицы

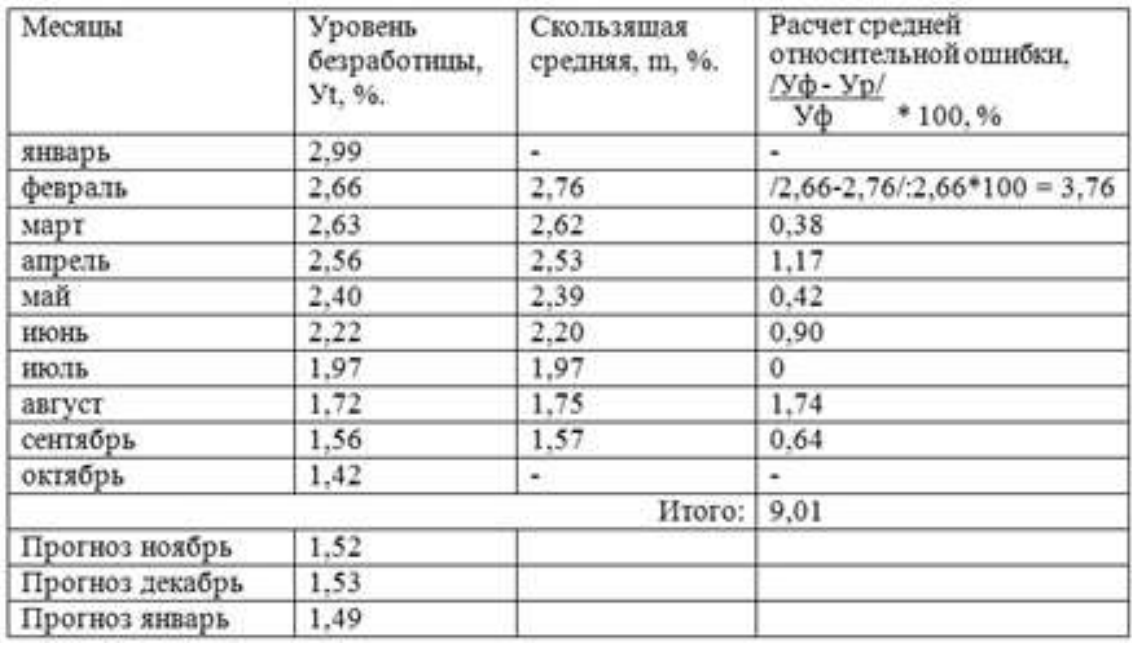

## **3 ОТЧЕТ ДОЛЖЕН СОДЕРЖАТЬ**

3.1 Наименование и цель работы.

3.2 Условие задания (полный текст заданий).

3.3 Программные средства, используемые при выполнении работы.

3.4 Описание выполненной работы согласно требованиям преподавателя:

- формулировка решения о наилучшем использовании трудовых ресурсов;

- формулировка решения о максимальном доходе работника;

- формулировка решения о рационе питания работника.

3.5 Сформулированные выводы и составленное заключение о проведении работы.

3.6 Список использованной литературы.

### **4 КОНТРОЛЬНЫЕ ВОПРОСЫ**

4.1 Какие методы применяются для измерения сезонных колебаний?

4.2 Каковы недостатки метода простого скользящего среднего?

4.3 На чем основан метод скользящей средней?

4.4 Как осуществляется расчет скользящей средней в методе скользящей средней?

4.5 В чем заключается сглаживание методом простой скользящей средней?

4.6От чего зависит определение интервала сглаживания (числа входящих в него уровней) в методе скользящей средней?

## **ЛАБОРАТОРНАЯ РАБОТА 10**

## **ПРОГНОЗИРОВАНИЕ ИНФОРМАЦИОННЫХ ЗАВИСИМОСТЕЙ МЕТОДОМ ЭКСПОНЕНЦИАЛЬНОГО СГЛАЖИВАНИЯ**

Цель работы: Освоение метода экспоненциального сглаживания данных для прогнозирования информационных зависимостей.

#### Залание:

1 Изучить основы работы метода экспоненциального сглаживания (МЭС) при наблюдений информационных зависимостей.

2 Решить задачу 1.1 методом МЭС.

3 Рассчитать прогнозные значения зависимостей МЭС.

### 1 КРАТКАЯ ТЕОРЕТИЧЕСКАЯ ЧАСТЬ

### 1.1 Прогнозирование на основе метода экспоненциального сглаживания.

Метод экспоненциального сглаживания наиболее эффективен при разработке среднесрочных прогнозов. Он приемлем при прогнозировании только на один период вперед. Его основные достоинства простота процедуры вычислений и возможность учета весов исходной информации [10-11].

Рабочая формула метода экспоненциального сглаживания:  $U_{\mu 1} = \alpha \cdot y_t + (1 - \alpha) \cdot U_t$ , , где  $t$  – период, предшествующий прогнозному;  $t + 1$  – прогнозный период;  $U_{t+1}$ - прогнозируемый показатель;  $\alpha$  - параметр сглаживания;  $V_t$  - фактическое значение исследуемого показателя за период, предшествующий прогнозному;  $U_t$  экспоненциально взвешенная средняя для периода, предшествующего прогноз-HOMV.

При прогнозировании данным методом возникает два затруднения:

1) выбор значения параметра сглаживания  $\alpha$ ;

2) определение начального значения  $U_0$ .

От величины а зависит, как быстро снижается вес влияния предшествующих наблюдений. Чем больше  $\alpha$ , тем меньше сказывается влияние предшествующих лет. Если значение  $\alpha$  близко к единице, то это приводит к учету при прогнозе в основном влияния лишь последних наблюдений. Если значение  $\alpha$ близко к нулю, то веса, по которым взвешиваются уровни временного ряда, убывают медленно, т.е. при прогнозе учитываются все (или почти все) прошлые наблюдения.

Таким образом, если есть уверенность, что начальные условия, на основании которых разрабатывается прогноз, достоверны, следует использовать небольшую величину параметра сглаживания  $(\alpha \rightarrow 0)$ . Когда параметр сглаживания мал, то исследуемая функция ведет себя как средняя из большого числа прошлых уровней. Если нет достаточной уверенности в начальных условиях прогнозирования, то следует использовать большую величину а, что приведет к учету при прогнозе в основном влияния последних наблюдений.

Точного метода для выбора оптимальной величины параметра сглаживания  $\alpha$  нет. В отдельных случаях автор данного метода профессор Браун предлагал определять величину а, исходя из длины интервала сглаживания.

При этом α вычисляется по формуле:  $\alpha = 2 / (n + 1)$ , где *n* – число наблюдений, входящих в интервал сглаживания.

Задача выбора  $U_0$  (экспоненциально взвешенного среднего начального) решается следующими способами [9]:

1) если есть данные о развитии явления в прошлом, то можно воспользоваться средней арифметической и приравнять к ней  $U_0$ ;

2) если таких сведений нет, то в качестве  $U_0$  используют исходное первое значение базы прогноза  $Y_1$ .

Также можно воспользоваться экспертными оценками. Отметим, что при изучении экономических временных рядов и прогнозировании экономических процессов, метод экспоненциального сглаживания не всегда «срабатывает». Это обусловлено тем, что экономические временные ряды бывают слишком короткими (15 - 20 наблюдений), и в случае, когда темпы роста и прироста велики, данный метод не «успевает» отразить все изменения. Далее приведем пример применения метода экспоненциального сглаживания для разработки прогноза.

Задача 1.1. Имеются данные (таблица 10.1), характеризующие уровень безработицы в регионе, %.

#### Требуется:

1 Построить прогноз уровня безработицы в регионе на ноябрь - январь месяцы, используя методы: МСС, МЭС и МНК.

2 Рассчитать ошибки полученных прогнозов при использовании каждого метода.

3 Сравнить полученные результаты, сформулировать выводы.

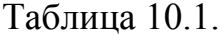

| $-HF$<br>варь | раль | T | $\parallel$ рель $\parallel$ й $\parallel$ ь $\parallel$ ь $\parallel$ густ |  |  | Фев- $\parallel$ Мар $\parallel$ Ап- $\parallel$ Ма $\parallel$ Июн $\parallel$ Июл $\parallel$ Ав- $\parallel$ Сен-<br>тябрь   тябрь | $O_{K}$ - |
|---------------|------|---|-----------------------------------------------------------------------------|--|--|----------------------------------------------------------------------------------------------------|-----------|
| 2,99          | 2,66 |   | 2,63    2,56    2,40    2,22    1,97    1,72                                |  |  | 1,56                                                                                                    |           |

Данные, характеризующие уровень безработицы в регионе

#### Решение:

Задачу решим применением метода экспоненциального сглаживания (МЭС):

1 Определяем значение параметра сглаживания по формуле:  $\alpha = 2 / (n + 1)$ , где *п* – число наблюдений, входящих в интервал сглаживания:  $\alpha = 2 / (10+1) =$  $0.2.$ 

2) Определяем начальное значение  $U_0$  двумя способами:

- средняя арифметическая:  $U_0 = (2.99 + 2.66 + 2.63 + 2.56 + 2.40 + 2.22 + 1.97)$  $+1.72 + 1.56 + 1.42$  $/10 = 22.13/10 = 2.21$ :

- принимаем первое значение базы прогноза:  $U_0 = 2.99$ .

3) Рассчитываем экспоненциально взвешенную среднюю для каждого периода, используя формулу.  $U_{t+1} = \alpha \cdot y_t + (1 - \alpha) \cdot U_t$ , где  $t$  – период, предшествующий прогнозному;  $t + 1$  – прогнозный период;  $U_{t+1}$  - прогнозируемый показатель;  $\alpha$  параметр сглаживания;  $Y_t$  - фактическое значение исследуемого показателя за период, предшествующий прогнозному;  $U_t$  - экспоненциально взвешенная средняя для периода, предшествующего прогнозному. Приводим пример:

 $U_{\text{de}} = 2.99 \cdot 0.2 + (1 - 0.2) \cdot 2.21 = 2.37$  (1 cnocoo).  $U_{\text{marr}} = 2,66 \cdot 0,2 + (1 - 0,2) \cdot 2,37 = 2,43$  (1 способ) и т.д.  $U_{\text{de}} = 2.99 \cdot 0.2 + (1 - 0.2) \cdot 2.99 = 2.99$  (2 cnocoo).  $U_{\text{marr}} = 2{,}66 \cdot 0{,}2 + (1 - 0{,}2) \cdot 2{,}99 = 2{,}92 (2 \text{ cnoco6}).$  $U_{\text{arm}} = 2.63 \cdot 0.2 + (1 - 0.2) \cdot 2.92 = 2.86$  (2 способ) и т.д. 4) По этой же формуле вычисляем прогнозное значение:  $U_{\text{HOGFDE}} = 1.42 \cdot 0.2 + (1 - 0.2) \cdot 2.08 = 1.95$  (1 cnoco6).  $U_{\text{HOMODb}} = 1,42 \cdot 0,2 + (1 - 0,2) \cdot 2,18 = 2,03$  (2 способ). Результаты заносим в таблицу 10.2.

5) Рассчитываем среднюю относительную ошибку по формуле:

$$
\varepsilon = \frac{1}{n} \cdot \sum_{i=1}^{n} \left[ \frac{|y_{\phi} - y_{p}|}{y_{\phi}} \cdot 100 \right]
$$

 $\epsilon$  = 209,58 / 10 = 20,96 % (1 способ).  $\epsilon$  = 255,63 / 10 = 25,56 % (2 способ).

Таблица 10.2.

Результаты расчетных данных

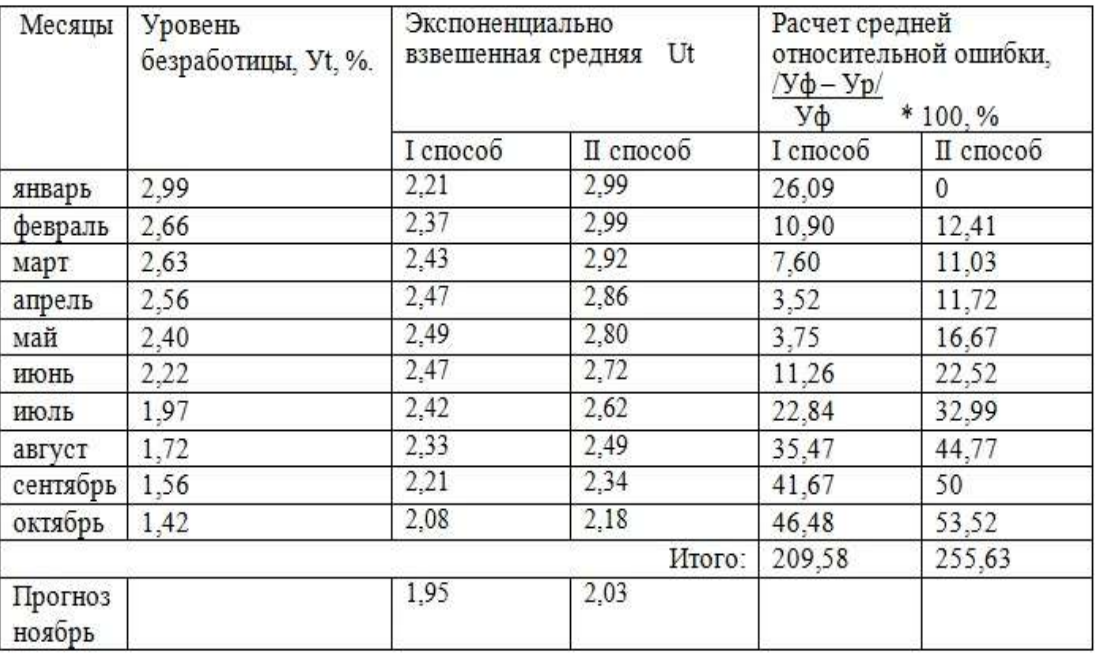

В каждом случае точность прогноза является удовлетворительной, поскольку средняя относительная ошибка попадает в пределы 20-50%. Решив данную задачу методами скользящей средней и наименьших квадратов, сделаем выво-ЛЫ.

## 2 ПОРЯДОК ВЫПОЛНЕНИЯ РАБОТЫ

Решить задачу 1.1 методом МЭС и рассчитать прогнозные значения зависимостей.

## 3 ОТЧЕТ ДОЛЖЕН СОДЕРЖАТЬ

- 3.1 Наименование и цель работы.
- 3.2 Условие задания (полный текст заданий).
- 3.3 Программные средства, используемые при выполнении работы.
- 3.4 Описание выполненной работы согласно требованиям преподавателя:
- формулировка решения о наилучшем использовании трудовых ресурсов;
- формулировка решения о максимальном доходе работника;
- формулировка решения о рационе питания работника.

3.5 Сформулированные выводы и составленное заключение о проведении работы.

3.6 Список использованной литературы.

## 4 КОНТРОЛЬНЫЕ ВОПРОСЫ

- 4.1 Какие методы применяются для измерения сезонных колебаний?
- 4.2 Каковы недостатки метода простого скользящего среднего?
- 4.3 На чем основан метод скользящей средней?

4.4 Как осуществляется расчет скользящей средней в методе скользящей средней?

4.5 В чем заключается сглаживание методом простой скользящей средней?

4.6 От чего зависит определение интервала сглаживания (числа входящих в него уровней) в методе скользящей средней?

## ЛАБОРАТОРНАЯ РАБОТА 11

## АНАЛИЗ И ПРОГНОЗИРОВАНИЕ СОСТОЯНИЯ РЫНКА МЕТОДОМ ЭКСТРАПОЛЯЦИИ

Цель работы: Изучить прогнозирование состояния динамических процессов методом экстраполяции.

### Залание:

1 Изучить основу работы метода экстраполяции при прогнозировании рыночных состояний.

2 Решить задачу 1.1 методом экстраполяции.

3 Рассчитать прогнозные значения зависимостей методом экстраполяции.

## 1 КРАТКАЯ ТЕОРЕТИЧЕСКАЯ ЧАСТЬ

Экстраполяция - это приближённое определение поведения функции в точках с зафиксированными значениями, которые лежат вне отрезка. Экстраполяция является одним из более распространенных способов оперативного прогнозирования экономических явлений. Термин «экстраполяция» имеет немного толкований в широком смысле. В узком смысле «экстраполяция» - это определение по нескольким данным функции прочих ее значений вне данного ряда за исследуемым рядом.

Метод экстраполяции - это один из главных способов прогноза процессов и явлений в экономике, который основывается на прогнозировании событий, учитывая анализ параметров и показателей, имевшие место в пройденный период времени (допустим, не меньше чем за  $5-8$  лет).

В научном исследований «экстраполяция» - это способ научного исследования по распространению полученных результатов и сформулированных выводов, полученных из наблюдений одной части явления, на другую его часть  $[7]$ .

Целью прогнозирования явлений по результатам экстраполяции является учет анализированных показателей и выявление таких решений, которые приведут к положительным итогам в будущем времени, подскажут направление прогнозирования, когда нужно передвигаться с более ускоренным темпом принятия решений и достоверных результатов [4].

Такой вид прогноза определяет ожидаемые варианты данного экономического развития исходя из гипотезы, что главные факторы и тенденции прошлого периода сберегается на период прогноза, или обосновать и учесть направление их изменений в рассматриваемой перспективе.

Методы экстраполяции могут быть простыми и сложными. К простым экстраполяциям относятся принятие решений:

- на основании среднего уровня ряда;

- по среднему абсолютному приросту;

- по среднему темпу роста.

Сложные способы экстраполяции предусматривают выявление главной тенденции, т.е. использование статистических формул, которые описывают тренд. Способы данной группы делятся на 2 главных видов: адаптивные и аналитические (кривые роста).

В основании аналитических способов прогнозирования (кривых роста) лежит принцип получения при помощи метода самых малых квадратов оценки детерминированной компоненты, которая характеризует главную тенденцию.

Адаптивные способы прогнозирования основываются на том, что процесс их реализации заключается в вычислении последовательных во времени значений прогнозируемого показателя, учитывая степень влияния прошлых уровней. К ним относят способы:

- экспоненциальной экстраполяции;

- текучей средних;

- гармонических весов;

- авторегрессии.

Различают следующие принципы метода экстраполяции:

- анализ имеющихся сведений об экономических событиях которые уже происходили до этого;

- выявление причинно-следственных связей явлений и процессов;

- проверка показателей имеющихся данных, на основе чего можно предсказать возможное изменение в будущем;

- перенос сведений об изменениях в прошлом на события, которые должны случиться в будущем;

- выявление закономерностей и тенденций, способных помочь разбираться в экономических ситуациях:

Сложность использования метода экстраполяции на практике обусловлена следующими особенностями:

- составление специальных схем и графиков, отражающих особенности того или иного экономического явления или процесса;

- использование большого количества экономических показателей и объемов перерабатываемой информации;

- вертикальная и горизонтальная координация деятельности различных структурных подразделений организации;

- широкая поддержка принятия решений со стороны управления на всех уровнях, начиная от наивысшего руководства, кончая руководителями на местах или начальниками конкретных отделов и служб.

### 2 ПОРЯДОК ВЫПОЛНЕНИЯ РАБОТЫ

Прогнозирование по средней является методом анализа рынка и предсказывания его будущего состояния, исходя из данных о том, как рынок вёл себя в прошлом. Данный метод используется в краткосрочном периоде при горизонтальных колебаниях в определённом коридоре значений.

Задача 2.1. Необходимо сделать прогноз относительно объёма продаж в воскресенье на основе известных данных об объёмах продаж в предыдущие шесть дней. Исходные данные объема продаж за 6 дней представлены в табли-IIe 11.1.

Таблица 1.11.

| День        | Объём   | Результат      |  |  |
|-------------|---------|----------------|--|--|
|             | продаж, | расчета,       |  |  |
|             | Vi      | $(Vi - Vcp)^2$ |  |  |
| понедельник | 90      |                |  |  |
| вторник     | 95      | 16             |  |  |
| среда       | 92      |                |  |  |
| Четверг     | 86      | 25             |  |  |
| Пятница     | 94      | 9              |  |  |
| Суббота     | 90      |                |  |  |
| воскресенье | 22      |                |  |  |

Исходные данные объема продаж за 6 дней

Решение: Сначала необходимо рассчитать среднее арифметическое значение объёма продаж за первые шесть дней. В нашей задаче оно будет равно:  $V_{\rm cn}$  $= 90 + 95 + 92 + 86 + 94 + 90 / 6 = 91.$ 

Это и будет прогнозируемым значением для воскресного дня. Однако ещё нужно рассчитать коридор значений, в пределах которого будет осуществляться прогноз.

Коридор прогноза рассчитывается по формуле:  $M = V_{\rm cn} \pm t \sqrt{\delta^2/n}$ .

Далее определяем разницу между средним значением и значением объёма продаж в каждый *i*-ый день. Полученный результат возводим в квадрат и заносим в таблицу 11.2.

Используя полученные значения, вычисляем дисперсию по формуле:  $\sigma = \sqrt{ }$  $\sum (Vi - V_{\rm cn})^2 / (n - 1) = \sqrt{53} / 6$ . В нашем случае она будет ровна  $\delta^2 = 53 / 6$ .

Следовательно, значение коридора будет равно:  $M = V_{cp} \pm 2 \sqrt{[(53/6)/6]} =$  $91 \pm 2.4$ .

**Ответ:** Объём продаж в воскресенье будет равен 91  $\pm$  2.4.

**Задача 2.2.** Вычислить среднемесячную зарплату за 12 месяцев. Данные за предыдущие месяцы представлены в таблице 11.2.

Таблица 11.2.

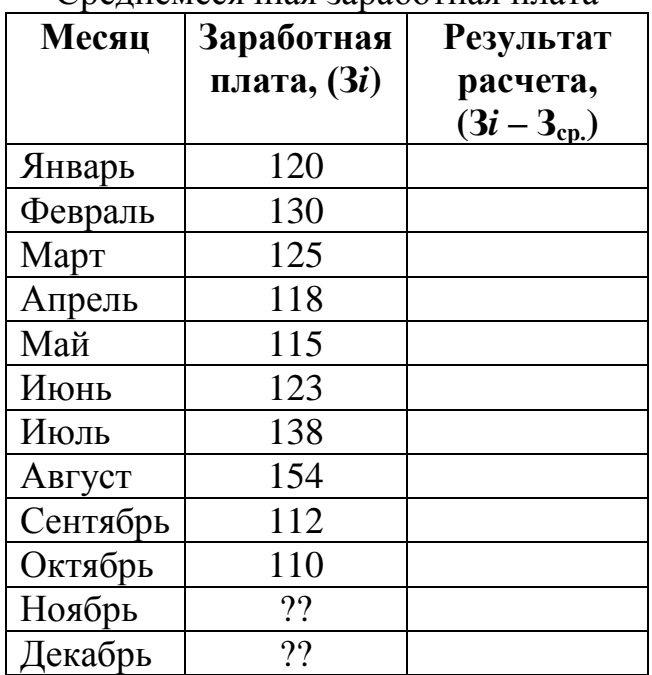

Среднемесячная заработная плата

### **Требуется:**

1 Рассчитать Зср.

2 Определить коридор прогноза.

3 Определить прогнозируемую заработную плату на ноябрь и декабрь месяцы.

4 Результаты вычислений занести в таблицу 11.2.

**Задача 2.3.** По данным таблицы 11.3 рассчитать точечный прогноз на 22-ой год, используя несколько приемов экстраполяции:

1) Экстраполяция на основе среднего коэффициента роста.

2) Экстраполяция на основе экспоненциального сглаживания.

3) Экстраполяция на основе метода наименьших квадратов.

Выбрать наиболее вероятный прогноз.

Таблица 11.3.

Исходные данные для прогнозирования событий на 22 год

# **Год Трансфертные**

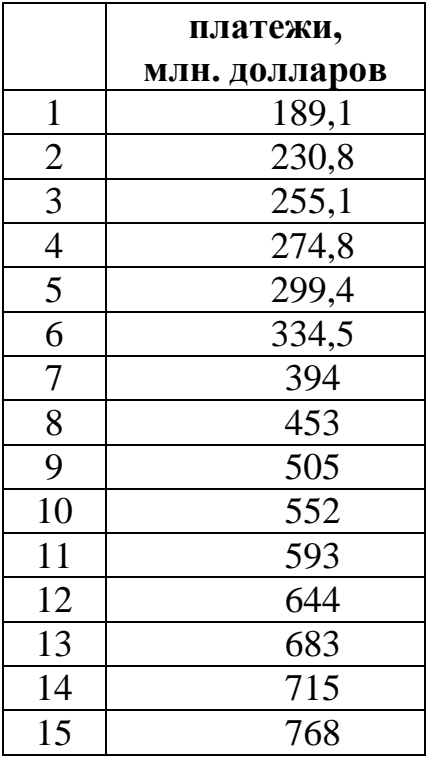

# **3 ОТЧЕТ ДОЛЖЕН СОДЕРЖАТЬ**

3.1 Наименование и цель работы.

3.2 Условие задания (полный текст заданий).

3.3 Программные средства, используемые при выполнении работы.

3.4 Описание выполненной работы согласно требованиям преподавателя:

- формулировка решения о наилучшем использовании трудовых ресурсов;

- формулировка решения о максимальном доходе работника;

- формулировка решения о рационе питания работника.

3.5 Сформулированные выводы и составленное заключение о проведении работы.

3.6 Список использованной литературы.

# **4 КОНТРОЛЬНЫЕ ВОПРОСЫ**

4.1 Дайте определение термину «экстраполяция».

4.2 Поясните суть применения метода экстраполяции.

4.3 Какое различие термина «экстраполяция» в широком и узком смысле?

- 4.4 Какова цель прогноза на основе экстраполяции?
- 4.5 Что относится к простым и сложным методам экстраполяции?
- 4.6 На чем основываются адаптивные методы экстраполяции?
- 4.7 Какие способы относятся к адаптивным методам?

4.8 Перечислите принципы метода экстраполяции.

#### ЛАБОРАТОРНАЯ РАБОТА 12

#### МОДЕЛИРОВАНИЕ НЕОДНОРОДНЫХ РЫНКОВ

Цель работы: Освоить умение построения оптимизационных моделей на рынках неоднородной олигополии с применением методов дифференциального исчисления.

Постановка задачи 1: Вычислить состав потребительской корзины, максимально достижимый доход потребителя при ограничениях его бюджета. Пусть функция потребительской полезности 2 товаров, которую потребитель хочет максимизировать, с учетом своих бюджетных ограничений вида  $I_0 = 2x_1 + 6x_2 =$ 44 равна  $U = 10x_1 + 24x_2 - 0.5x_{12} - 0.5x_{22}$ , где  $x_1$  и  $x_2$  – объемы товаров в натуральном выражении.

#### Постановка задачи 2.

В результате эмпирического анализа получена следующая зависимость прибыли (П) фирмы действующей на рынке монополистической конкуренции от объема выработки и расходов на рекламную деятельность:  $\Pi$  (q, R) =  $B_0 - B_1$ q –  $B_2 q^2 + B_3 q R + B_4 R - B_5 R^2$ , где q - выработка фирмы, R - расходы на рекламную деятельность в денежном выражении.

Вычислить оптимальный уровень расходов на рекламу, объем выпуска и соответствующую прибыль фирмы при условии, что  $B_0 = 600$ ;  $B_1 = 4$ ;  $B_2 = 1$ ;  $B_3 = 1$ 2;  $B_4 = 116$ ;  $B_5 = 5$ .

#### Залание:

1 Решить задачу 1 по правилу Крамера с использованием матричных функций Excel.

2 Представить решение задачи 1 с помощью оптимизатора Excel.

2 Решить задачу двумя способами: методом обращения матрицы с использованием матричных функций Excel и с помощью оптимизатора Excel.

#### 1 КРАТКАЯ ТЕОРЕТИЧЕСКАЯ ЧАСТЬ

Олигополия - это определенный тип строения рынка, при котором сторона предложения представлена небольшим числом сравнительно крупных предприятий - продавнов однородной продукции или близких субститутов [1, 2]. Олигополия является преобладающей формой современного отраслевого рынка. Олигополистическими отраслями промышленности являются, например, экономика, бизнес структура, малые фирмы, автомобильная промышленность, производство стали, алюминия, электрооборудования, компьютеров.

Фирмы олигополии имеют в своем распоряжении дополнительные производственные мощности. Обладая такими ресурсами и значительной долей реализуемого товара, фирма олигополии имеет определенную монопольную власть, т.е. может влиять на цену своей продукции.

Одной из особенностей олигополии являются барьеры для входа. Барьеры возникают благодаря сознательной деятельности самих фирм, их стратегическому поведению, препятствующему проникновению новых фирм в данную отрасль.

Главная отличительная черта олигополии как специального типа строения рынка заключается во всеобщей взаимозависимости поведения предприятийпродавцов. Поэтому олигополист не может рассматривать кривую спроса на свою продукцию как заданную. Олигополист должен сделать (или принять) некоторые предположения о реакции своих соперников на принимаемые им решения, а также о реакции соперников на результаты своих решений.

Поведение фирм на олигополистическом рынке подвержено двум противоположным тенденциям. Во-первых, взаимозависимость фирм может привести их к желанию вступить в сговор друг с другом. Во-вторых, эти фирмы будут стремиться конкурировать таким образом, чтобы получать именно в свое распоряжение максимальную долю отраслевой прибыли. При этом важно понимать, что эти две линии поведения несовместимы. Чем больше фирмы конкурируют друг с другом ради получения большей доли отраслевой прибыли, тем меньше становится общая величина этой прибыли.

Неоднозначность и сложность олигополий объясняет недостаточно полную проработку ее теории. В настоящее время это наименее изученная модель конкуренции.

Например, если у вас появится потребность в покупке бутс, то в Талдыкоргане, как и в большинстве городов областного значения, доминируют товары 4 торговых марок: Adidas, Nike, Umbra или Lotto. Это наиболее распространённые и популярные производители спортивной обуви. Несмотря на то, что в большинстве магазинов выбор достаточно большой, по сути дела, эти бутсы являются однотипными и имеют одинаковую цену, хотя продаются под разными марками. Остальные же фирмы, такие как Mizuno, Puma, Diadora не могут повлиять на рынок и составить достойную конкуренцию компаниям «большой четвёрки», хотя по качеству и удобству если и уступают, то не сильно.

На территории Казахстан много случаев, когда на рынке господств одна, две фирмы, если мы присмотримся, то увидим, что на прилавках магазинов продающих компьютерную технику чаще всего лежит продукция Intel или AMD, тоже самое относится и к операторам мобильной связи и автомобильной промышленности.

Как описать такие ситуации? На совершенно конкурентном рынке каждая фирма настолько мала в сравнении со всем рынком, что она не имеет никакой возможности повлиять на рыночную цену своей продукции и принимает ее как заданную условиями рынка. На монополизированном рынке весь объем товара поставляет единственная фирма, способная выбирать любую комбинацию цена–объем выпуска на рыночной кривой спроса. Рынок футбольных бутс не соответствует ни модели совершенной конкуренции, ни модели монополии.

Конкуренция и монополия – предельные формы структуры рынка. Когда на рынке действует множество фирм, предлагающих по существу однородную

продукцию, - преобладает конкуренция; когда на рынке господствует единственная фирма, - имеем дело с монополией. Естественно, что начиналось изучение структуры рынка с полярных, наиболее простых для понимания случаев. Однако значительное число отраслей, включая производство бутс, находятся между двумя крайностями. В этих отраслях конкурируют несколько фирм, однако в силу недостаточной интенсивности соперничества мы не имеем оснований отнести их к принимающим цену производителям. Экономисты называют такую ситуацию несовершенной конкуренцией.

Таким образом, олигополия для частных фирм – это рыночная структура, характеризуемая наличием на рынке нескольких продавцов. Иными словами, к олигополистическим структурам можно отнести такие рынки, на которых сосредотачивается от 2 до 24 продавцов. Если два продавца, то это дуополия, или частный случай олигополии, ибо это уже не монополия. Верхний предел условно ограничен 24 хозяйствующими субъектами, так как с числа 25 начинается отсчет структур монополистической конкуренции.

По концентрации продавцов на одном и том же рынке олигополии подразделяются на плотные и разряженные. К плотным олигополиям условно относят такие отраслевые структуры, которые на рынке представлены 2-8 продавцами. Структуры рынка, которые включают более 8 хозяйствующих объектов, относят к разряженным олигополиям. Подобного рода градация позволяет поразному оценивать поведение предприятий в условиях плотной и разряженной олигополии. В первом случае в силу весьма ограниченного числа продавцов возможны различного рода сговоры в отношении согласованного их поведения на рынке, тогда как во втором случае это практически невозможно.

Исходя из характера предлагаемой продукции, олигополии можно подразделить на ординарные и дифференцированные. Ординарная олигополия связана с производством и предложением стандартных продуктов. Многие стандартные продукты выпускаются в условиях олигополии – это сталь, цветные металлы, строительные материалы. Дифференцированные олигополии формируются на основе выпуска продуктов многообразного ассортимента. Они характерны для тех отраслей, в которых имеется возможность разнообразить производство предлагаемых товаров и услуг.

На каком бы уровне ни рассматривали олигополии, не следует забывать о двух важных моментах: межотраслевой конкуренции и импорте продукции. Сила олигополии уменьшается под воздействием предложения продуктов предприятиями других отраслей, которые обладают приблизительно одинаковыми с продукцией олигополистов потребительскими свойствами (например, газ и электроэнергия как источник тепла, медь и алюминий как сырье для изготовления электропроводов). Ослаблению олигополии содействует и импорт аналогичных товаров или их заменителей. Оба эти фактора могут способствовать формированию более конкурентных структур по сравнению с чисто отраслевыми рыночными структурами.

Олигополия является одной из самых распространенных структур рынка в современной экономике. В большинстве стран почти все отрасли тяжелой промышленности (металлургия, химия, автомобилестроение, электроника, судо- и самолетостроение) имеют именно такую структуру.

Наиболее заметная черта олигополии состоит в немногочисленности действующих на рынке фирм. Не следует, впрочем, думать, что компании можно в буквальном смысле пересчитать по пальцам. В олигополистической отрасли, как и при монопольной конкуренции, наряду с крупными фирмами часто действует немало мелких фирм. Однако на несколько ведущих компаний приходится столь большая часть суммарного оборота отрасли, что именно их деятельность определяет развитие событий.

При монополистической конкуренции решающей причиной несовершенства рынка является дифференциация продукта. В условиях олигополии этот фактор тоже имеет значение. Есть олигополистические отрасли, в которых дифференциация продукта значительна (например, автомобилестроение). Но существуют и отрасли, где продукт является стандартизированным (цементная, нефтяная промышленность, большинство отраслей металлургии, [1]).

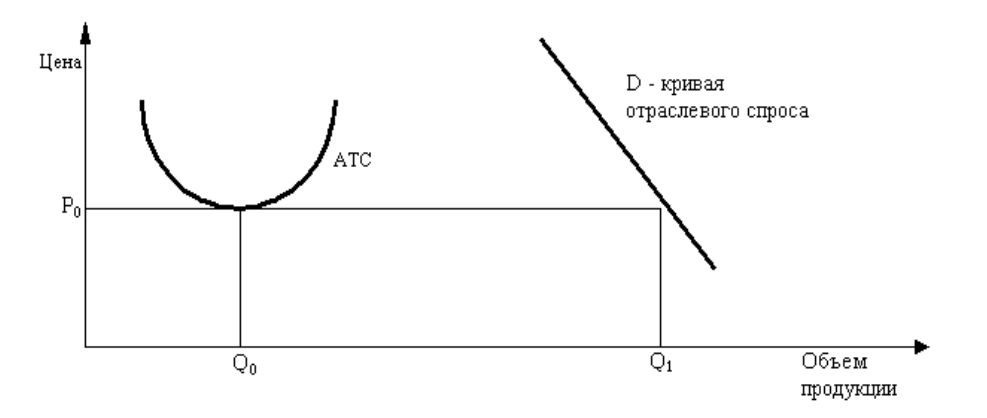

Рисунок 12.1. Средние издержки меняются в соответствии с кривой АТС, а минимум издержек достигается фирмой при объеме продаж  $Q_0$ , будет достаточно лишь 2 - 3 компаний, чтобы при цене  $P_0$  удовлетворить весь рыночный спрос  $Q_1$ 

Таким образом, при цене, покрывающей лишь минимум возможных издержек, достаточно будет всего нескольких компаний, чтобы обеспечить весь имеющийся спрос. Как показано на рисунке 12.1, если средние издержки меняются в соответствии с кривой АТС, а минимум издержек достигается фирмой при объеме продаж  $Q_0$ , будет достаточно лишь 2 - 3 компаний, чтобы при цене  $P_0$  удовлетворить весь рыночный спрос  $Q_1$ . В такой ситуации уровень рыночной концентрации будет очень высоким.

Фирма-олигополист, так же как и монополист, может свободно устанавливать цены на свою продукцию. Но, в отличие от монополиста, оно старается этого не делать, поскольку последствия ее решения могут быть самыми разными в зависимости от реакции других фирм-участников рынка.

Одним из важнейших способов увеличить свою долю рынка являются слияния и поглощения. Они способны значительно поднять рыночную концентрацию в отрасли. Вплоть до 60-х годов преобладали горизонтальные слияния (между фирмами, производящими сходный продукт) и вертикальные слияния (между фирмами, относящимися к разным этапам производственного цикла). Начиная с 60-х годов, большое распространение получили конгломератные слияния - объединения компаний, производственно не связанных между собой.

Причина этого - статьи антимонопольного законодательства, ограничивающие распространение влияния фирмы на одном рынке. В такой ситуации у компании-олигополиста в принципе существуют 2 пути развития: либо диверсифицировать свою деятельность, создав компанию конгломератного типа, либо перенести борьбу за большую долю рынка с национального на международный уровень, рассматривая весь мир как свой потенциальный рынок.

Сговор с другими компаниями относительно уровня цен и объема производства является фактором увеличения контроля над рынком. Эта стратегия обычно является выгодной для всех участников сговора. Однако достижение соглашения - весьма трудная задача. Существует ряд условий, которые облегчают прямой сговор: высокие барьеры для входа новых фирм на рынок; небольшое количество фирм на рынке; высокая степень однородности продукции; растущий спрос на отраслевую продукцию; особенности законодательства.

Барьеры для вхождения новых фирм на рынок. Высокие барьеры для новых фирм также поддерживают значительный уровень рыночной концентрации и сохранение олигополии. Они принимают разную форму: экономии на масштабах производства, экономии на издержках вследствие накопленного опыта, известности товара, проведенной рекламной компании, сложности товара, множественности моделей товара, капиталовооруженности и т.д.

### 2 ПОРЯДОК ВЫПОЛНЕНИЯ РАБОТЫ

#### Решение постановки залачи 1.

2.1 Запишем для решения задачи функцию Лагранжа:  $L = (10x_1 + 24x_2 - 1)$  $0.5x_{12} - 0.5x_{22} + \lambda(44 - 2x_1 - 6x_2)$ .

2.2 Составим систему уравнений в частных производных, решение которой относительно неизвестных переменных позволит найти оптимальное:

 $\label{eq:2.1} \begin{cases} \begin{aligned} \frac{\partial \mathbf{L}}{\partial \mathbf{x}} &= \mathbf{10} - \mathbf{x}_1 - 2\lambda = 0 \\ \frac{\partial \mathbf{L}}{\partial \mathbf{x}} &= 24 - \mathbf{x}_2 - 6\lambda = 0 \end{aligned} \end{cases}$  $\frac{\partial L}{\partial \lambda} = 44 - 2x_1 - 6x_2 = 0$ 

2.3 Преобразуем представленную систему уравнений к другому виду, который более понятен для перехода к матричному виду:
$x_1 + 0 + 2\lambda = 10$ <br>  $0 + x_2 + 6\lambda = 24$ <br>  $2x_1 + 6x_2 + 0 = 44$ 

Также представим систему уравнений в матричной форме:

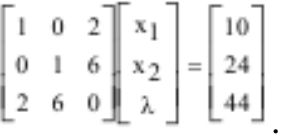

На рисунке 12.1 представлено окно подготовки начальных данных по задаче оптимизации потребительской корзины для решения по правилам Крамера. На рисунке 12.2 показан образец решения матричной системы уравнений методом Крамера

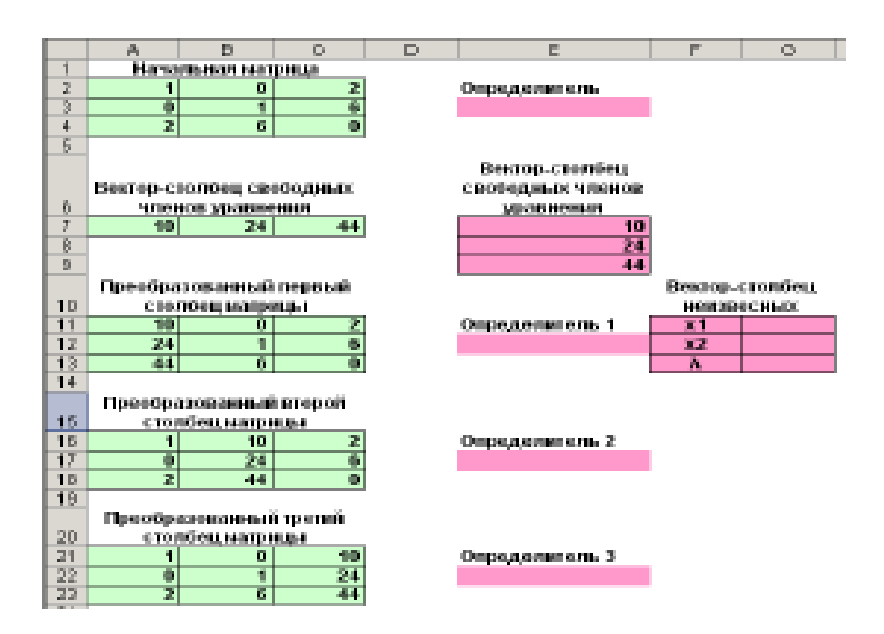

Рисунок 12.1. Окно подготовки начальных данных по задаче оптимизации потребительской корзины для решения по правилам Крамера

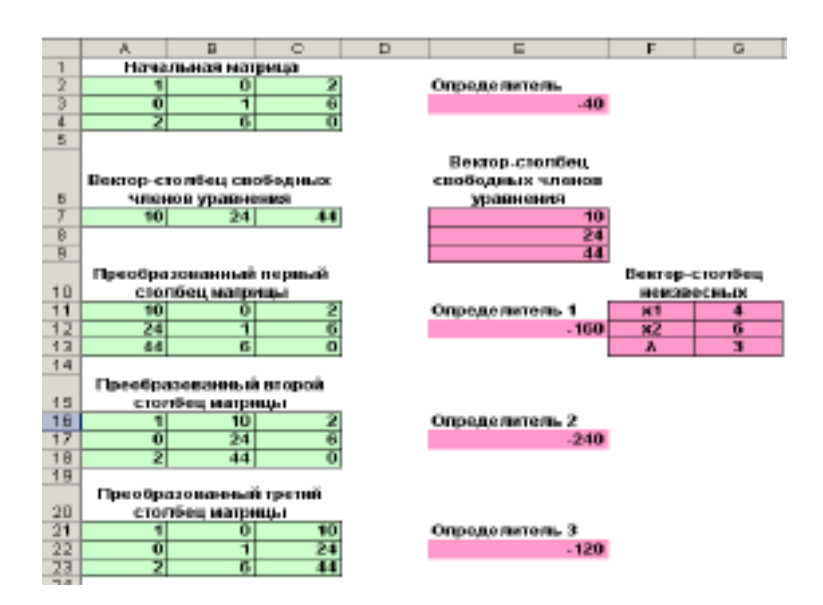

Рисунок 12.2. Образец решения матричной системы уравнений методом Крамера

2.4 Для решения задачи методом вычисления определителей по правилу Крамера необходимо четырежды использовать встроенную математическую матричную функцию Excel МОПРЕД (массив), возвращающую определитель матрицы, т.е. преобразующую матрицу в число. Подготовим рабочий лист Excel с начальными данными для решения задачи (рисунок 12.1).

Для выполнения задания следует воспользоваться методикой из задачи 1 способ 2 данной лабораторной работы. В результате решения имеем оптимальный объем первого товара равным 4 единиц и второго - 6 единиц (рисунок  $12.2$ ).

2.5 Для решения этой задачи с помощью оптимизатора Excel необходимо на новом рабочем листе подготовить начальные данные в виде, представленном на рисунке 12.3.

В ячейку В9 введена формула = МУМНОЖ(В6:С6; F3: F4) соответствующую  $2x_1$  $6x<sub>2</sub>$  $\hspace*{0.4em} = \hspace*{0.4em}$ 44. B ячейку  $H3$ формуле:  $I_0$  $=$  $+$  $\equiv$ формула =МУМНОЖ(А3:B3;F3:F4)+C3\*F3^2+B3\*F4^2, которая соответствует формуле:  $U = 10x_1 + 24x_2 - 0.5x_{12} - 0.5x_{22}$ 

2.6 Выполним команду Сервис-Поиск решения. Заполнить диалоговое окно информацией, как показано на рисунке 12.4. Нажмем кнопку, выполним и проанализируем полученное решение.

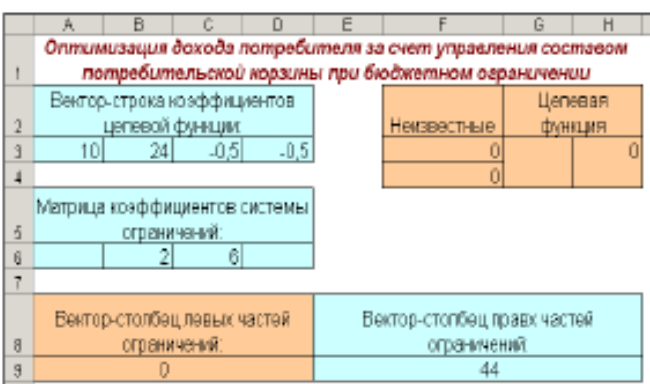

Рисунок 12.3. Окно заполнения начальных данных для решения задачи 2 с помощью оптимизатора

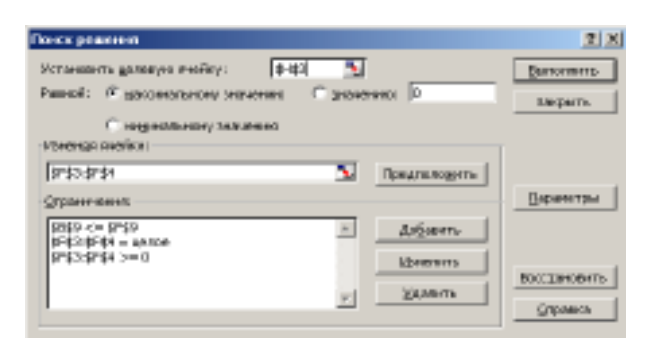

Рисунок 12.4. Диалоговое окно поиска решения

#### Решение постановки задачи 2.

### 1 способ.

2.7 Решение выражения: П (q, R) =  $B_0 - B_1 q - B_2 q^2 + B_3 q R + B_4 R - B_5 R^2$  основано на решении системы уравнений вида:  $\mathcal{C}^{\mathcal{C}}$  , we note

$$
\frac{\partial \Pi}{\partial q} = 0
$$

$$
\frac{\partial \Pi}{\partial R} = 0
$$

Так, из вычисления первой производной прибыли от выпуска имеем:  $\mathbf{B}_R\mathbf{R}_1$  $\mathbb{B}_1$ 

$$
\mathbf{q} = \frac{1}{2\mathbf{B}_2} - \frac{1}{2\mathbf{B}_2}
$$

$$
R = \frac{B_3 q}{2B_1} - \frac{B_4}{2B_4}
$$

Аналогично:  $2B<sub>5</sub>$   $2B<sub>5</sub>$ .

Эти уравнения образуют систему вида:

$$
\begin{bmatrix} -\frac{B_3 q}{2B_5} + R = \frac{B_4}{2B_5} \\ -q + \frac{B_3}{2B_2} = \frac{B_1}{2B_2} \end{bmatrix}
$$

Эти уравнения можно представить также в матричном виде:

$$
\begin{bmatrix} -\frac{B_3}{2B_5} & 1 \\ -1 & \frac{B_3}{2B_2} \end{bmatrix} \begin{bmatrix} q \\ R \end{bmatrix} = \begin{bmatrix} \frac{B_4}{2B_5} \\ \frac{B_1}{2B_2} \end{bmatrix}
$$

или

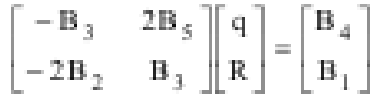

Решение последней системы уравнений, показанной в матричном виде, возможно как в аналитическом, так и в численном виде. Нахождение оптимальных значений выпусков возможно двумя способами, одним из которых является метод вычисления определителей по правилу Крамера.

Вторым способом аналитического решения является способ подстановки, а численного решения - метод обращения матрицы и последующее умножение обращенной матрицы на вектор-столбец свободных элементов последней системы уравнений.

2.8 Для нахождения решения с применением матричных функций Excel воспользуйтесь методикой, представленной в задаче 1 способ данной лабораторной работы. Окно подготовки данных показано на рисунке 12.5. На рисунках 12.6 и 12.7 представлено заполнение аргументов функций МОБР и МУМНОЖ. На рисунке 12.8 представлено решение данной задачи 1 способом.

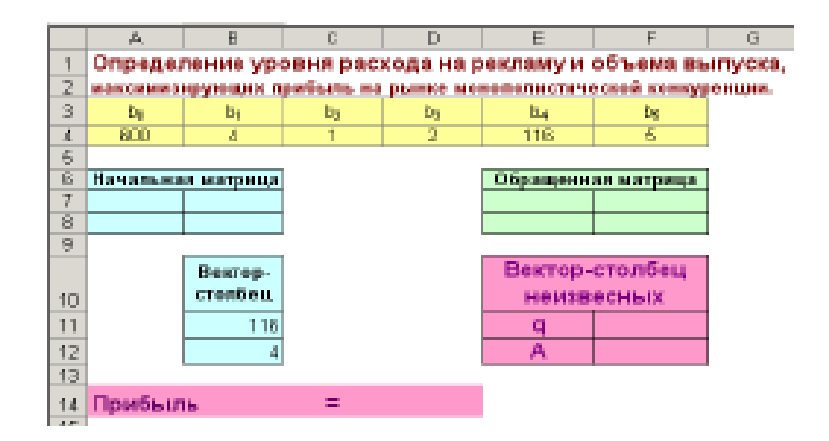

Рисунок 12.5. Подготовка рабочего листа для решения задачи об оптимизации расходов на рекламу с применением матричных функций

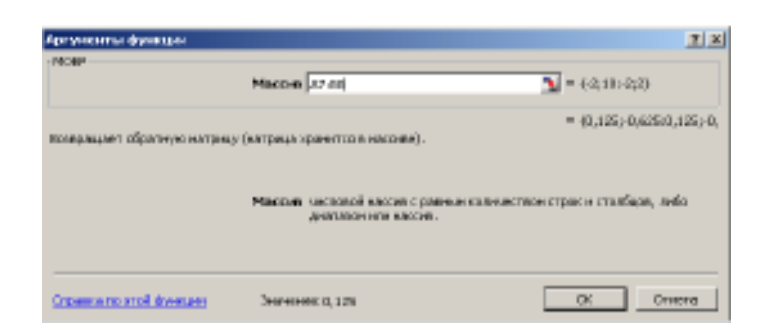

Рисунок 12.6. Пример заполнения аргументов функции МОБР

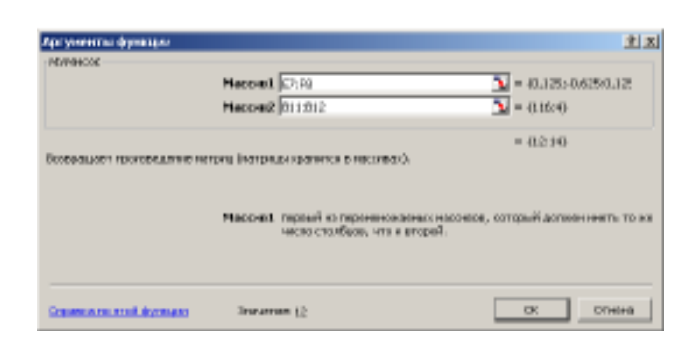

Рисунок 12.7. Образец решения задачи с помощью матричной функции МУМ-НОЖ

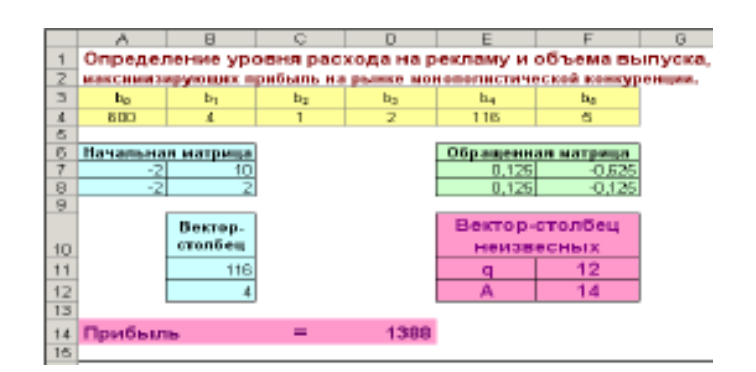

Рисунок 12.8. Расчеты методом обращения матрицы с помощью функций Excel

2.9 В ячейки необходимо ввести следующие формулы в соответствии с формулой  $\begin{bmatrix} -\mathbb{B}_3 & 2\mathbb{B}_5 \\ -2\mathbb{B}_2 & \mathbb{B}_3 \end{bmatrix} \begin{bmatrix} q \\ R \end{bmatrix} = \begin{bmatrix} \mathbb{B}_4 \\ \mathbb{B}_1 \end{bmatrix}$ .

- в ячейку А7 = -D4;

- в ячейку А8 = -2\*C4;
- в ячейку В7 = 2\*F4;
- в ячейку  $B8 = D4$ .

2.10 Выделите блок ячеек Е7:F8 и наберите формулу =МОБР(A7:B8).

2.11 Завершите ее ввод нажатием комбинации клавиш Ctrl + Shift + Enter (ввод формул массива).

2.12 В ячейку D14 введите формулу соответствующую формуле:  $\Pi$  (q, R) =  $B_0 - B_1q - B_2q^2 + B_3qR + B_4R - B_5R^2$  и имеющую вид =A4-B4\*F11-C4\*F11^2+D4\*F11\*F12+E4\*F12-F4\*F12^2.

2.13 Выделите блок  $F11: F12$ наберите формулу клеток  $=$ МУМНОЖ(E7:F8;B11:B12) и ввести ее как формулу массива.

### 2 способ.

2.13 Подготовка начальных данных для решения рассматриваемого примера с помощью оптимизатора Excel представлена на рисунке 12.9. В ячейку I24 введена формула реализующая вычисление прибыли фирмы  $\Pi$  (q, R) =  $B_0 - B_1$ q  $- B_2 q^2 + B_3 qR + B_4 R - B_5 R^2$ . Ограничения поиска решения представлены на рисунке 12.10. Результаты решения представлены на рисунке 12.11.

2.14 Для углубленного освоения навыка применения представленных двух способов построения оптимизационных моделей на рынках неоднородной олигополии с применением методов дифференциального исчисления выполним 2 самостоятельного задания.

2.15 Полученные результаты решений включаем в отчет по выполненной работе.

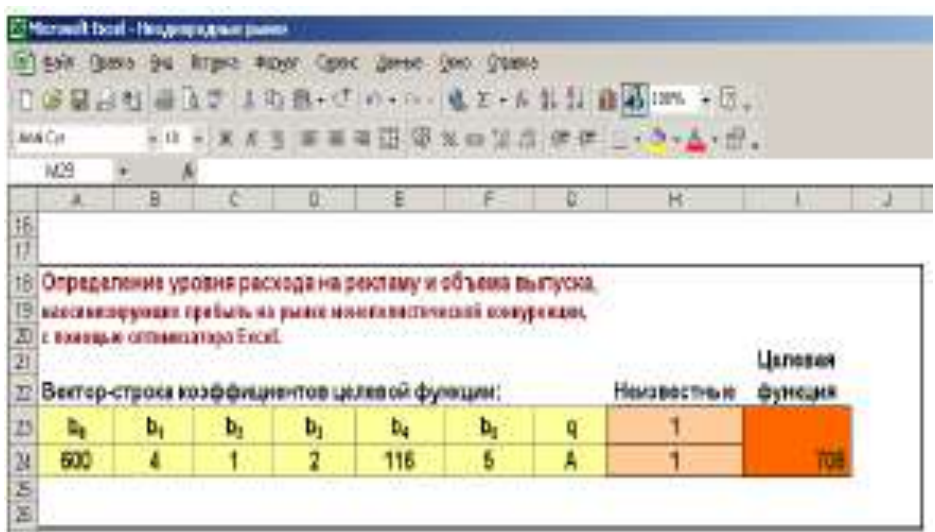

Рисунок 12.9. Ввод начальных данных для решения задачи с помощью оптимизатора

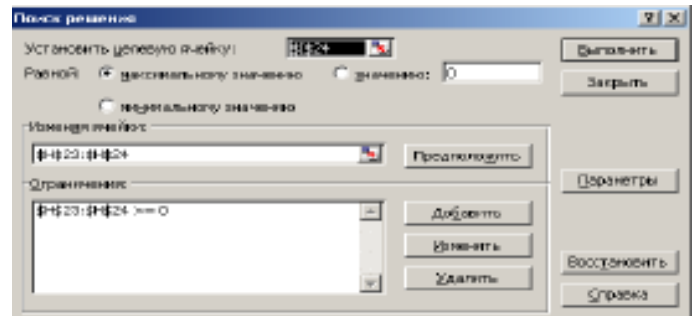

Рисунок 12.10. Образец заполнения окна оптимизаторадля решения примера

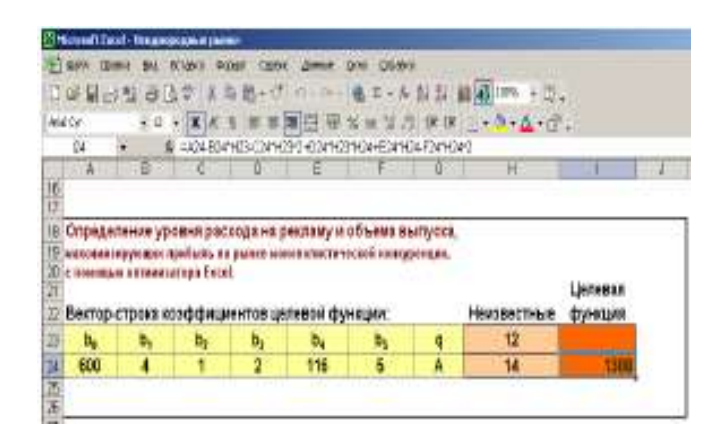

Рисунок 12.11. Результаты решения задачи с помощью оптимизатора Excel

#### Самостоятельное задание.

#### Залача 1.

Вычислить оптимальный запас сырья двух видов на складах производителя, максимизирующий его доход при ограничениях его финансовых возможностей по методу обращения матриц с помощью матричных функций Excel.

Пусть функция востребованности каждого вида сырья равна:  $U = 4x_1 - 3,2x_2$  $+10x_1x_2$ .

Финансовые ограничения выражаются функцией:  $I_0 = 1,35x_1 + 2,4x_2 = 46$ . Здесь коэффициенты при х – цена единицы каждого вида сырья;  $I_0$  – возможные средства производителя, расходуемые на сырье и равные 46 денежных единиц.

Решить задачу с помощью оптимизатора EXCEL.

#### Залача 2.

Вычислить уровень расходов на рекламу и объем выпуска, максимизирующих прибыль на рынке монополистической конкуренции по правилу Крамера с помощью матричных функций Excel, если в результате эмпирического анализа получена следующая зависимость прибыли фирмы от объема выпуска и расходов на рекламу: П (q, A) =  $b_0 + q - b_1 q^2 - b_2 A^2 + qA$ , где q - выработка фирмы, а А - расходы на рекламную деятельность в денежном выражении.

Найти оптимальный уровень расходов на рекламу, объем выпуска и соответствующую прибыль фирмы при условии, что  $b^0 = 30$ ;  $b^1 = 0.05$ ;  $b^2 = 4$ .

Задачу решить методом обращения матрицы с использованием матричных функций Excel.

### 3 ОТЧЕТ ДОЛЖЕН СОДЕРЖАТЬ

3.1 Название и цель работы.

3.2 Условие задания (полный текст заданий).

3.3 Скриншоты использованных или полученных рисунков при выполнении работы.

3.4 Результаты проведенных исследований и сведений в табличной форме Excel

3.5 Построенные графики и диаграммы по результатам исследований.

3.6 Выводы и предложения.

## 4 КОНТРОЛЬНЫЕ ВОПРОСЫ

4.1 Когда в Excel применяется клавиатурная комбинация клавиш Ctrl + Shift  $+$  Enter?

4.2 Можно ли с помощью оптимизатора Excel решать модель равновесных стратегий фирмы на рынке неоднородной олигополии?

4.3 Какие способы можно применить в среде Excel для моделирования неоднородных товарных рынков?

4.4 Как с помощью дифференциального исчисления найти экстремум функции по одной из переменных?

4.5 Как определить оптимальные объемы производства для нескольких фирм на рынке однородной олигополии при условии максимизации их прибыли?

4.6 В чем выражается стратегия Курно?

4.7 В чем заключается стратегия Баумола?

4.8 Назовите матричные функции Excel для моделировании товарных рын- $KOB?$ 

4.9 Каким образом при моделировании потребительской корзины осуществляется переход от нелинейной оптимизации с ограничениями к безусловной оптимизации?

4.10 Как определяется внешний вид функции потребительских свойств товаров?

4.11 Запишите функцию Лапласа для модели потребительской корзины.

4.12 Запишите систему уравнений, решение которой позволяет найти оптимальные расходы на рекламу и объем производства на рынке монополистической конкуренции.

### **ЛАБОРАТОРНАЯ РАБОТА 13 СИНТЕЗ ОБЪЕМОВ ВЫПУСКА ПРОДУКЦИИ ПРЕПРИЯТИЯ ПО ОДНОРОДНОЙ ОЛИГОПОЛИИ НА ОСНОВЕ СТРАТЕГИИ КУРНО.**

**Цель работы:** Освоение навыка построения математической модели рынка однородной олигополии (с использованием стратегии Курно) и синтеза оптимальных объемов выпуска и расходов на монополистической конкуренции.

#### **Постановка задачи:**

1 На рынке однородной олигополии действуют 3 фирмы, производящие копирование компьютерных дисков по лицензии. Эмпирическим путем получены численные значения коэффициентов линейной функции спроса:  $a = 10$  и  $b = 1$ . Пусть также даны значения ставок переменных затрат фирм:  $c_1 = 1$ ;  $c_2 = 2$ ;  $c_3 =$ 3. Значения постоянных затрат всех фирм предполагаются равными нулю.

2 Найти оптимальные равновесные объемы выпусков 4 фирм, при условии применения ими стратегии Курно. Считать, что эмпирическим путем получены численные значения коэффициентов линейной функции спроса  $p = a - b (q_1 + q_2)$  $+$  q<sub>3</sub> + q<sub>4</sub>), а = 3,6 и b = 5,5. Также даны значения ставок переменных затрат фирм:  $c_1 = 2$ ;  $c_2 = 5$ ;  $c_3 = 4.7$ ;  $c_4 = 2.4$ . Значения постоянных затрат всех четырех фирм предполагаются равными нулю.

**Задание:** Найти оптимальные равновесные объемы выпусков каждой из рассматриваемых фирм, при условии применения ими стратегии Курно.

#### **1 КРАТКАЯ ТЕОРЕТИЧЕСКАЯ ЧАСТЬ**

Из необходимых условий оптимальности прибыли каждой из трех фирм можно вывести систему уравнений (13.1):

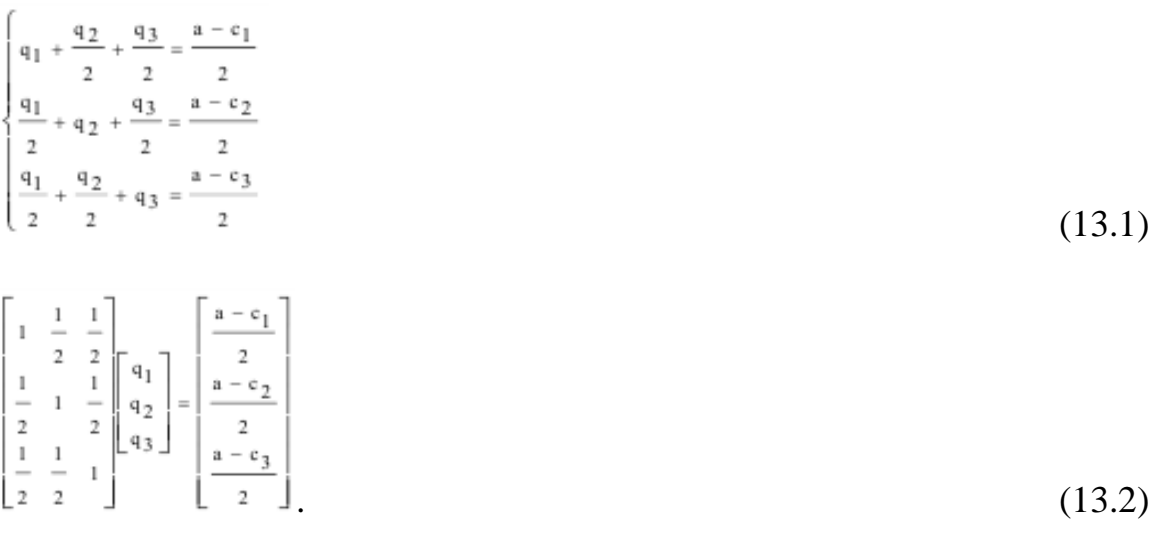

Эту систему уравнений можно представить в матричной форме как (13.2). Решать системы уравнений (13.1), возможно как в аналитическом, так и в численном виде. Нахождение оптимальных значений выпусков возможно двумя способами, одним из которых является метод вычисления определителей по правилу Крамера. Вторым способом аналитического решения является способ подстановки, а численного решения - метод обращения матрицы и последующее умножение обращенной матрицы на вектор-столбец свободных элементов системы.

Для решения задачи методом обращения матрицы рекомендуется использовать следующие встроенные матричные функции табличного процессора Excel:

- МОБР (массив) - возврашает обратную матрицу после нажатия комбинации клавиш Ctrl + Shift + Enter при завершении работы с диалоговым окном Мастера функций вместо Enter или OK:

- МУМНОЖ (массив 1; массив 2) - возвращает произведение обратной матрицы на вектор-столбец свободных элементов после нажатия комбинации клавиш Ctrl + Shift + Enter при завершении работы с диалоговым окном Мастера функций вместо Enter или OK:

- для решения задачи методом вычисления определителей по правилу Крамера необходимо трижды использовать встроенную математическую матричную функцию Excel МОПРЕД (массив), возвращающую определитель матрицы, т.е. преобразующую матрицу в число.

При выполнении лабораторной работы предлагается использовать эти встроенные матричные функции Excel для решения поставленной задачи.

Применение оптимизационного подхода к задачам олигополии (когда число фирм. присутствующих на товарном рынке, не менее трех) осложнено проверками условий не отрицательности объемов выпуска фирм, а также - положительности цен на выпускаемые ими товары.

В практических целях при обнаружении в ответах отрицательных значений выпусков или цен можно рекомендовать применение средства анализа данных Excel

Подбор параметра, с помощью которого пользователь может подобрать такие начальные значения параметров, которые обеспечивают не отрицательность.

## 2 ПОРЯДОК ВЫПОЛНЕНИЯ РАБОТЫ

### Залание 1.

Синтез оптимальных равновесных объемов выпуска предприятия с применением стратегии Курно проведите 2 способами.

### 1 способ.

2.1 Для решения задачи переименуйте лист Excel, присвоив ему имя «Триополия Курно». На листе подготовьте начальные данные, как показано на рисунке 13.1.

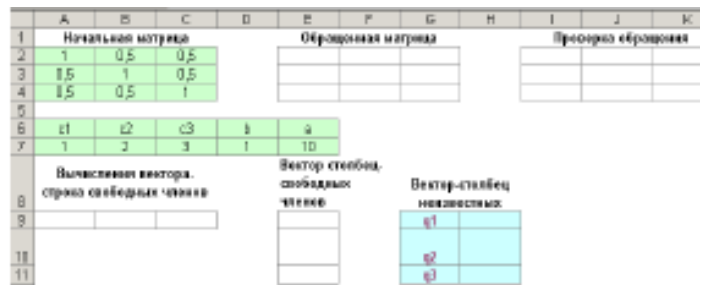

Рисунок 1. Окно ввода начальных данных для решения задачи «Триополия Курно»

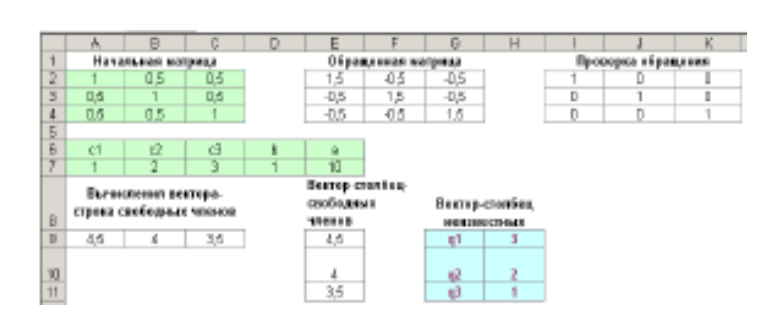

Рисунок 13.2. Решение матричной системы уравнений методом обращения матриц

2.2 В ячейку E2 поместите формулу: = МОБР(A2:C4).

2.3 Поставьте курсор в строку ввода формул и нажмите комбинацию клавиш  $Ctrl + Shift + Enter.$ 

2.4 В ячейку 12 поместите формулу = МУМНОЖ(А2:C4;E2:O4) и завершите ее ввод комбинацией клавиш Ctrl + Shift + Enter.

2.5 В ячейки А9, В9, С9 введите, соответственно, формулы вычисления свободных членов по формулам (13.2) беря значения коэффициентов и переменных затрат из ячеек А7:Е7.

2.6 Перенесите вычисленные значения свободных членов системы уравнений путем ссылки на ячейки из ячеек А9:С9 в ячейки Е9:Е11.

2.7 В ячейку Н9 введите формулу = МУМНОЖ(E2:O4;E9:E11). Завершите ее ввод комбинацией клавиш Ctrl + Shift + Enter.

2.8 Полученное решение равновесных объемов выпуска трех фирм по методу обращения матриц представлено на рисунке 13.2.

### $2$  способ.

2.9 Подготовьте на том же рабочем листе начальные данные для реализации метода решения системы линейных уравнения по правилу Крамера (рисунок 13.3). В ячейках, содержащих значения коэффициентов уравнения, поочередно меняйте столбцы коэффициентов на столбец свободных членов уравнений.

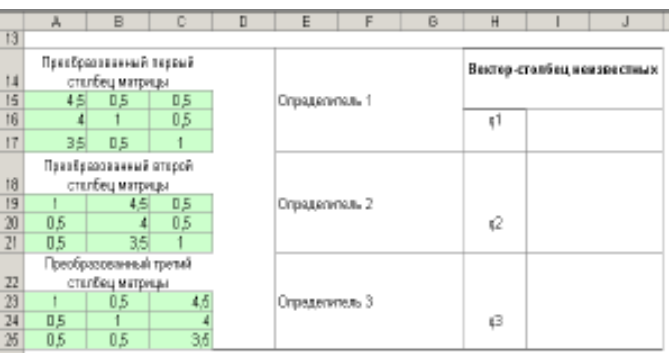

Рисунок 13.3. Окно подготовки данных для решения задачи «триополии Курно» по правилу Крамера

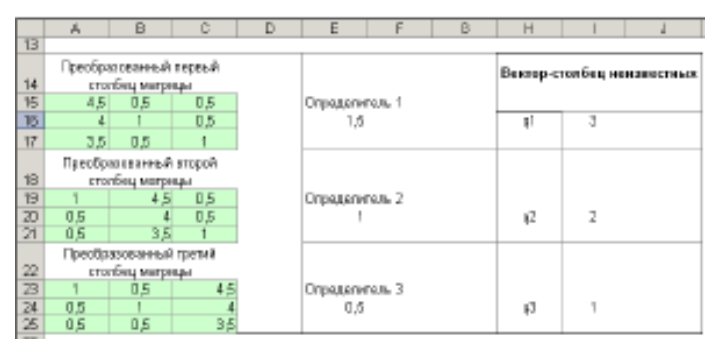

Рисунок 13.4. Окно результатов решения задачи «триополии Курно» по методу Крамера

2.10 Вычисляйте частные определители видоизмененных матриц коэффициентов системы уравнений. Для этого в ячейку Е16 поместите формулу  $=$ МОПРЕД(A15:C17).

2.11 В ячейку E20 поместите формулу = МОПРЕД(A19:C21).

2.12 В ячейку Е24 поместите формулу = МОПРЕД(А23:С25).

13.13 Для вычисления значений вектор-столбца неизвестных (объемы выпуска продукции) необходимо каждый из частных определителей разделить на общий определитель матрицы, т.е.  $\Delta x/\Delta$ . Для этого в ячейку 116 введите форму- $\text{Jiy} = \text{E16/MOTPE}\,\text{I}(\text{$\$A$2:$\$C$4}).$ 

13.14 На следующем шаге формулу из ячейки 116 копируйте в ячейки I20 и  $I24.$ 

13.15 Вычисленный вектор-столбец неизвестных сравните с вычисленным по первому способу. Результат решения представлен на рисунке 13.4.

#### Залание 2.

13.16 Для решения второго задания используйте результаты проведенных работ для задания 1. Если получаете отрицательные значения каких-либо объемов выпуска продукции, то с помощью команды «Подбор параметра» установите объем выпуска для каждой фирмы равными 0, изменяя значения переменных затрат этой фирмы или объемы выпуска других фирм.

## 3 ОТЧЕТ ДОЛЖЕН СОДЕРЖАТЬ

3.1 Название и цель работы.

3.2 Условие задания (полный текст заданий).

3.3 Скриншоты использованных или полученных рисунков при выполнении работы.

3.4 Результаты проведенных исследований и сведений в табличной форме (файлы электронного формата на Excel).

3.5 Построенные графики и диаграммы по результатам исследований.

3.6 Выводы и предложения.

## 4 КОНТРОЛЬНЫЕ ВОПРОСЫ

4.1 Поясните способы определения объемов выпуска продукции фирмы по однородной олигополии на основе стратегии Курно.

4.2 Поясните процедуру построения математической модели рынка однородной олигополии с использованием стратегии Курно.

4.3 Что означает термин «значения ставок переменных затрат»? Поясните примером.

4.4 Что означает термин «значения постоянных затрат»? Поясните примеpom.

4.5 Как проводили синтез оптимальных равновесных объемов выпусков фирмы?

4.6 Для каких условии применяется стратегия Курно?

4.7 Какие виды систем уравнений использовались в лабораторной работе?

4.8 Для чего в работе использовали метод обращения матрицы?

4.9 При выполнении работы с какой целью применялось последующее умножение обращенной матрицы на вектор-столбец свободных элементов систе- $MLI$ ?

4.10 Какие встроенные матричные функции табличного процессора Excel знаете? Перечислите соответствующие команды табличного процессора, поясните их функции.

#### **ЛАБОРАТОРНАЯ РАБОТА 14 ЗАДАЧА О НАЗНАЧЕНИЯХ РАСПРЕДЕЛЕНИЯ СОТРУДНИКОВ ПО МЕСТАМ РАБОТЫ**

**Цель работы:** Освоение навыка работы менеджера по решению задачи о назначениях в управлении персоналом. Изучение способа правильного распределения сотрудников по местам работы в соответствии с их квалификационными требованиями.

#### **Постановка задачи:**

Компания реализует продукцию в пяти географических областях. Покупательные способности жителей этих областей оцениваются следующим образом:

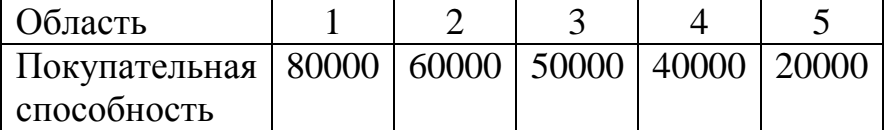

Профессиональный уровень пяти продавцов различен. Предполагается, что доля реализуемых покупательных способностей составляет:

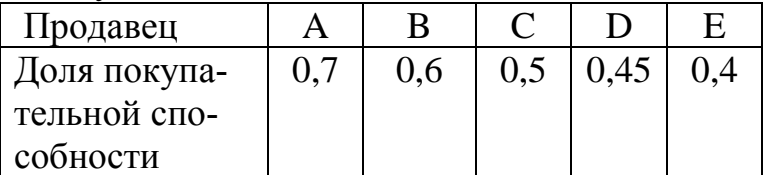

Как следует распределить продавцов по областям, чтобы максимизировать количество проданной продукции?

**Задание:** Распределить продавцов по областям, чтобы максимизировать количество проданной продукции.

### **1 КРАТКАЯ ТЕОРЕТИЧЕСКАЯ ЧАСТЬ**

Для составления математической модели с целочисленными и двоичными переменными важно сразу определить ее принадлежность к специальному классу задач линейной оптимизации с ограничениями, называемому задачами о назначениях, в которых:

- неизвестные (управляемые переменные) принимают не просто неотрицательные целочисленные значения, но могут быть либо нулем, либо единицей (такие переменные называются булевыми);

- матрица ограничений обязательно является квадратной, т.е. число объектов обслуживания должно быть равно числу ресурсов (в частности, трудовых), и, кроме того, составленной из одних единиц.

В задачах о назначении удобно нумеровать переменные не одним индексом, а двумя (х*ij*), где первый индекс обозначает номер ресурса, а второй — номер объекта (или наоборот). Неизвестные обозначают использование или недоиспользование какого-либо ресурса. Для данного примера x*ij* = 1, если *i*-й продавец обслуживает *j*-ю область и x*ij* = 0, если он не обслуживает ее.

Цены ресурсов также удобно записывать в виде квадратной матрицы, размерность которой должна совпадать с размерностью матрицы ограничений.

При указанных условиях оптимизационная модель  $x_{ij} \in \{0, 1\}$  записывается следующим образом:

$$
\begin{aligned}\n\text{Max } Z &= \sum_{i=1}^{N} \sum_{j=1}^{N} c_{ij} x_{ij} \\
\sum_{j=1}^{N} x_{ij} &= 1, \, i = 1, 2, \dots, N \quad \sum_{i=1}^{N} x_{ij} = 1, \, j = 1, 2, \dots, N \tag{14.2}\n\end{aligned}
$$

Понятно, что для рассматриваемого примера N = 5. Смысл ограничений состоит в том, что каждый объект (область) может быть обслужен только одним ресурсом (продавцом).

#### 2 ПОРЯДОК ВЫПОЛНЕНИЯ РАБОТЫ

2.1 Подготовка данных для применения команды Excel «Поиск решения» представлена на рисунке 14.1, соответствующее диалоговое окно с ограничениями задачи - на рисунке 14.2.

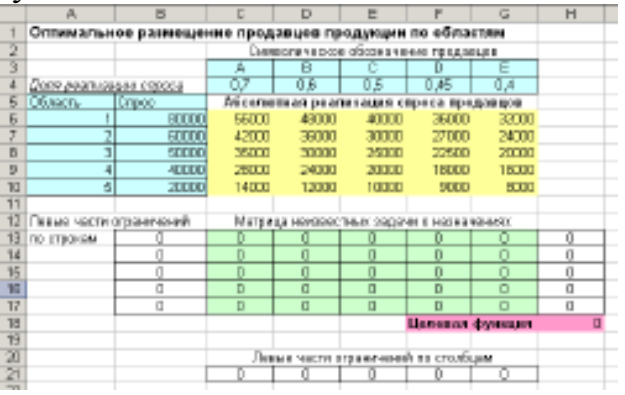

Рисунок 14.1. Оформление таблицы Excel для решения задачи оптимизации

| Поиск решения                                                                                                    | $Y$ $\times$                   |
|----------------------------------------------------------------------------------------------------|--------------------------------|
| <b>STATE OF A</b><br>истановить целевую ливокус<br>Равной: Е накончальному значению С значению: О<br>С несеединами значенно                                       | Выполнить<br>Закрыть           |
| <b>PONOHRS SPACERSHI</b><br>\$0\$13:\$4\$17<br>ъ.<br>Предположить<br>Ограничения:                                                                                 | Параметры                      |
| \$8\$131\$8\$17 = 1<br>\$C\$13 \$6\$17 > = 0<br>добавить<br>\$С\$13:\$G\$17 цел целов.<br>\$С\$23:\$G\$21 = 1<br>Изменетть<br>Удалить<br>$\overline{\phantom{a}}$ | Восстановить<br><b>Справка</b> |

Рисунок 14.2. Окно параметров поиска решения (1-й способ)

2.2 Подготовка данных для применения команды Excel «Поиск решения». Заполните ячейки A1:G5; A6:B10 значениями, как показано на рисунке 14.1.

2.3 Для определения объема реализации конкретным продавцом в конкретной области своей продукции в зависимости от его предпринимательских способностей, которые определяются коэффициентами и ячеек C4:G4, занесите в ячейку С6 формулу  $=\$B6*C\$4$  и скопируйте ее в блок ячеек С6:G10.

2.4 Блок ячеек C13:G17 будет содержать искомые величины, которые могут принимать два значения 0 или 1. Они обозначают: какой продавец и в какую область будет направлен. Первоначально заполним весь блок нулями.

2.5 Блок ячеек B13:B17 содержит формулы, соответствующие ограничению (14.2) и обозначающие, что в одной области может быть только один продавец. В ячейку В13 занесите формулу =СУММ(C13:G13) и скопируйте ее на весь этот блок.

2.6 Блок ячеек C21:G21 содержит формулы, соответствующие ограничению  $x_{ij} \in \{0, 1\}$  и обозначают, что на одного продавца может приходится только одна область в качестве рынка сбыта. В ячейку С21 занесите формулу =СУММ(C13:C17) и скопируйте на весь блок.

2.7 В блоке H13:H17 содержаться формулы, которые позволят определить сколько в каждой области будет реализовано товара. Для этого в ячейку H13 внесите формулу =СУММПРОИЗВ(C13:G13;C6:G6) и скопируйте на весь блок.

2.8 В ячейки H18 находится целевая функция (14.1), которая обозначает максимальное количество товара, который будет продан при поставленных условиях. Занесите в нее формулу =СУММ(H13:H17) или =СУММПРОИЗВ(С6:G10;C13:G17).

2.9 Выполнить команду «Сервис-Поиск решения».

2.10 Заполнить окно параметрами, как показано на рисунке 14.2 или 14.3.

2.11 Щелкнуть кнопку «Выполнить». Затем «ОК». Результат оптимизации представлен на рисунке 14.4. Проанализируйте его.

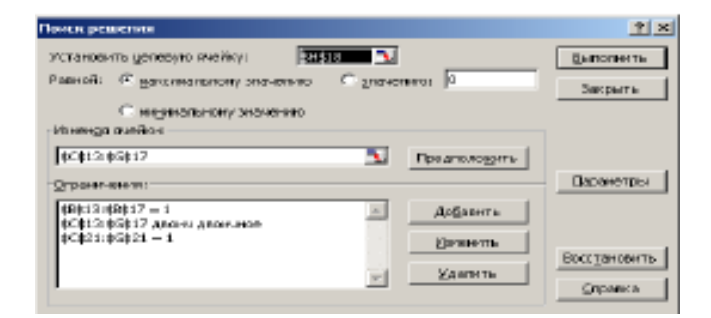

Рисунок 14.3. Окно параметров поиска решения (2-й способ)

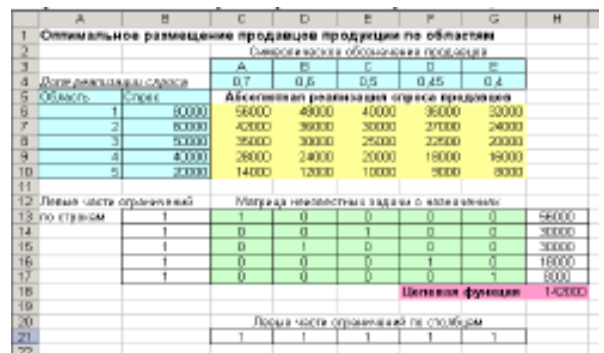

#### Рисунок 14.4. Результат оптимизации

#### Самостоятельная работа.

Задача. Страховая фирма имеет в своем штате 4 сотрудника, которые работают каждый в одном из районов города. Прогнозное количество клиентов, которые могут воспользоваться услугами фирмы оценивается следующим обра- $30M$ 

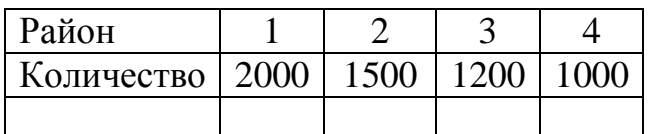

Профессиональный уровень пяти продавцов различен. Предпринимательские способности этих сотрудников оцениваются следующими коэффициента- $ML$ 

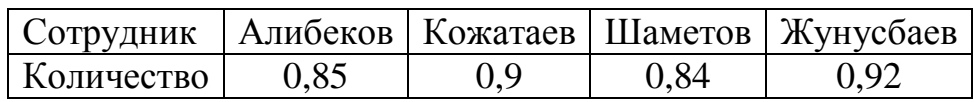

Задание: Распределить сотрудников по районам, чтобы максимизировать количество привлеченных клиентов.

## 3 ОТЧЕТ ДОЛЖЕН СОДЕРЖАТЬ

3.1 Название и цель работы.

3.2 Условие задания (полный текст заданий).

3.3 Скриншоты использованных или полученных рисунков при выполнении работы.

3.4 Результаты проведенных исследований и сведений в табличной форме (файлы электронного формата на Excel).

3.5 Построенные графики и диаграммы по результатам исследований.

3.6 Выводы и предложения.

## 4 КОНТРОЛЬНЫЕ ВОПРОСЫ

4.1 Что может являться критерием оптимизации при оптимальном подборе инвестиционных проектов?

4.2 Что является искомыми переменными в задаче составления графика ра- $6$ оты $2$ 

4.3 Дайте классическую постановку задачи о назначениях.

4.4 Что является целевой функцией задачи о назначениях?

4.5 Объясните смысл ограничений задачи о назначениях.

#### **ЛАБОРАТОРНАЯ РАБОТА 15**

## **СОСТАВЛЕНИЕ ОПТИМАЛЬНОГО ГРАФИКА ЗАНЯТОСТИ РА-БОТНИКОВ**

**Цель работы:** Освоение навыка постановки задачи по управлению персоналом для составления оптимального графика занятости. Изучение способа наиболее оптимального распределения графика работы с устойчивым производственным процессом и охватом все дни недели.

**Постановка задачи:** Для работников с 5-дневной рабочей неделей и 2 выходными подряд требуется подобрать график работы, обеспечивающий уровень обслуживания при наименьших затратах на оплату труда. Составить график занятости, обеспечивающий удовлетворение потребности в персонале при минимальных затратах на оплату труда.

**Исходные данные:** В этой задаче ставки одинаковы, поэтому снижение числа ежедневно занятых сотрудников приводит к уменьшению затрат на персонал. Дневная оплата работника должна составлять 2500 тенге. Каждый сотрудник работает 5 дней подряд с двумя выходными. Надо учесть, что по каждому дню недели начиная с воскресенья, необходимо обеспечить наличие на работе следующего количества сотрудников соответственно: 22; 17; 13; 14; 15; 18; 24.

**Задание:** Предложить определенный порядок распределения выходных дней по каждой неделе.

#### **1 КРАТКАЯ ТЕОРЕТИЧЕСКАЯ ЧАСТЬ**

В соответствии с постановкой задачи искомыми величинами будут являться целочисленные переменные *х<sup>i</sup>* (*i* = 1, …, 7), обозначающие количество служащих, работающих по определенному графику. Тогда требуется минимизировать функцию затрат на заработную плату: Min Z = 40 ( $x_1 + x_2 + x_3 + x_4 + x_5 + x_6 + x_7$  $X_7$ ).

Составив предварительно матрицу с различными графиками работ:

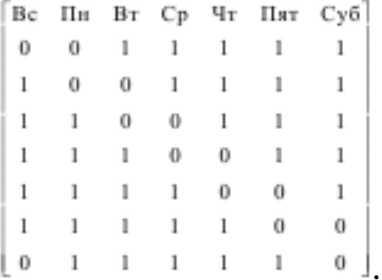

Теперь можно записать систему ограничений, где правыми частями являются потребности в персонале по каждому дню недели:

 $\begin{cases} x_2 + x_3 + x_4 + x_5 + x_6 \geq 22 \end{cases}$  $x_3 + x_4 + x_5 + x_6 + x_7 \ge 17$  $x_1 + x_4 + x_5 + x_6 + x_7 \ge 13$  $x_1 + x_2 + x_5 + x_6 + x_7 \ge 14$  $x_1 + x_2 + x_3 + x_6 + x_7 \ge 15$  $x_1 + x_2 + x_3 + x_4 + x_7 \ge 18$  $x_1 + x_2 + x_3 + x_4 + x_5 \ge 24$ 

## **2 ПОРЯДОК ВЫПОЛНЕНИЯ РАБОТЫ**

2.1 Заполните в Excel таблицу, как показано на рисунке 15.1. Содержимое ячеек определяется по таблице 15.1.

|               | <b>Wild Dry</b>         | 日语量行程 直立艾<br>$-10$                | 美国 思いび (の) (1) - 現 まりみ 計 計 解 解 2000 |   |              |   |    |    |   | (2) .<br>画面: B N m 2 点 读读 二+ 0 · A · 1 -                                 |
|---------------|-------------------------|-----------------------------------|-------------------------------------|---|--------------|---|----|----|---|--------------------------------------------------------------------------|
|               | 555                     |                                   |                                     |   |              |   |    |    |   |                                                                          |
|               | A                       | в                                 | b                                   | E | с            | Ħ |    |    |   | <b>WILL</b><br>ō<br>O                                                    |
| $\frac{1}{2}$ |                         | <b>Residence day</b>              | <b>Publisher Adam</b>               |   |              |   |    |    |   | Line todays steppermine                                                  |
|               | <b>TANKIN</b>           | flocker  Newfield and a           |                                     |   | ль<br>ΰ      |   |    |    | œ |                                                                          |
|               | Δ                       | <b>Combinator</b> masses at       |                                     |   | ö            | Ü |    |    |   | Potvotism                                                                |
|               |                         | director center                   |                                     |   |              | D |    |    |   |                                                                          |
|               |                         | Goods, Lentreway                  |                                     |   |              |   |    |    |   | <b>Nono-mortie paints</b>                                                |
|               | n                       | Nicolaus, Statement               |                                     |   |              |   |    |    |   |                                                                          |
|               |                         | Почила, одвеси                    |                                     |   |              |   |    |    |   | Ozimakanasi                                                              |
| 13            | $\overline{\mathbf{r}}$ | Californic Not synthesis          |                                     |   |              |   |    |    |   |                                                                          |
|               |                         | <b>Bosteld</b>                    | r.                                  | n | $\mathbf{u}$ | п | П  |    | П |                                                                          |
|               |                         | Поня прибуется:                   |                                     |   |              |   | 14 | 36 | з |                                                                          |
|               |                         | To Contribute and an annually ill | On.                                 |   |              |   |    |    |   |                                                                          |
|               |                         | 28 Общие народилая заргит         | ц.                                  |   |              |   |    |    |   |                                                                          |
| WK.           |                         | A 4 B BLC Overreignsynchronic     |                                     |   |              |   |    |    |   | Chairmonth and Chairmonth (Statement) (Chairmonth) (Statement Control of |

Рисунок 15.1. Оформление начальных данных для решения задачи в Excel

Таблица 15.1.

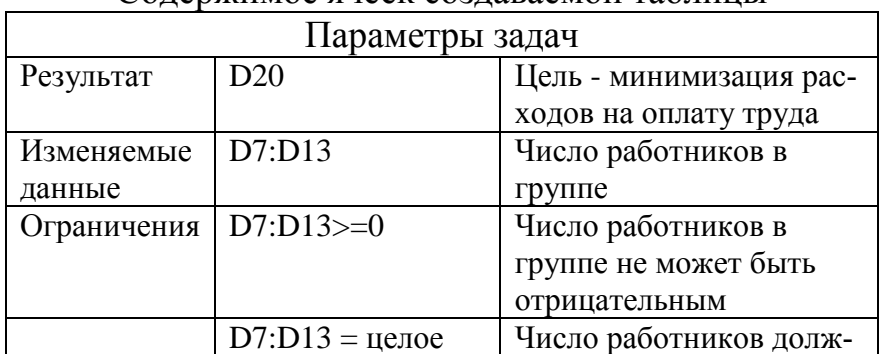

Содержимое ячеек создаваемой таблицы

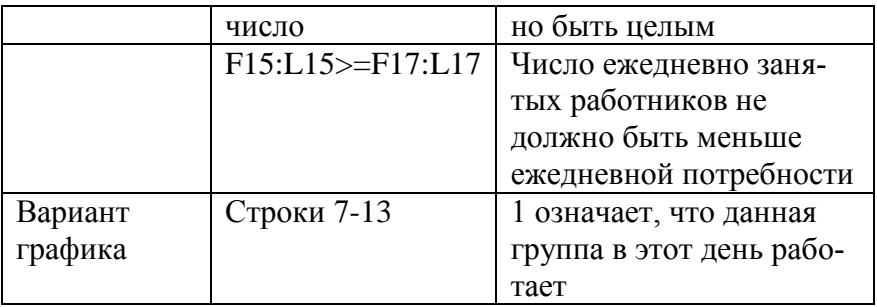

2.2 В данном примере используется ограничение целых чисел, поскольку дробное число сотрудников недопустимо. Выбор линейной модели в диалоговом окне параметров ускорит получение результата.

В ячейку D15 внесите формулу: =СУММ(D7^D13).

В ячейку F15 внесите формулу: =СУММПРОИЗВ(\$D\$7:\$D13;F7:F13).

Скопируйте последнюю формулу в диапазон ячеек G15:L15.

В ячейках F17:L17 содержатся значения потребности по дням в наличие числа сотрудников.

В ячейку D19 занести дневную оплату одного сотрудника.

В ячейку D20 занести формулу: =D15\*D19.

2.3 В меню «Сервис» выполните команду «Поиск решения». Заполните в диалоговом окне поля, как показано на рисунке 15.2.

| Пексирениево                                                       | 四因                |
|--------------------------------------------------------------------|-------------------|
| <b>AREA</b> TO THE TABLE<br>Эйстановить цаловую линийска           | Выполнять         |
| С знамено: 0<br>Равной: - П- удосниваниему значаемо                | <b>SOFDWTO</b>    |
| <sup>67</sup> , нависимальному эточетких                           |                   |
| Massacge mentions:                                                 |                   |
| 3037 30313<br><b><i><u>The american re-</u></i></b>                |                   |
| Спронимента                                                        | <b>Окраинитры</b> |
| 5057 50513 = 16.906<br>Добленть<br>3D\$7:\$D\$15 p= 0              |                   |
| 伊家15m2.415 ユー 伊家17m2.417<br><b>KEINSTRITE</b>                      |                   |
|                                                                    | Бош разречно      |
|                                                                    | Странов           |
| Халекты<br>$\mathcal{C}^{\mathcal{A}}_{\mathcal{C}^{\mathcal{A}}}$ |                   |

Рисунок 15.2. Заполнение окна «Поиск решения»

2.4 Щелкнуть на кнопке Выполнить. В открывшемся диалоговом окне появится сообщение Решение найдено. Нажать ОК. Сохранить файл. Распечатать.

#### **Самостоятельная работа.**

**Постановка задачи:** Рассчитать график занятости работников при минимизации общих расходов на заработную плату. На предприятии 6-дневная рабочая неделя и ежедневная потребность в рабочей силе показана в таблице. Каждый работник отдыхает в воскресенье и еще один день в неделю:

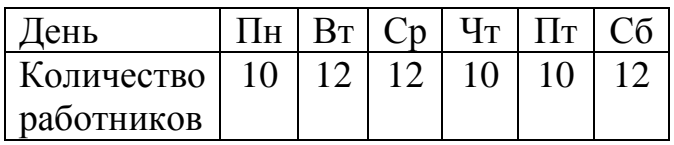

Норма дневной оплаты постоянна и равна 2500 тн.

## **3 ОТЧЕТ ДОЛЖЕН СОДЕРЖАТЬ**

3.1 Название и цель работы.

3.2 Условие задания (полный текст заданий).

3.3 Скриншоты использованных или полученных рисунков при выполнении работы.

3.4 Результаты проведенных исследований и сведений в табличной форме (файлы электронного формата на Excel).

3.5 Построенные графики и диаграммы по результатам исследований.

3.6 Выводы и предложения.

## **4 КОНТРОЛЬНЫЕ ВОПРОСЫ**

4.1 Какие задачи относятся к классу задач с двоичными переменными?

4.2 Как в Excel можно задать условие двоичности переменных?

4.3 Для чего используется функция РАНГ при анализе инвестиционных проектов?

4.4 Какие финансовые функции Excel могут применяться при оптимальном подпоре или анализе инвестиций?

4.5 Напишите математическую модель в структурном виде задачи о подборе инвестиций.

#### ЛАБОРАТОРНАЯ РАБОТА 16

## ОПТИМАЛЬНЫЙ ВЫБОР ИНВЕСТИЦИЙ

Цель работы: Изучение поиска с помощью методов линейного программирования оптимального инвестиционного портфеля учетом взаимозаменяющих или взаимоисключающих проектов.

Постановка задачи: Компании с фиксированным бюджетом капитальных вложений необходимо иметь смешанный набор инвестиционных проектов, приносящий максимальную прибыль.

Исходные данные: Список возможных вложений финансовых ресурсов составляет 250 000 \$ с учетом общих, выделяемых на инвестиции (таблица 16.1).

Таблина 161

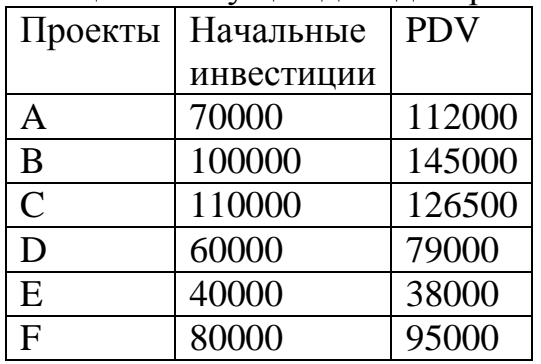

Инвестиции и текушие доходы проектов

Залание: Составить смешанный набор инвестиционных проектов, приносящий максимальную прибыль.

#### 1 КРАТКАЯ ТЕОРЕТИЧЕСКАЯ ЧАСТЬ

В экономике показатель PDV - это текущая стоимость будущих расходов и доходов. Показатель может быть одноразовой инвестицией в начальном (нулевом периоде) и ряд постоянных периодических поступлений (в Excel функция ПС) или одноразовая инвестиция в начальном (нулевом периоде) и ряд переменных периодических поступлений (функция ЧПС).

$$
PDV = \Pi x \sum_{t=1}^{T} \frac{1}{(1+R)^t},
$$
\n(16.1)

где Т - число периодов проекта, R - процентная ставка,  $\Pi$  - сумма постоянных поступлений за число периодов Т.

Чистая приведенная стоимость:

 $NPV = PDV - I0$ ,

где  $I_0$  – первоначальная инвестиция.

Внутренняя норма рентабельности:

$$
IRR = R_1 + \frac{NPV(R_1)x(R_2 - R_1)}{NPV(R_1) - NPV(R_2)}
$$
\n(16.3)

вычисляется приблизительно, при этом R2 > R1.

Индекс рентабельности (прибыльности) проекта:

 $PI = PDV / I_0$ .  $(16.4)$ 

Эту задачу можно решать традиционным методом:

1) вычислить индекс прибыльности (PI) каждого инвестиционного проекта по формуле  $(16.4)$ ;

2) проранжировать проекты в порядке убывания рейтинга;

3) подобрать тот набор из наиболее выгодных проектов, сумма начальных инвестиций на которые не превосходит данную общую сумму, выделенную руководством компании на инвестиции.

Второй метод решения основан на формировании оптимизационной модели в классе задач линейной целочисленной оптимизационной с двоичными (булевыми) переменными.

Задача ставится таким образом: найти набор инвестиционных проектов, максимизирующий их суммарную чистую настоящую стоимость (NPV) при условии бюджетного ограничений на сумму первоначальных капитальных вложений.

При указанных условиях оптимизационная модель записывается следующим образом:

$$
\mathbf{MaxZ} = \sum_{j=1}^{N} c_j \mathbf{x}
$$

при ограничениях  $x_i \in \{0; 1\}$ .

$$
\sum_{j=1}^{N} a_j x_j \le I_0 \tag{16.6}
$$

где  $xi$  – принимает значение 1 или 0, обозначающие принимается проект или нет;  $c_i$  - значение чистая приведенная стоимость по каждому инвестиционному проекту (доход);  $a_i$  – начальная инвестиция по каждому проекту.

Преимущество использования оптимизационной модели с двоичными переменными заключается в возможности взаимоисключения и взаимозамещения инвестиционных проектов.

Так, если в нашем примере поставить дополнительные условия:

1) проекты А и В являются взаимоисключающими, а проекты D и E - взаимосвязанными, то при решении по методу индексов рентабельности пришлось

 $(16.5)$ 

бы выделить 4 подмножества инвестиционных проектов, удовлетворяющих двум этим условиям, а именно: {A, C, D, E, F}, {B, C, D, E, F}, {A, C, F}, {B, C,  $F$ .

2) После чего сначала потребовалось бы применить алгоритм метода ранжирования проектов по индексу рентабельности к каждому подмножеству, а затем - провести сравнение между подмножествами.

3) При использовании же модели из класса линейного целочисленного программирования с двоичными переменными оба дополнительных условия легко ввести в систему ограничений.

4) В числовую матрицу задачи добавляются логические вычисления с их дальнейшем включением в ограничения.

## 2 ПОРЯДОК ВЫПОЛНЕНИЯ РАБОТЫ

2.1 Для решения по первому способу в Excel подготовить данные в виде представленном на рисунке 16.1, где значение NPV вычисляется по формуле  $(16.2)$ , а значение PI по формуле  $(16.4)$ .

2.2 В ячейку F4 поместить функцию = PAHГ(E4; \$E\$4: \$E\$9) и скопировать вниз до ячейки F9.

Согласно полученному решению надо брать проекты Е, С и Г. Общая сумма инвестиций по ним составит 230000 \$.

2.3 Для решения с помощью оптимизатора требуется подготовить новое окно с начальными данными в Excel. Перейдите на новый лист и оформите таблицу в виде рисунка 16.2.

2.4 В ячейку G4 для вычисления общей прибыли поместить формулу реализующую формулу (5) = СУММПРОИЗВ(D4:D9:F4:F9).

2.5 В ячейку В12 поместить формулу реализующую левую часть ограничения  $x_i \in \{0, 1\}$ . = СУММПРОИЗВ(В4:В9;F4:F9) на общую сумму инвестиций.

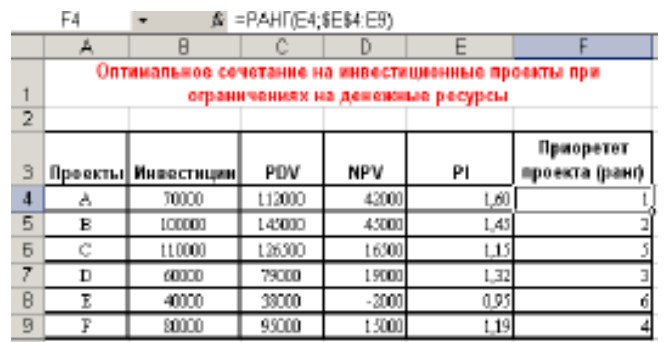

Рисунок 16.1. Решение способом ранжирования по индексу прибыльности

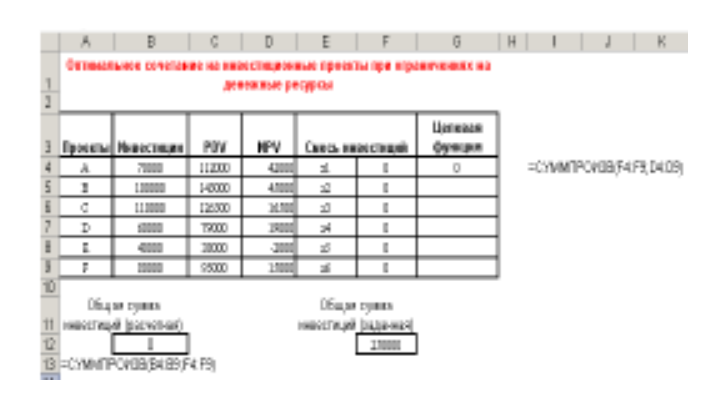

Рисунок 16.2. Начальные данные для решения задачи с помощью оптимизатора

| Установить делегую выбор.<br>линой F виолезное знание. С знанию 1<br><b>E. Importance y termined</b> | <b><i><u>INGLESS</u></i></b>         | бытогнить-<br><b>Inquiry</b> |
|----------------------------------------------------------------------------------------------------|--------------------------------------|------------------------------|
| <b>Honora market</b><br>9"94:3039<br><b>DESPIRATION</b>                                              | Паналоводить.                        | Пазанегры                    |
| 6/111 <= 16 112<br>新林市镇 计上<br>619401692-2-1<br>difektiviti venuenos                                  | Добавить<br>Banner.<br><b>SUMMON</b> | бестрометь                   |

Рисунок 16.3. Окно поиска решения

2.6 Выполнить команду Сервис  $\rightarrow$  Поиск решения. В диалоговом окне (рисунок 16.3) задать в качестве целевой ячейки G4; в качестве изменяемых (искомых) ячеек – F4:F9.

2.7 С помощью кнопки «Добавить» ввести ограничения, показанные на рисунке 16.3.

2.8 Щелкнуть кнопку «Выполнить».

2.9 Сохранить отчеты по решению. Результат решения показан на рисунке 16.4. Как видим по сравнению с первым вариантом решения общая сумма вложений осталась та же, но проекты берутся другие и прибыль по ним будет больше на 76500\$.

2.10 Скопируем вторую таблицу на новый рабочий лист. Введем в ячейки F4:F9 снова нули.

2.11 Дополним таблицу формулами (рисунок 16.5). В ячейку H8 введем формулу =F4+F5. В ячейку H10 - формулу =F7-F8.

2.12 Выполнить команду поиска решения и дополнить ограничения еще двумя видами:  $H$ \$8 = 1 и \$H\$10 = 0.

2.13 Щелкнуть кнопку «Выполнить».

Результат решения показан на рисунке 16.6. В результате оптимальным является следующий набор инвестиционных проектов: A, D, E, F. Общая сумма инвестиций не превышает имеющегося бюджета и равна 250000\$. Прибыль по всем проектам составит 74000\$.

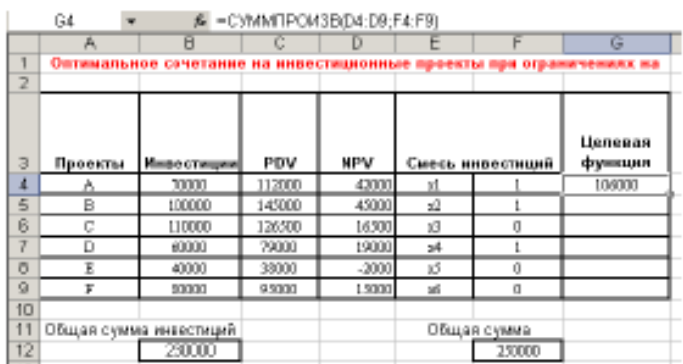

Рисунок 16.4. Результат оптимизационного решения по математической модели с двоичными переменными

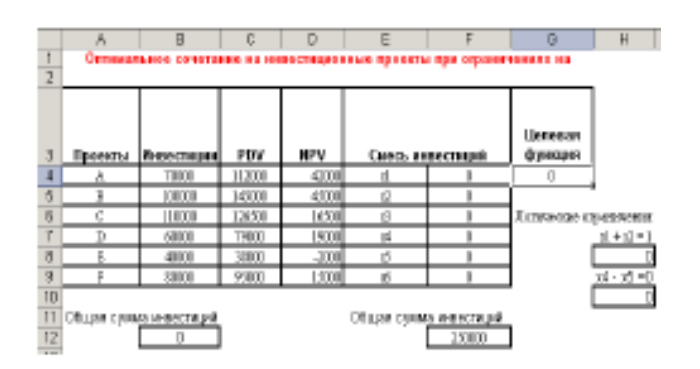

Рисунок 16.5. Дополнение окна решения формулами для проверки взаимоисключающих и взаимозамещаемых проектов

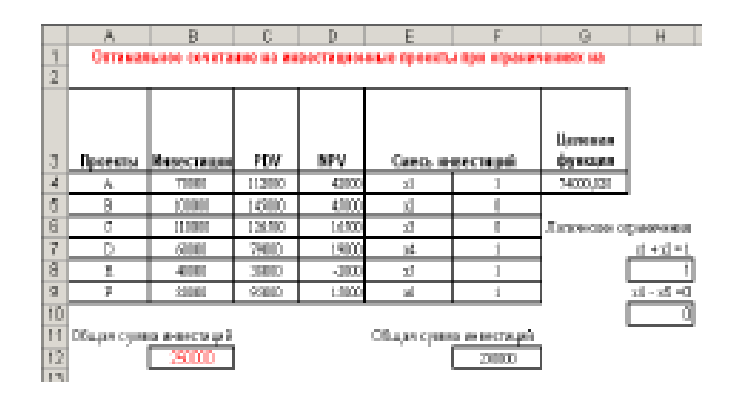

Рисунок 16.6. Результат решения с дополнительными ограничениями

#### **Самостоятельная работа.**

**Постановка задачи:** Инвестиционная компания рассматривает несколько инвестиционных проектов, данные о которых представлены в таблице. Необходимо выбрать наиболее эффективные из них, исходя из бюджета в 340 млн. тенге и процентной ставки – 10%.

Капитальные вложения и размеры поступлений от инвестиционного проекта представлены в таблице 16.2.

## Таблица 16.2.

Капитальные вложения и размеры поступлений от инвестиционного проекта

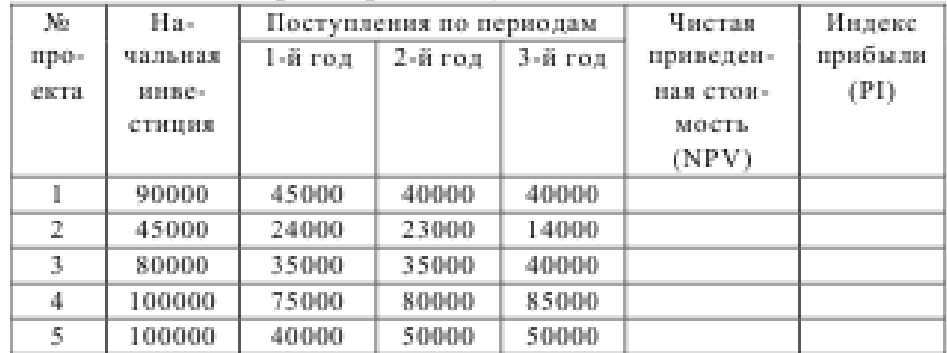

**Задание:** Необходимо выбрать проекты:

а) имеющие наивысший рейтинг по индексу рентабельности;

б) по методу максимизации чистой приведенной стоимости при условии бюджетных ограничений (сводящиеся к классу задач целочисленного двоичного программирования).

## **3 ОТЧЕТ ДОЛЖЕН СОДЕРЖАТЬ**

3.1 Название и цель работы.

3.2 Условие задания (полный текст заданий).

3.3 Скриншоты использованных или полученных рисунков при выполнении работы.

3.4 Результаты проведенных исследований и сведений в табличной форме (файлы электронного формата на Excel).

3.5 Построенные графики и диаграммы по результатам исследований.

3.6 Выводы и предложения.

## **4 КОНТРОЛЬНЫЕ ВОПРОСЫ**

4.1 Какие задачи относятся к классу задач с двоичными переменными?

4.2 Как в Excel можно задать условие двоичности переменных?

4.3 Для чего используется функция РАНГ при анализе инвестиционных проектов?

4.4 Какие финансовые функции Excel могут применяться при оптимальном подпоре или анализе инвестиций?

4.5 Напишите математическую модель в структурном виде задачи о подборе инвестиний

#### **ЛИТЕРАТУРА**

1 Экономико-математические методы и прикладные модели: Учеб. Пособие / Под ред. В.В.Федосеева.- М.: ЮНИТИ - Дана, 2005. - 304 с.

2 Шелобаев С.И. Математические методы в экономике, финансах, бизнесе: Учеб. пос.-М.:ЮНИТИ - ДАНА, 2001. - 367 с.

3 Сапарбаев А.Д., Макулова А.Т. Экономико-математические методы и модели. Учебник. - Алматы: Бастау, 2007. - 228 с.

4 Гетманчук А.В.Экономико-математические методы и модели: Учеб. пос. - М.: "Дашкови К<sup>0</sup>", 2013. - 188 с.

5 Красс М.С. Математические методы и модели для магистрантов экономики: Учебное пособие. - Санкт-Петербург: Питер, 2006. - 496 с.

6 Экономико-математические методы и модели. Задачник: Учеб-прак. Пособие / Под ред. С. И. Макарова и С. А. Севастьяновой. - М.: КНОРУС, 2014. 201 с.

7 Шихин А. С. Экономико-математические методы и модели в управлении производством. - Ростов-на-Дону: Феникс, 2005. - 245с.

8 Экономико-математические методы моделирования экономических систем: Уч. пос. / Бережная - М.: Финансы и статистика, 2006. - 430 с.

9 Кремер Н. Ш. Исследование операций в экономике: Учебное пособие для вузов – М.: ЮНИТИ, 2004.

10 Конюховский П. В. Математические методы исследования операций в экономике.: Учебное пособие - СПб: Питер, 2000.

11 Орлова И. В., Половников В. А. Экономико-математические методы и модели: компьютерное моделирование: Учебное пособие. - Москва: Вузовский учебник, 2007.

12 Смородинский С. С. Оптимизация решений на основе методов и моделей математического программирования: Учеб. пособие – Мн.: БГУИР, 2003.

13 Самаров К. Л. Линейное программирование: Учебно-методическое пособие, ООО «Резольвента», 2009.

14 Харитонова Е. В. Графы и сети: Учебное пособие - Ульяновск: УлГТУ, 2006.

**Кульмамиров С. А., Кубаев К. Е., Байшоланова К. С.**

# **ЭКОНОМИКО-МАТЕМАТИЧЕСКИЕ МОДЕЛИ В ИНФОРМАЦИОННЫХ СИСТЕМАХ**

Учебное пособие